**الجـمهورية الجزائرية الديمقراطية الشعبية République Algérienne démocratique et populaire** 

**وزارة التعليم الــعــالي و البحــث العــلمــي Ministère de l'enseignement supérieur et de la recherche scientifique**

> **جــامعة سعد دحلب البليدة Université SAAD DAHLAB de BLIDA**

> > **كلية التكنولوجيا Faculté de Technologie**

**قسم اإللكترونيـك Département d'Électronique**

# **Mémoire de Projet de Fin d'Études**

présenté par

Benygzer A.Karim

&

Allaoui Mohamed

pour l'obtention du diplôme master en Electronique option opto-electronique

Thème

# **Modélisation et simulation d'une structure avec boite quantique à base de InSb/GaAs pour le photovoltaïque**

Proposé par : Mr.Aissat Abdelkader.

Année Universitaire 2014-2015

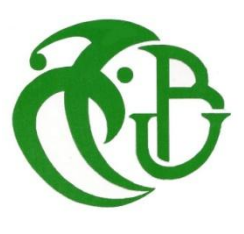

On remercie ALLAH le Tout-puissant de nous avoir donné le Courage, la volonté et la patience de mener à terme ce présent travail.

Ce travail a été effectué au laboratoire de département d'électronique faculté des sciences de l'ingénieur, sous la direction de monsieur Aissat.A, professeur à l'Université Saad Dahleb de Blida. On lui exprime particulièrement toutes nous reconnaissances pour nous avoir fait bénéficier de ces compétences scientifiques, ses qualités humaines et sa constante disponibilité.

Nos remerciement les plus chaleureux vont a Mr.Benyatto fethi pour toute les facilité que on a eu pour avancer dans notre travaille et aussi pour sa patience et sa gentillesse.

On remercie nos professeurs qui tout au long des années d'études nous ont transmis leur savoir sans réserve.

Nos remerciements s'adressent également à tous les membres du jury pour l'honneur qu'ils en acceptant de juger notre travail.

*ODédicace* 

#### **A ma mère**

Je peux jamais exprimer suffisamment ma gratitude, mon amour et mon profond respect dédie a ma mère. Sa présence et ses encouragements sont pour moi les piliers fondateurs de ce que je suis et de ce que je fais.

#### **A mon père**

Puisque rien au monde ne pourrait compenser les sacrifices démesures qu'il déployé pour guider mes pas, et ses encouragement continus, qui me motivent a entreprendre ce mémoire avec sérénité et confiance en moi. Que mon père accepte a cette occasion mes hommages comme page de mon profond amour. Et ma reconnaissance jamais interrompue.

#### **Mes frères et soeurs**

Vous êtes l'exemple de la loyauté du courage et l'abnégation je remercie le dieu de m'avoir donné des frères et soeur comme vous. Que ce travaille soit le témoignage de mon respect et mon amour pour vous.

#### **A ibtissem**

Je ne trouve même pas les mots pour te remercie et exprimer mes sentiments a toi, merci pour ton soutiens ton aide et ta grand patience. On a beaucoup endurée dans ces années. Que dieu nous garderas ensemble pour l'éternité nchlah.

#### **A mes amis:**

(yacine, Abdou, Walid, anis, Fouad, bob, ginis, Mahfoud, ayoub, lyes, amine ……………….) vous êtes nombreux dans mon cœur, Je vous dédie ce travail avec mes meilleurs vœux de bonheur.

Enfin, sont nombreux a qui ce travail est dédie, c'est donc collectivement que je leur exprime ici ma gratitude.

 *KARIM* **KARIM** 

*Dédicace À*

*Mes très chers parents qui m'ont toujours soutenu, aimé et* 

*encouragé,*

*À mes chères sœurs,*

*À mon binôme,* 

*À toute ma famille et tous mes amis,*

*À tous ceux qui me sont chers.*

 *Mohamed*

**ملخص:** العمل المعروض في هذه المذكرة يغطي النمذجة والمحاكاة لهيكل بعلبة الكمومية بقاعدة GaAs/INSb باستخدام برنامج مطور من طرف أطلس سيلفاكو . في البداية قمنا بدراسة هيكلين مختلفين للخلية الشمسية : خلية شمسية pinبقاعدة GaAs وخلية شمسية أخرى بعلبة كمومية . GaAs/InSb من ثم قمنا بدراسة آثار اختالف المعايير الهندسية للعلب )االرتفاع H و العرض W (على أداء الخلية الضوئية. لتحديد القيم المثلى للحصول على أداء أفضل. **كلمات المفاتيح** بعلبة الكمومية ,خلية شمسية, أداء.

**Résumé :** Ce travail présenté dans ce mémoire porte sur modélisation et simulation d'une structure avec boite quantique a base InSb/GaAs, à l'aide d'un programme élaboré par ATLAS silvaco,

Premier lieu nous avons étudiés deux structures différentes de la cellule solaire : une cellule solaire pin à base de GaAs et une cellule solaire à boites quantiques InSb/GaAs. Ensuite, nous avons étudié effets de la variation des paramètres géométriques des boites (la hauteur H et la largeur W) sur les performances de la cellule photovoltaïque. Pour déterminer les optimale pour avoir meilleure rendement.

**Mots clés :** photovoltaïque ; boite quantique ; rendement.

#### **Abstract :**

The work presented in this thesis focus on modeling and simulation of structure InSb/GaAs with a quantum dot, using a program developed by Silvaco ATLAS, first we studied two different structures of the solar cell: a solar cell p-i-n based on GaAs, and the other InSb/GaAs quantum dot solar cell. Then we studied the effects of varying the geometric parameters of the dots (the height H and the width W) on the performance of the photovoltaic sell. To determine the optimum for best performance.

**Keywords: photovoltaic; quantum dots; performance.**

# **Listes des acronymes et abréviations**

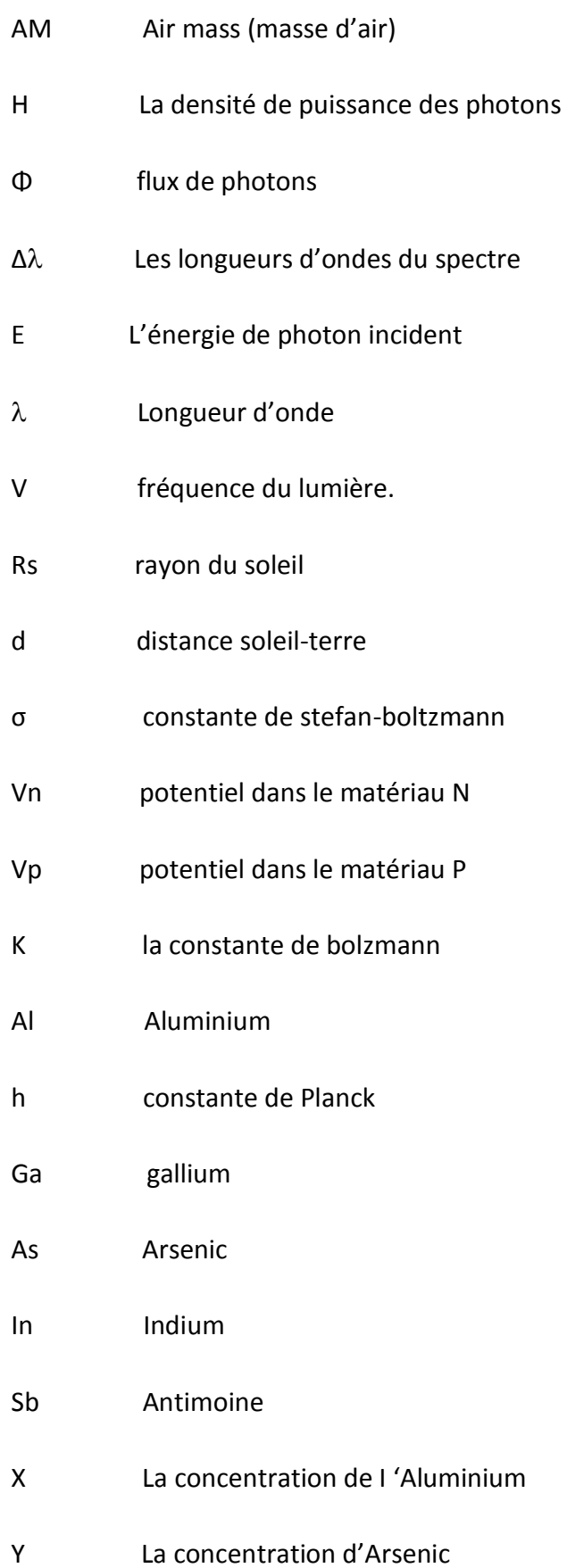

- Bc Bande de conduction
- Bv Bande de valence
- Eg Energie de la bande interdite
- Ec Energie de la bande de conduction
- Ev Energie de la bande de valence
- Ehh Niveaux d'énergie des trous lourds
- Elh Niveaux d'énergie des trous légers
- ac potentiel de déformation dans la bande conduction
- av potentiel de déformation dans la bande valence
- as paramètre de maille du substrat
- ae paramètre de maille de la couche active
- $\varepsilon$  Déformation hydrostatique
- Cij tenseur d'élasticité
- h Epaisseur critique.

# **Table des matières**

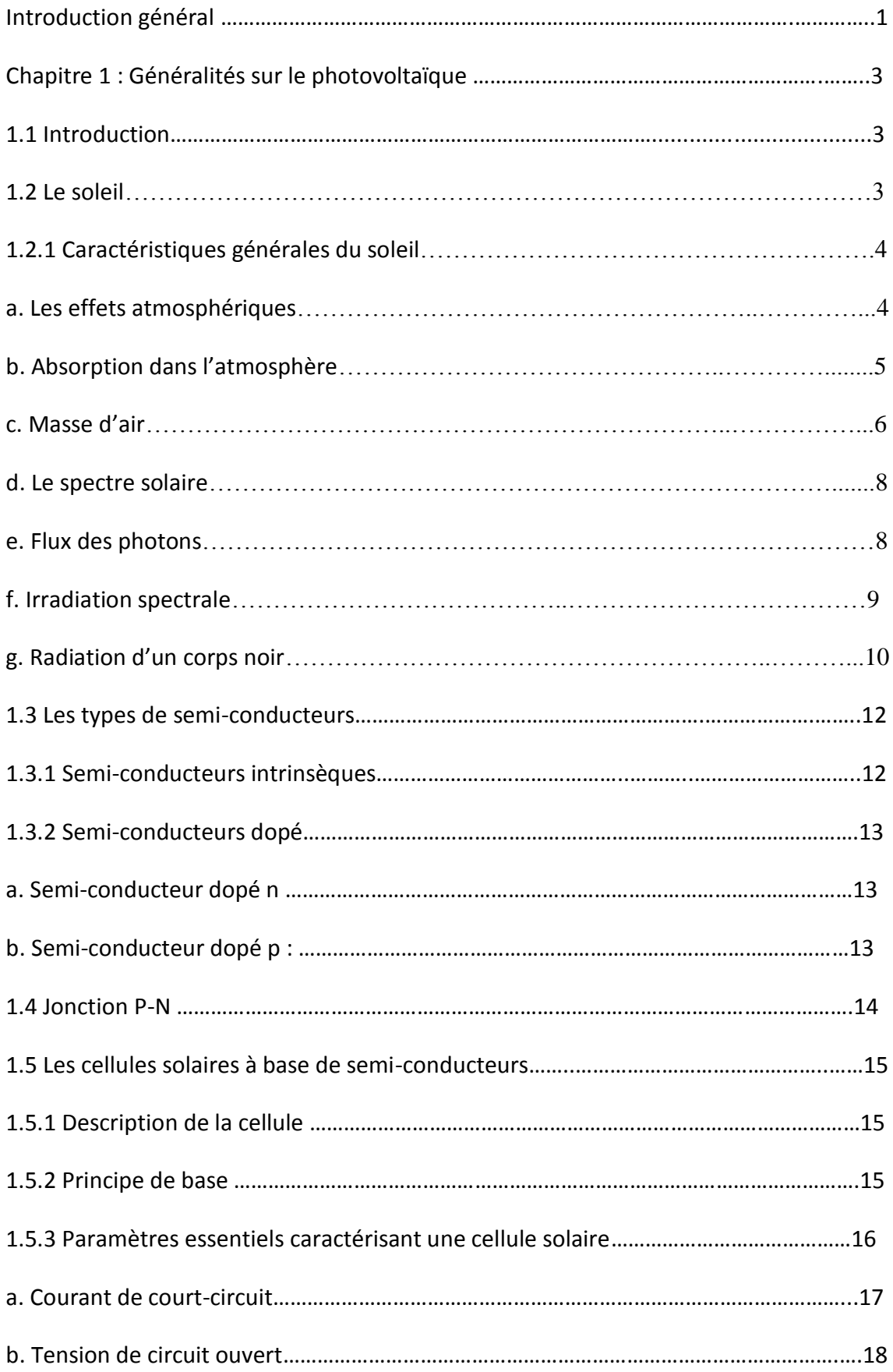

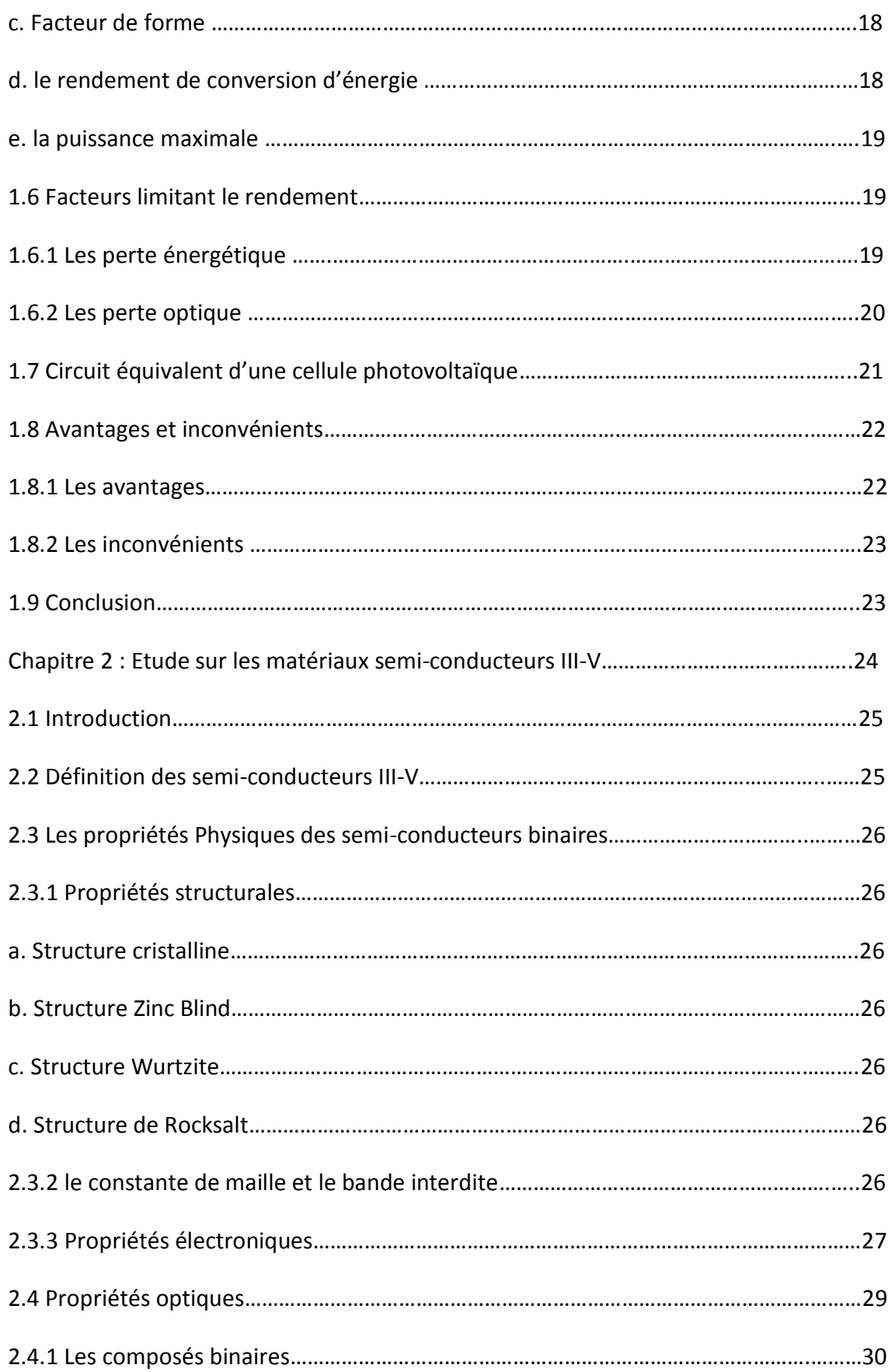

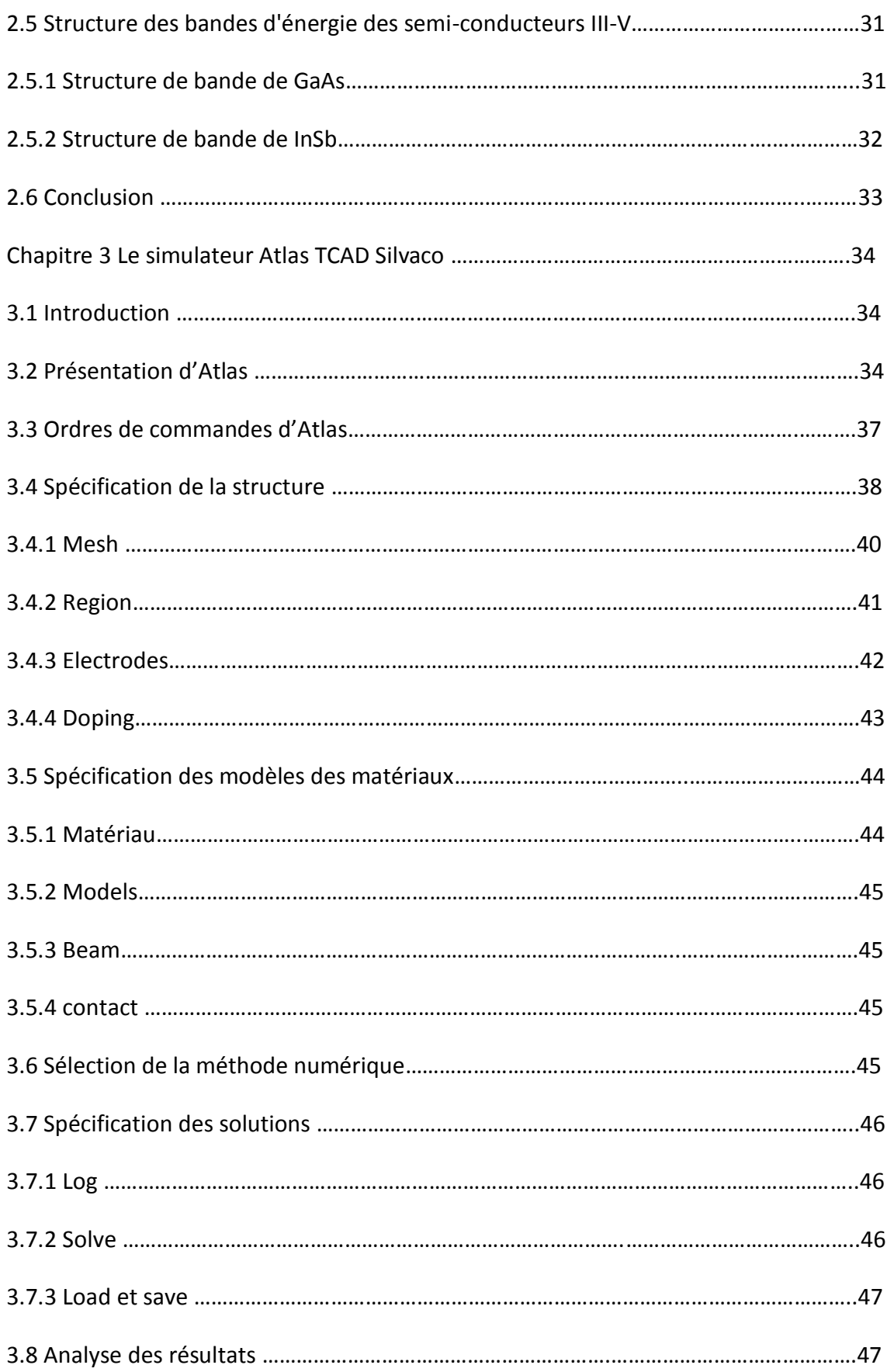

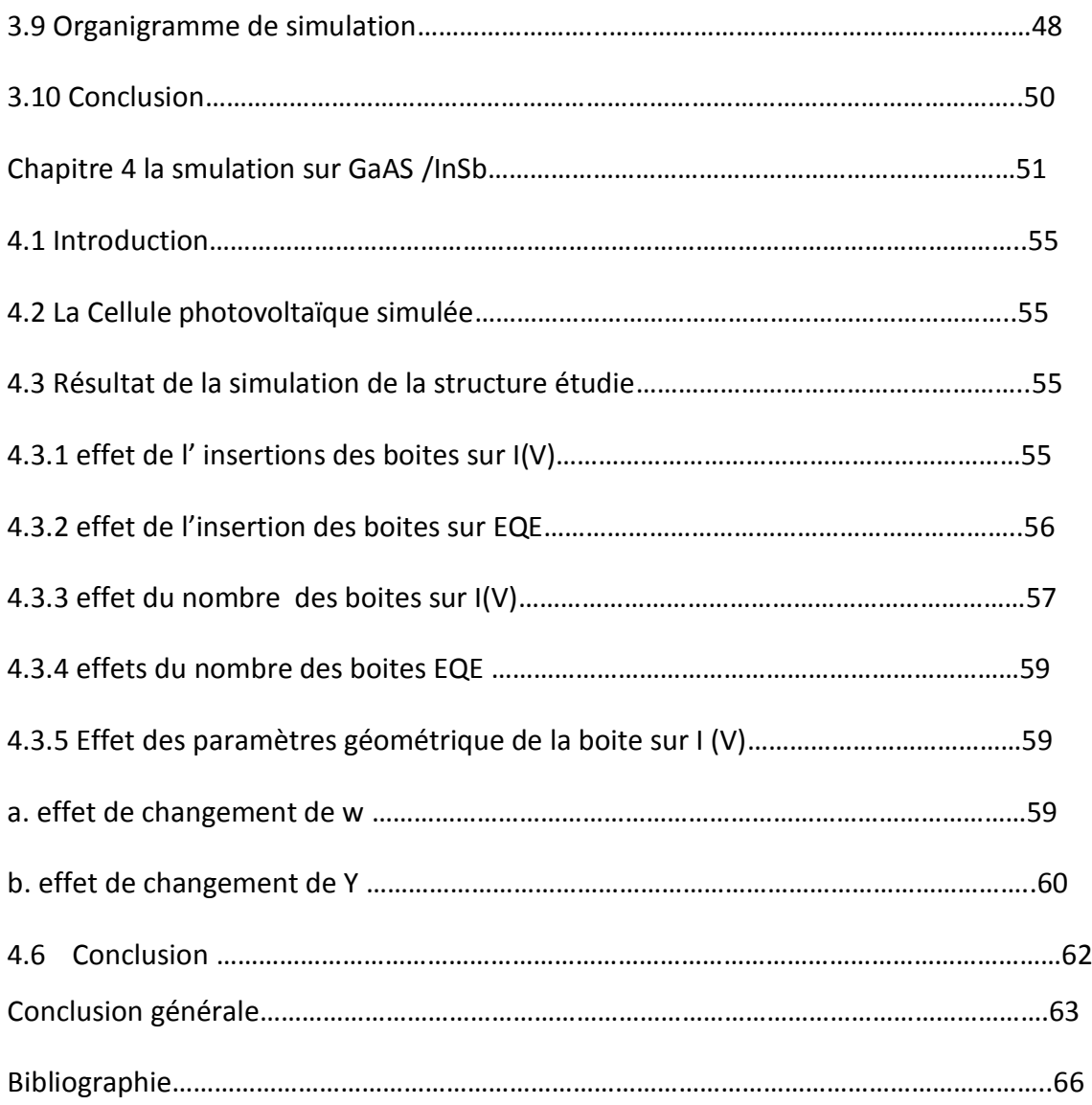

# **Liste des figures :**

# **Chapitre 1**

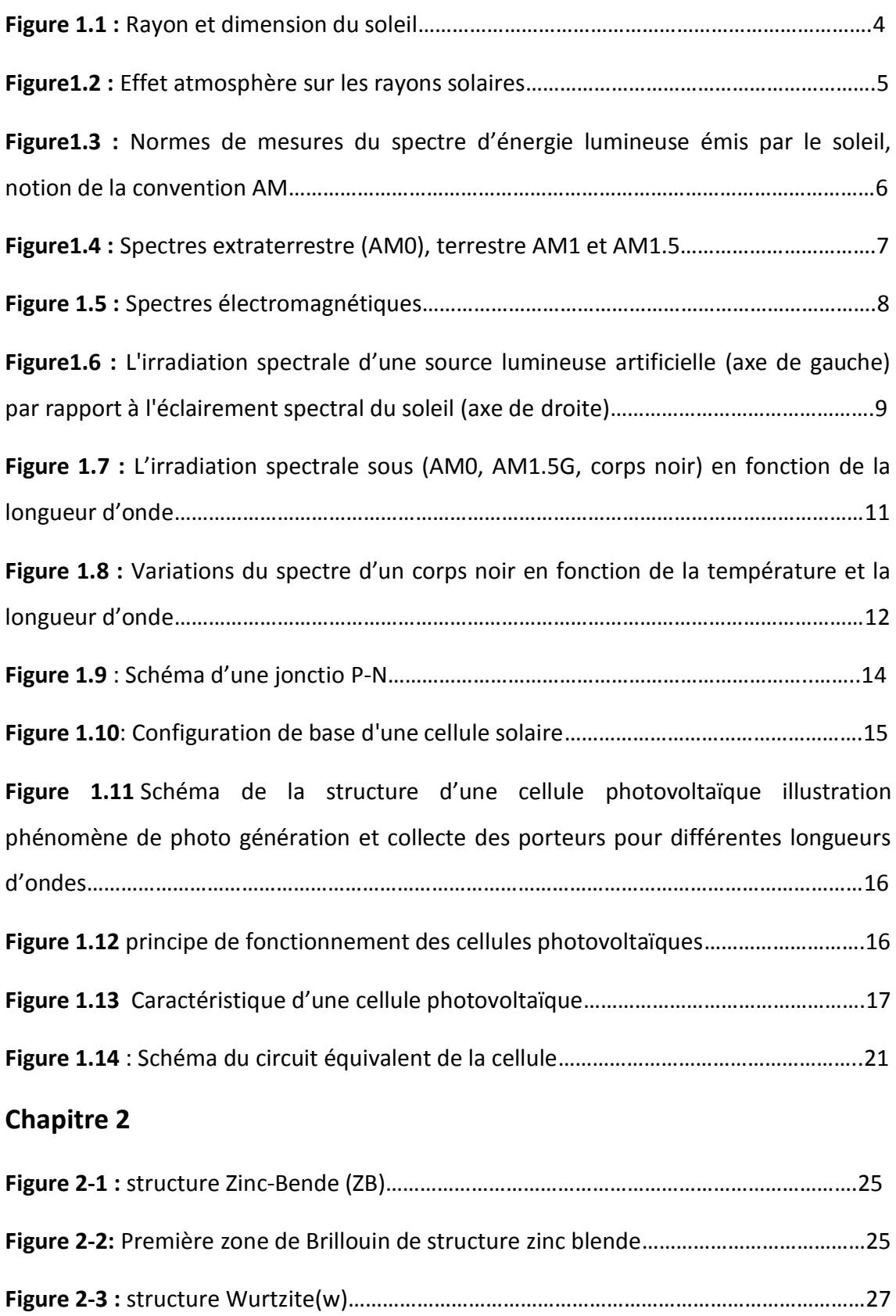

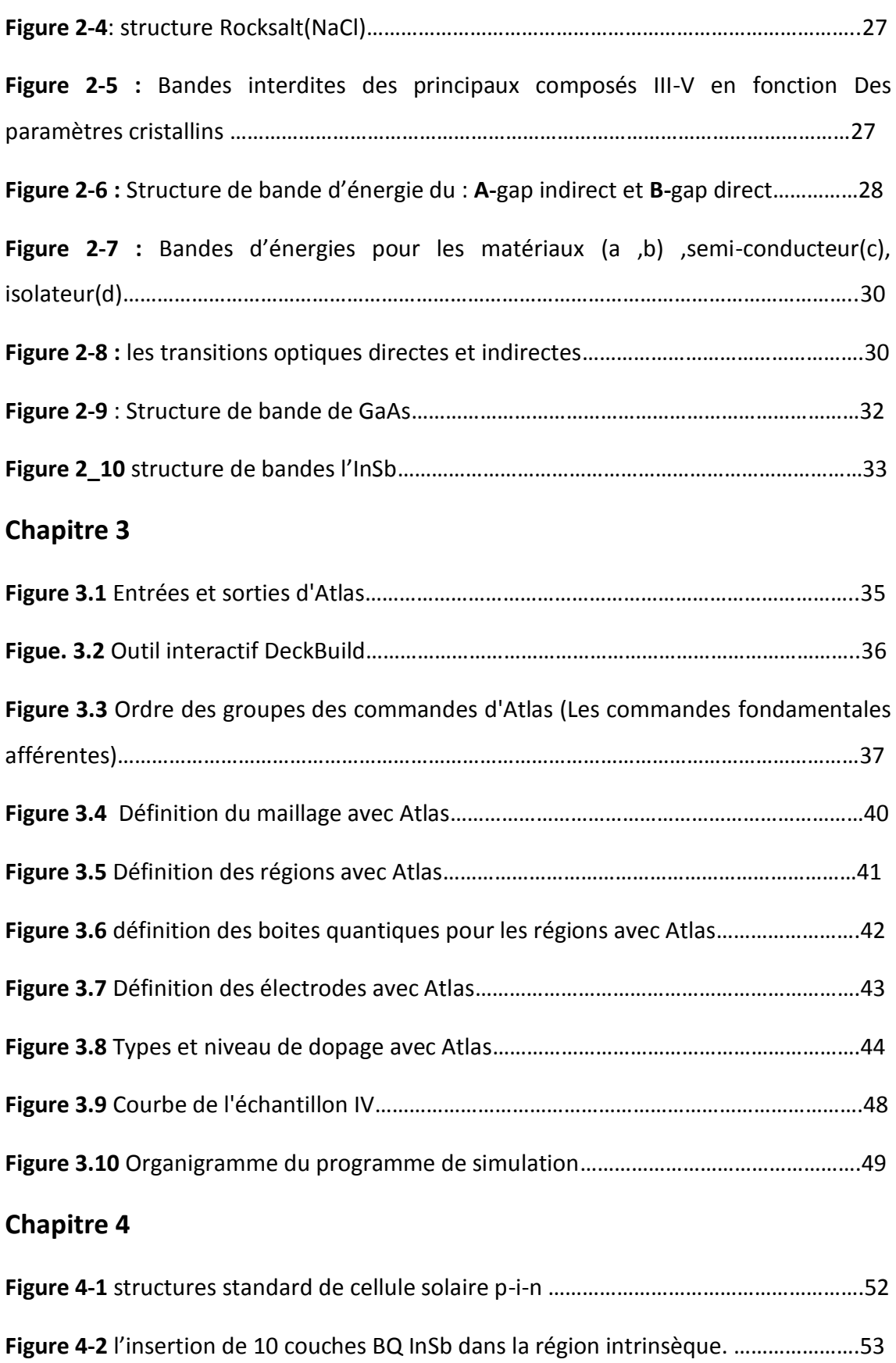

**Figure 4-3** zoom sur la région intrinsèque qui contiens 10 couches BQ ……………………..53

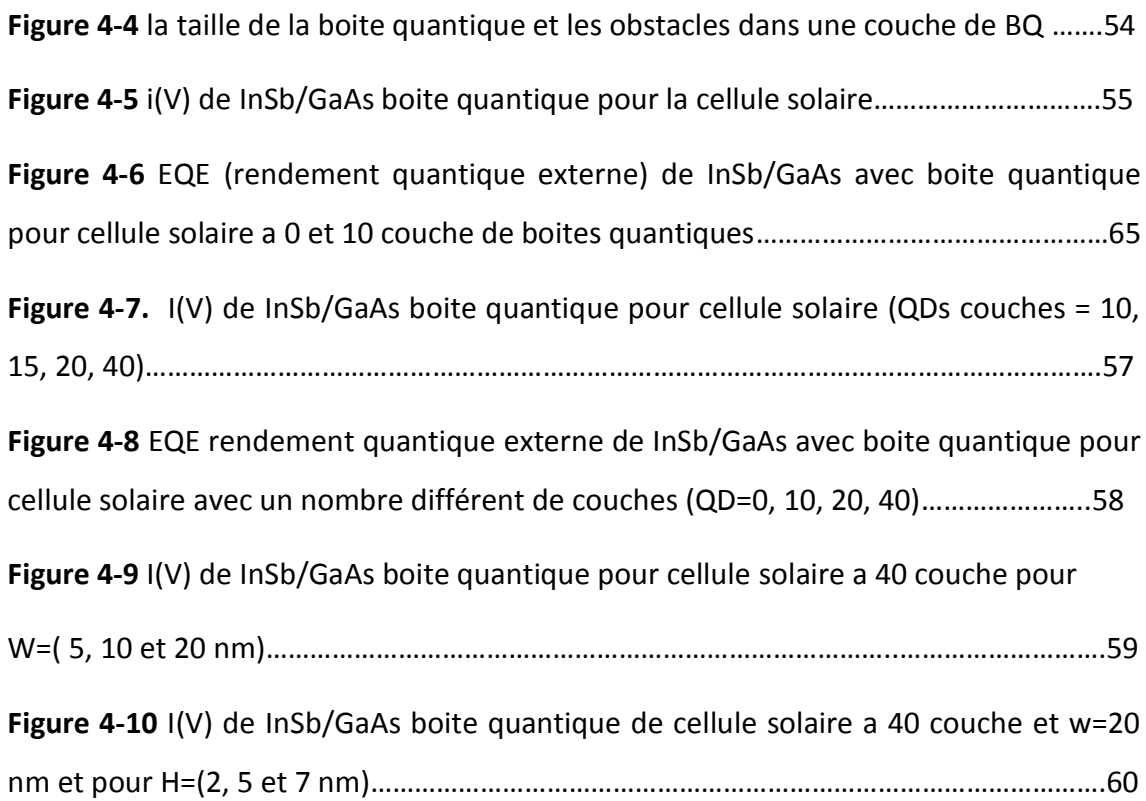

# **Liste des tableaux**

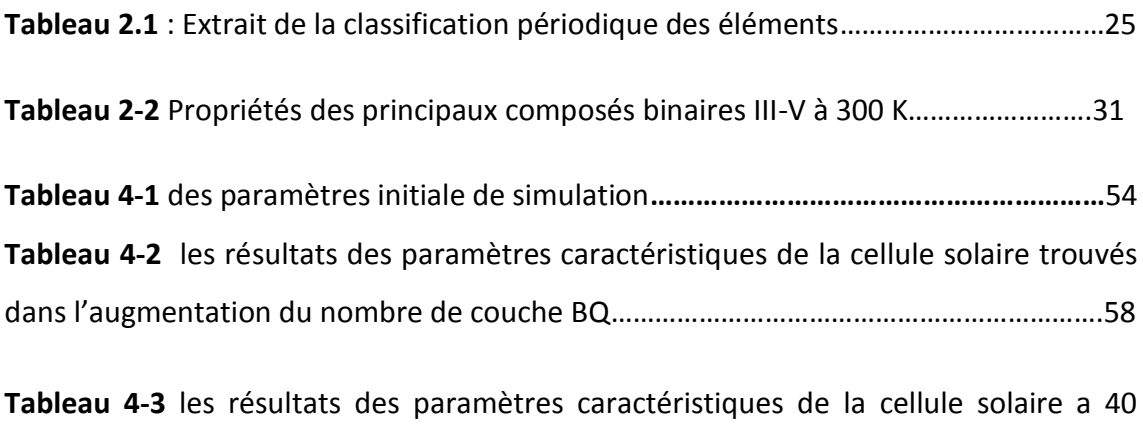

couches BQ trouvés dans le changement de W=(5, 10 et 20 nm)…………………………….…60 *Tableau 4-4* les résultats des paramètres caractéristiques de la cellule solaire a 40 couches BQ et W=20 nm trouvés dans le changement de H= (2, 5 et 7 nm)………………61

Depuis la généralisation de l'utilisation de l'électricité, la consommation énergétique n'a cessé d'augmenter, le problème de la conversion et du stockage de l'énergie a conduit à la recherche et au développement de nouvelles sources d'approvisionnement. Cet intérêt s'est accru face à l'épuisement inéluctable des énergies fossiles, à leur impact sur l'environnement et aux déchets qu'ils engendrent.

Généralement, les systèmes de conversion d'énergie renouvelable souffrent d'un manque d'optimisation qui en font des systèmes chers et présentant encore des déficiences importantes en rendement et en fiabilité.

Dans ce cadre, l'énergie photovoltaïque (PV) bien que connue depuis de nombreuses années pour être une source d'énergie électrique ayant de grandes possibilités pouvant aller de quelques milliwatts au mégawatt, ne se développe pas dans le cadre proportions. Les problèmes qui restent à résoudre concernent autant le matériau de conversion qui reste cher que la chaîne de conversion qui présente beaucoup de pertes par une non optimisation et souvent une utilisation inapproprié de convertisseurs statiques.

Sur la partie matériau, beaucoup d'équipes de recherche travaillent depuis de nombreuses années pour obtenir des rendements élevés associés à des prix de réalisation bas et une tenue des performances en vieillissement sur des durées importantes (10à 30 ans).

Ce développement passe essentiellement par la maîtrise des matériaux utilisés dans la conception des composants. La plupart de ces matériaux sont obtenus par alliage sur des substrats standards. Ils pourraient à priori couvrir une large gamme de compositions

1

Dans ce cas, l'objectif essentiel est l'accroissement du rendement. Ceci explique et justifie les recherches concernant l'étude des programmes numériques de conception, de modélisation et de simulation [1].

Dans cet objectif, ce travail est abordé selon les chapitres suivants :

Dans le premier chapitre, nous décrivons le principe de fonctionnement d'une cellule photovoltaïque, la caractéristique électrique et les principaux facteurs limitant le rendement de conversion qui permettent de modéliser la cellule par un circuit électrique.

Le deuxième chapitre présentera généralité sur les matériaux semi-conducteurs III-V, propriétés Physiques des semi-conducteurs binaires et c'est Propriétés électroniques et optiques de notre matériaux utilisé dans notre simulation GaAs/ InSb**.** 

Dans le troisième chapitre, nous présentons le logiciel de simulation des caractéristiques électriques «Atlas» de la société SILVACO, que nous allons utiliser principalement pour modéliser et optimiser la cellule solaire en GaAs.

Enfin, dans le dernier chapitre, nous abordons la simulation SILVACO par la présentation en premier temps de la cellule simulée, c'est une cellule solaire fabriquée à base de GaAs/InSb. Les résultats obtenus sont présenter dans des tableaux et y est commenté. Ce travaille permettra de montré l'influence du nombre de B.Q de la cellule solaire et la géométriques de la boite quantique sur les paramètres caractéristique de la cellule solaire.

### **1.1 Introduction :**

Pendant les dernières décennies, la consommation mondiale d'énergie a considérablement augmenté, en raison de l'augmentation de la population mondiale d'une part et l'explosion du développement industriel de pays industrialisés. D'autre part actuellement la production de l'énergie est basée sur les énergies non renouvelables à savoir le pétrole, le gaz naturel, le charbon et l'uranium. En plus des deux sérieux problèmes posés par ces énergie ; sur le plan écologique (la pollution et le réchauffement de la planète) et sur le plan politique entre les payes (les conflits entre les états pour commander les réservations de combustible fossile), ces ressources sont épuisables. Et suite à l'augmentation du taux de consommation mondiale de l'énergie, l'homme sera condamné à trouver d'autre source pour satisfaire les besoin énergétiques des futures générations. Les énergies dites renouvelable sont la meilleure solution pour dépasser ces problèmes. La production de ces énergies est basée sur des forces ou des ressources dont les stocks sont illimités [2].

### **1.2 Le soleil**

Le soleil est une sphère de gaz chaud dont la température interne atteindra plus de 20 millions de degrés Kelvin en raison de réactions de fusion nucléaire au cœur du soleil qui convertissent l'hydrogène en hélium.

Le rayonnement émis par le noyau interne n'est pas visible car elle est fortement absorbée par une couche d'atomes d'hydrogène plus près de la surface du soleil.

La surface du Soleil, appelée la photosphère, a une température d'environ 6000K et se rapproche étroitement à un corps noir (Fig**ure1.1) [3].**

3

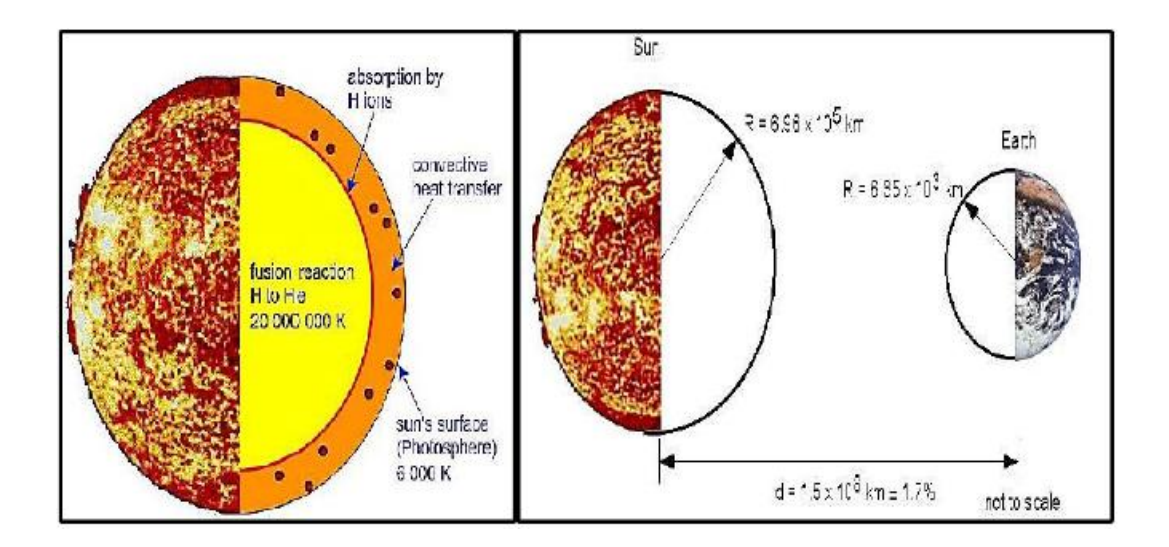

*Figure 1.1 :* Rayon et dimension du soleil [3].

# **1.2.1 Caractéristiques générales du soleil**  *a Les effets atmosphériques*

Les effets atmosphériques ont plusieurs impacts sur le rayonnement solaire à la surface de la Terre.Les principaux effets pour les applications photovoltaïques sont:

Une réduction de la puissance de la radiation solaire due à l'absorption, la diffusion et la réflexion dans l'atmosphère.

 $\triangleright$  Un changement dans le contenu spectral du rayonnement solaire en raison d'une plus grande absorption.

Des variations locales de l'atmosphère (tels que la vapeur d'eau, des nuages et de la pollution) qui ont des effets complémentaires sur la puissance incidente.

Ces effets sont résumés dans la figure1.2 :

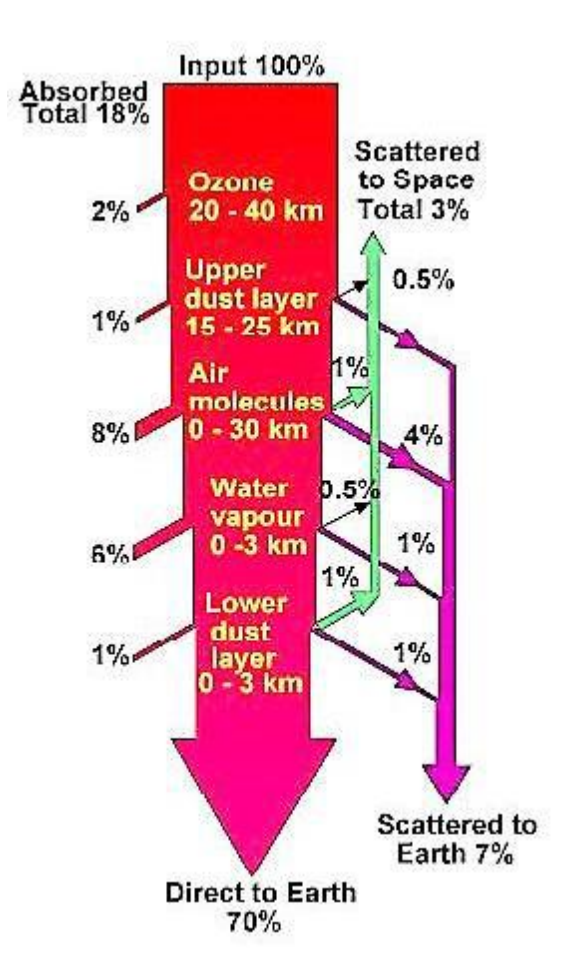

*Figure1.2 :* Effet atmosphère sur les rayons solaires [4].

#### *b Absorption dans l'atmosphère*

Comme le rayonnement solaire passe à travers l'atmosphère, des gaz, et des poussières, gaz spécifiques, notamment l'ozone (O3), le dioxyde de carbone (CO2) et la vapeur d'eau (H2O), ont une très grande absorption qui donne une fosse profonde de la courbe spectrale de rayonnement. Par exemple, une grande partie de la lumière infrarouge lointaine au-dessus de 2μm est absorbée par la vapeur d'eau et le dioxyde de carbone. De même, la lumière ultra-violette inférieure à 0,3μm est absorbée par l'ozone [5].

Le principal facteur de réduction de la puissance du rayonnement solaire est l'absorption et la diffusion de la lumière due à des molécules d'air et la poussière. Ce processus d'absorption ne produit pas les creux profonds dans l'éclairement énergétique spectral, mais provoque plutôt une fonction de réduction de la puissance sur la longueur du trajet à travers l'atmosphère. Lorsque le soleil est à son zénith,

l'absorption due à ces éléments atmosphériques provoque une diminution relativement uniforme à travers le spectre visible, de sorte que la lumière incidente est blanche. Cependant, pour des longueurs de trajet plus long, la lumière de haute énergie (longueur d'onde inférieure) est plus efficacement absorbée et dispersée.

#### *c Masse d'air*

La masse d'air est la longueur du trajet de la lumière à travers l'atmosphère normalisée par rapport à la longueur du trajet le plus court possible.La masse d'air est définie comme suit:

$$
AM = \frac{1}{\cos(\theta)}\tag{1.1}
$$

Où θ est l'angle de la verticale. Lorsque le soleil est au zénith, la masse d'air est de 1.

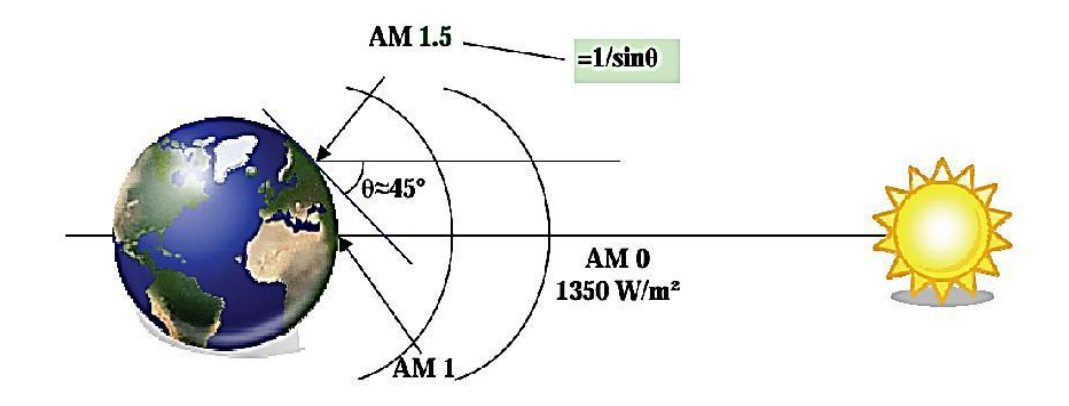

*Figure1.3 :* Normes de mesures du spectre d'énergie lumineuse émis par le soleil, notion de la convention AM [6].

Le soleil est constitué principalement de gaz, dont la fusion continue produit une quantité d'énergie phénoménale. Cette énergie se traduit par l'émission d'un rayonnement composé de longueurs d'ondes majoritairement comprises entre 0.2 μm et 3 μm.

Hors atmosphère le rayonnement émis par le soleil (AM0) est constitué de :

 $\ge$  9% d'UV (0.1 < λ < 0,4 μm)

- $\geq$  43% de visible (0.4 < λ < 0,75 μm)
- $\geq$  48% d'infrarouges (0.75 < λ <5 μm)

On représente le rayonnement par un spectre donnant l'irradiation en fonction de la longueur d'onde (Figure 1.4). Pour le soleil, ce spectre est comparable à celui d'un corps noir à une température d'environ 5800 K.

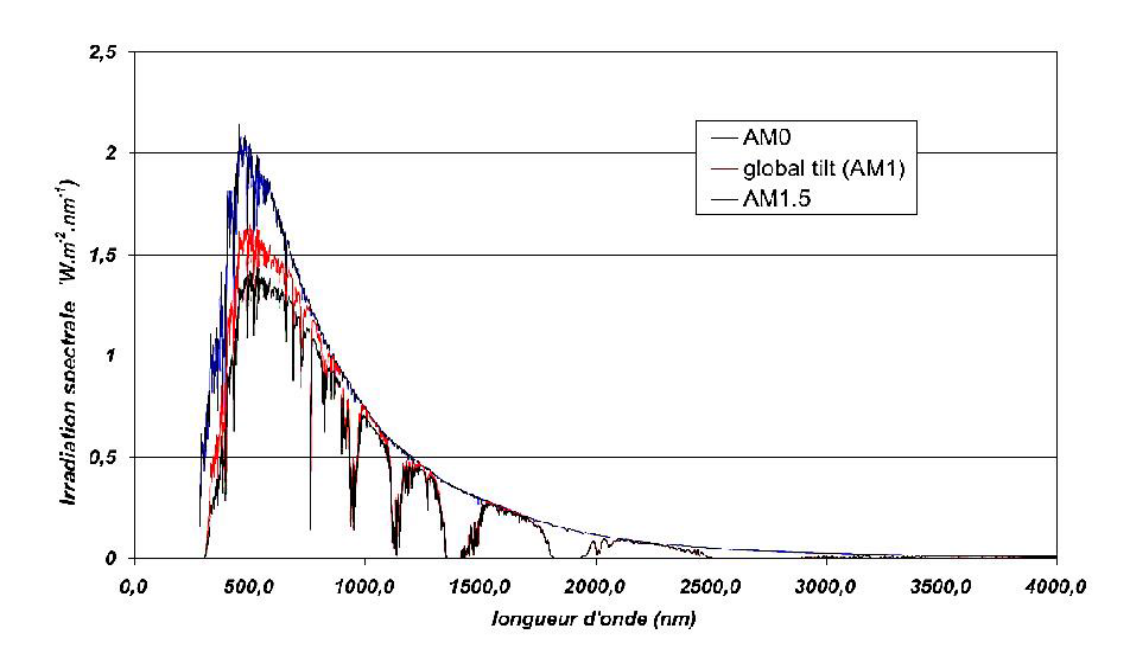

*Figure1.4 :* Spectres extraterrestre (AM0), terrestre AM1 et AM1.5 [7].

À la surface de la Terre, le spectre solaire n'est plus le même que dans l'espace, car il est pondéré par l'absorption des molécules présentes dans l'atmosphère (O3, CO2, H2O,…).

Les conditions climatiques ainsi que la présence de particules influencent également la valeur réelle du spectre. Pour pouvoir comparer les performances des cellules solaires et qualifier les différents spectres solaires utilisés, la notion d'airmasse (AM), ou « masse atmosphérique » a été créée. Sa valeur dépend de la pression, de l'altitude et de l'angle d'incidence des rayons lumineux. L'intégration de l'irradiation sur la totalité du spectre permet d'obtenir la puissance P (en W.m-2) fournie par le rayonnement. Pour simplifier on utilise les notations suivantes :

- AM0 : Hors atmosphère (applications spatiales). P ≈ 1.36 kW.m-2
- AM1 : Le soleil est au zénith du lieu d'observation (à l'équateur).
- AM1.5G : Spectre standard, le soleil est à 45°. P ≈ 1 kW.m-2

#### *d Le spectre solaire*

Le spectre électromagnétique décrit la lumière comme une onde avec une longueurd'onde particulière. La description de la lumière comme une onde a gagné une première acceptation au début des années 1800 lorsque les expériences de Thomas Young, François Arago et Augustin Fresnel Jean ont montré des effets d'interférence dans des faisceaux de lumière, ce qui indique que la lumière est faite d'ondes (Figure 1.5) [8].

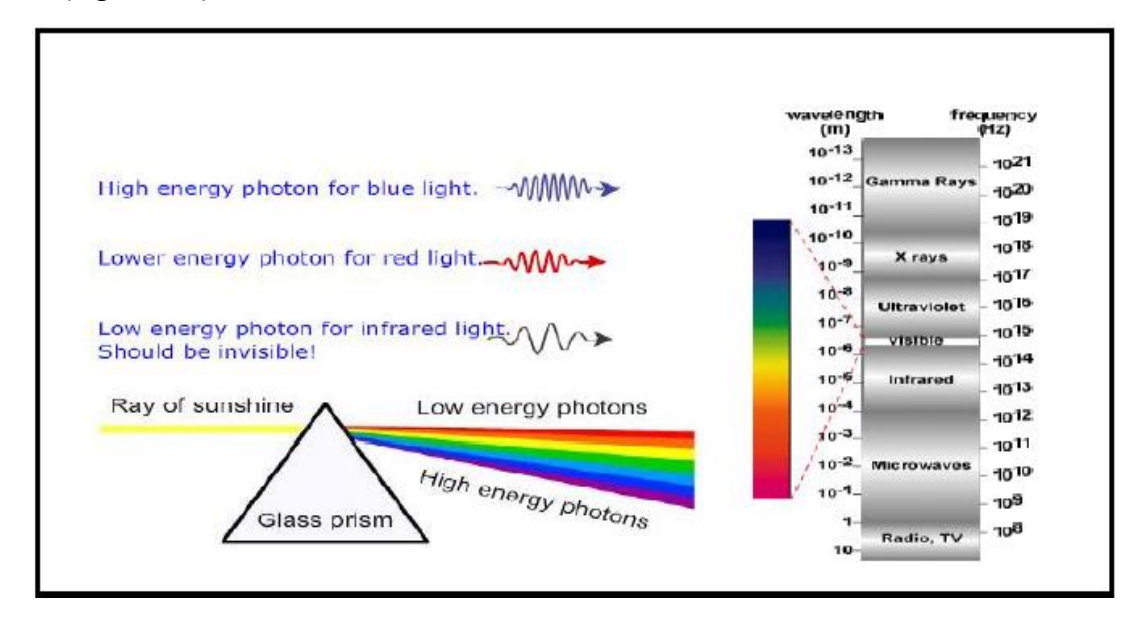

*Figure 1.5 :* Spectres électromagnétiques [8].

#### **e. flux des Photons**

Le flux de photons est défini comme étant le nombre de photons (NB) par seconde et par unité de surface:

$$
\Phi = \frac{\text{NB}}{\text{S} \times \text{m}^2} \tag{1.2}
$$

Le flux de photons est important pour déterminer le nombre d'électrons générés, en le multipliant par l'énergie des photons, on obtient l'énergie frappant une surface par unité de temps, ce qui est équivalent à une densité de puissance.

$$
H[\frac{w}{m^2}] = \Phi \frac{hc}{\lambda}
$$
 (1.3)

Avec **:**

**H :** la densité de puissance des photons

**h :** la constante de Planck

- **c :** la vitesse de la lumière dans le vide
- **λ :** la longueur d'onde du photons
- **Φ :** Flux de photons

#### *f Irradiation spectrale*

L'irradiation spectrale en fonction de la longueur d'onde du photon notée F, est la façon la plus courante de caractériser une source de lumière.

$$
F(\lambda) = \Phi \frac{E}{\Delta \lambda} \tag{1.4}
$$

Avec **:**

**F(λ) :** L'irradiation spectrale

**Φ :** Flux de photons

**Δλ :** Les longueurs d'ondes du spectre

**E :** L'énergie de photon incident

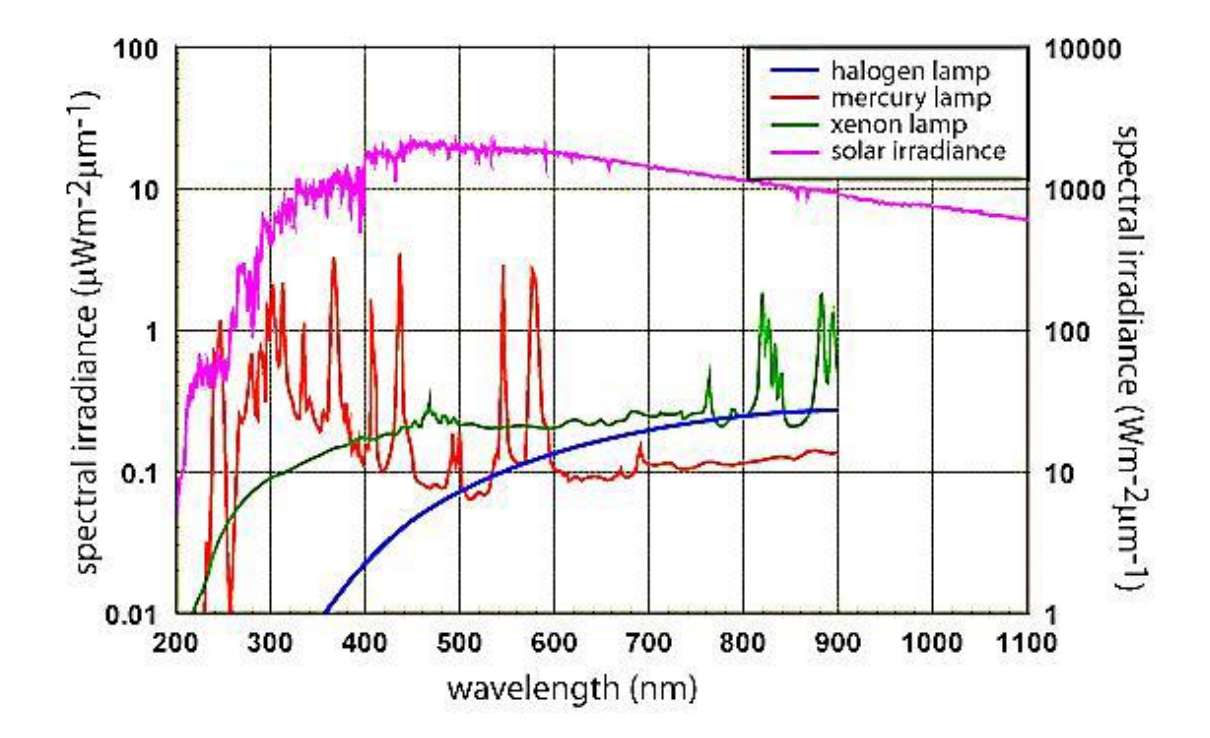

Figure1.6 : L'irradiation spectrale d'une source lumineuse artificielle (axe de gauche) par rapport à l'éclairement spectral du soleil (axe de droite) [9].

La densité de puissance totale émise par une source de lumière peut être calculée par l'intégration de l'irradiation spectrale sur toutes les longueurs d'ondes.

$$
H = \int_0^\infty F(\lambda) d\lambda
$$

#### **g. Radiation d'un corps noir**

Un corps noir absorbe toutes les radiations incidentes sur sa surface, et émet un rayonnement en fonction de sa température.

Les sources corps noirs qui sont d'intérêt pour le photovoltaïque, émettent de la lumière dans le domaine visible. L'irradiation spectrale d'un corps noir est donnée par la loi du Planck, montrée dans l'équation suivante:

$$
F(\lambda) = 2\pi A \frac{C}{\lambda^4 (\exp(\frac{hv}{kT}) - 1)}
$$
(1.6)

Avec **:**

**v :** La fréquence de la lumière

**K :** La constante de Boltzmann

**T:** La température

$$
A = \left(\frac{\text{RS}}{\text{d}}\right)^2 \tag{1.7}
$$

**Rs :** rayon du soleil (Rs = 6,96.105 Km)

**d** : distance soleil – terre  $(d = 1.5.108$  Km)

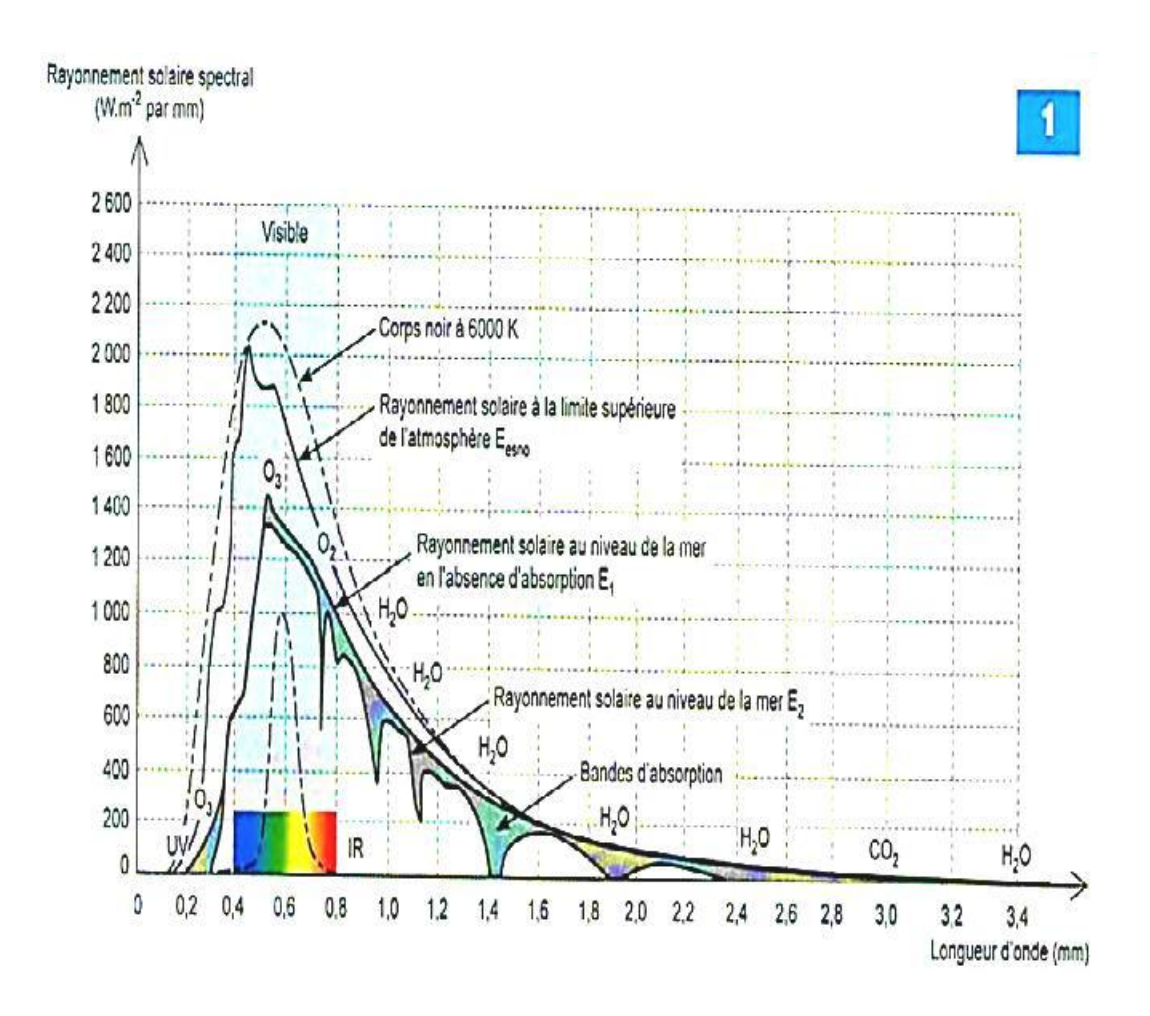

**Figure 1.7** : L'irradiation spectrale sous (AM0, AM1.5G, corps noir) en fonction de la longueur d'onde [10].

La densité de puissance totale d'un corps noir est déterminée en intégrant l'irradiation spectrale sur toutes les longueurs d'onde qui donne:

$$
H = \sigma T^4 \tag{1.7}
$$

Avec **:**

**σ :** constante de Stefan-Boltzmann, elle égale 5.67 × 10-8 J/m2s K<sup>4</sup>

Les équations ci-dessus et la figure 1.8 montrent que la distribution spectrale et la puissance de la lumière émise augmente en fonction de la température d'un corps noir. Par exemple, près de la température ambiante, un émetteur de corps noir va émettre un rayonnement de faible puissance à des longueurs d'onde en majorité supérieur à 1μm, bien au-delà de la portée visuelle de l'observation humaine.

Si le corps noir est chauffé à 3000 K, il s'allume en rouge car le spectre de la lumière émise se déplace vers des énergies plus élevées dans le spectre visible.Si la température du filament est en outre augmentée à 6000K, le rayonnement est émis à des longueurs d'onde dans le spectre visible allant du rouge au violet et la lumière apparaît blanche. Le graphique ci-dessous illustre plus clairement la variation du spectre de corps noir émis en fonction de la température.

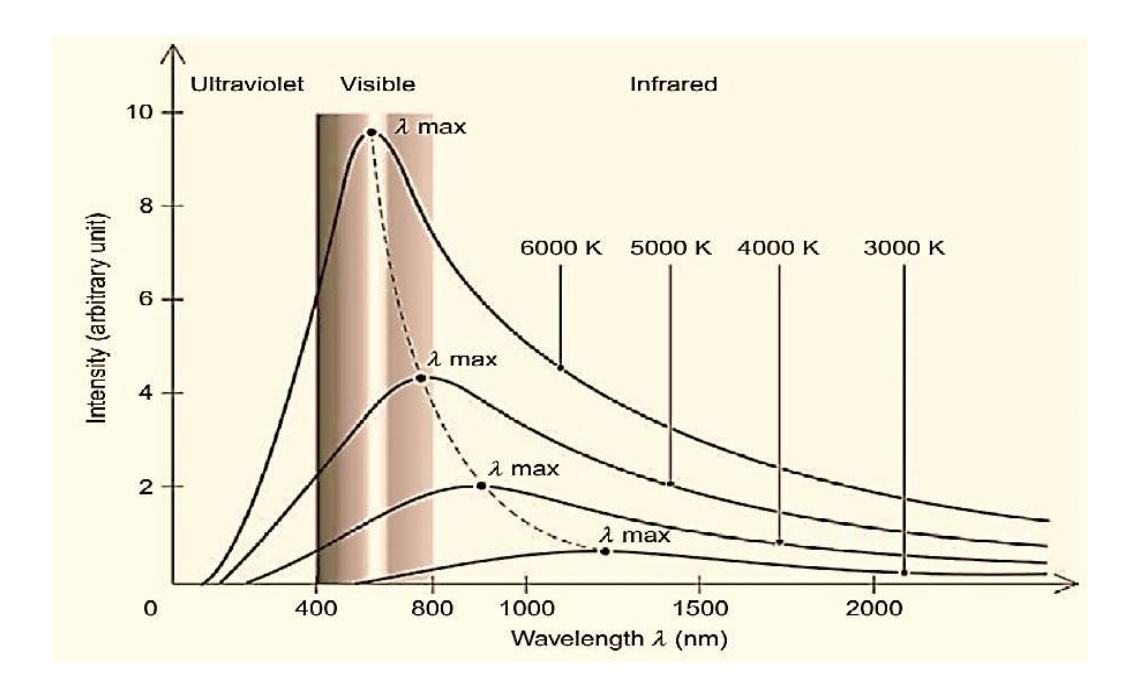

**Figure 1.8** : Variations du spectre d'un corps noir en fonction de la température et la longueur d'onde [11].

### **1.3 Les types de semi-conducteurs**

#### **1.3.1 Semi-conducteurs intrinsèques :**

Ce sont des semi-conducteurs très purs et très bien cristallisés (présentant un réseau cristallin parfaitement périodique) et ayant un taux d'impuretés très faible. Ils se comportent comme des isolants à très basse température et leur conductivité augmentent avec la température [13].

#### **1.3.2 Semi-conducteur dopé :**

Les semi conducteurs intrinsèques n'ont pas une grande utilité en tant que tels ; ils servent de base comme semi-conducteurs dopés: on y rajoute des impuretés pour modifier leur Comportement. Il existe deux types de semi conducteurs extrinsèques [14].

#### **a. Semi- conducteur dopé n**

Le matériau dopé n est un semi-conducteur dont la concentration en électrons est largement supérieure à la concentration en trous. On y a introduit généralement du Phosphore, de l'Arsenic ou encore de l'Antimoine. Prenons par exemple le cas du Silicium dans lequel on introduit de l'arsenic (il possède 5 électrons sur la couche extérieure). L'arsenic à un niveau donneur dans la bande interdite très proche de la bande de conduction. L'intérêt est que pour les températures supérieures à 0K, les atomes d'arsenic sont ionisés ce qui revient à faire passer l'électron du niveau donneur à la bande de conduction. La concentration de donneurs sera donc supérieure à la concentration d'accepteurs (ce qui correspond à la définition d'un semi-conducteur dopé n. [14]

A la température ambiante pratiquement tous les donneurs sont ionisés et si la concentration en atomes donneurs est  $N_d$ , la densité de porteurs libres du semiconducteur sera :

$$
n = n_0 + N_d \tag{1.2}
$$

Où  $n_0$  est la densité d'électrons générés par le processus de rupture de liaisons de covalence qui engendre des paires électrons-trous.

#### **b. Semi- conducteur dopé p**

Il s'agit d'un semi-conducteur dont la concentration en trous est largement supérieure à la concentration en électrons. On y a introduit généralement du Bore, de l'Aluminium, du Gallium ou encore de l'Indium. Prenons le cas du Silicium dans lequel on introduit du Bore. On associe au Bore un niveau accepteur dans la bande interdite très proche de la bande de valence.

De la même façon que pour le semi-conducteur dopé n, la concentration en trous du Semi-conducteur sera [14] :

$$
P = p_0 + N_a \tag{1.3}
$$

# **1.4 Jonction P-N :**

Une jonction PN est constituée de deux zones respectivement dopées P et N et juxtaposées d'une façon que nous supposerons abrupte (figure 1.2), c'est-à-dire que la transition de la zone P à la zone N se fait brusquement. Lorsque l'on assemble les deux régions, la différence de concentration entre les porteurs des régions P et N va provoquer la circulation d'un courant de diffusion tendant à égaliser la concentration en porteurs d'une région à l'autre. Les trous de la région P vont diffuser vers la région N laissant derrière eux des atomes ionisés, qui constituent autant de charges négatives fixes. Il en est de même pour les électrons de la région N qui diffusent vers la région P laissant derrière eux des charges positives. Il apparaît aussi au niveau de la jonction une zone contenant des charges fixes positives et négatives. Ces charges créent un champ électrique qui s'oppose à la diffusion des porteurs de façon à ce qu'un équilibre électrique s'établisse [15].

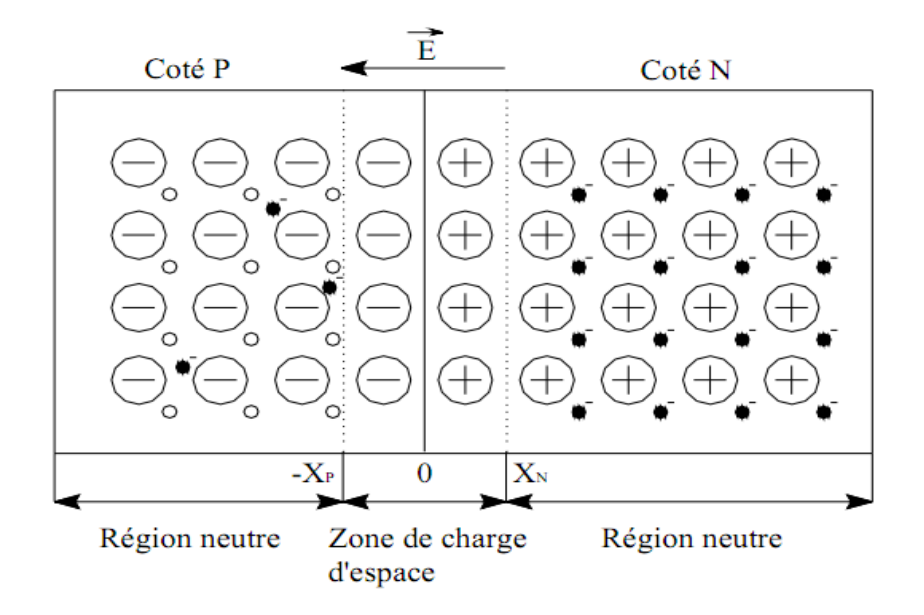

**Figure 1.9** : Schéma d'une jonction P-N [16]

### **1.5 Les cellules solaires à base de semi-conducteurs**

#### **1.5.1 Description de la cellule :**

Une cellule solaire conventionnelle consiste en une jonction P/ N ou N/ P. Le contact à la face éclairée a la forme d'une grille qui n'occulte qu'une faible portion de la surface, pour permettre à une quantité maximale de lumière d'atteindre le semiconducteur.

Un contact ohmique couvre toute la surface arrière du substrat. La région frontale de la jonction (réalisée par diffusion ou par dépôt), fortement dopée, est appelée Emetteur. L'autre côté de la jonction représentant le reste du substrat hormis la région de déplétion est appelé Base. Afin de réduire les pertes par réflexion du rayonnement incident, une couche antireflet recouvre uniformément toute la face avant [8].

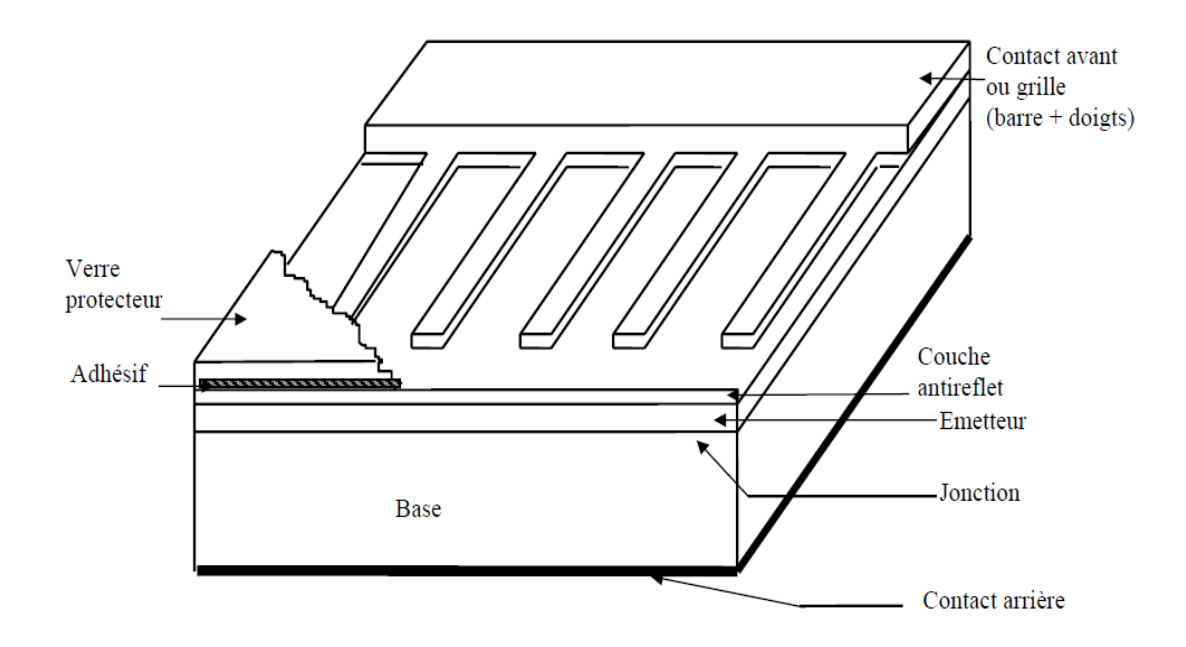

**Figure 1.10**: Configuration de base d'une cellule solaire [17]

#### **1.5.2 Principe de base :**

Une cellule solaire à semi-conducteur est un dispositif permettant de débiter un courant électrique dans une charge externe lorsque celui-ci est exposé à la lumière. Le fonctionnement d'une cellule solaire peut se résumer en deux étapes [13]:

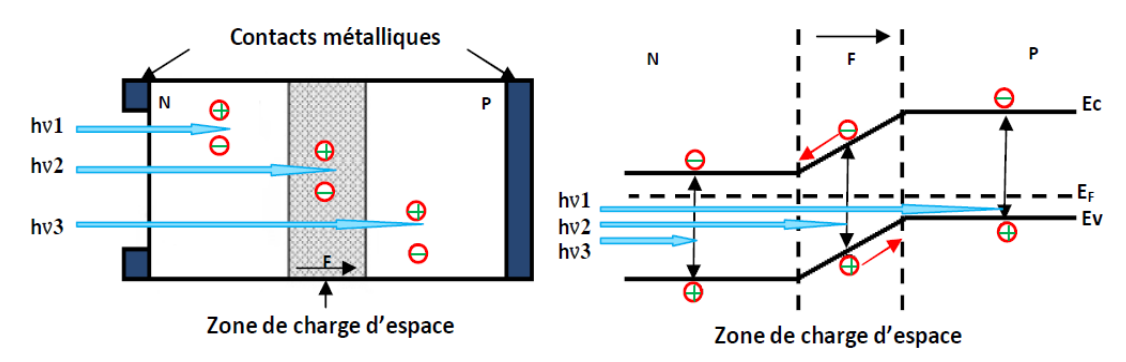

**Figure 1.11** Schéma de la structure d'une cellule photovoltaïque illustration phénomène de photo génération et collecte des porteurs pour différentes longueurs d'ondes [13].

- Un photon d'énergie  $E_{ph} = hu$  (quantum de lumière) pénétrant dans la cellule solaire est absorbé par le matériau semi-conducteur. Si son énergie est suffisamment élevée, le photon va pouvoir faire passer un électron de la bande de valence à la bande de conduction du matériau semi-conducteur et créer ainsi une paire électrontrou.

-Les électrons et les trous doivent être séparés pour pouvoir être collectés.

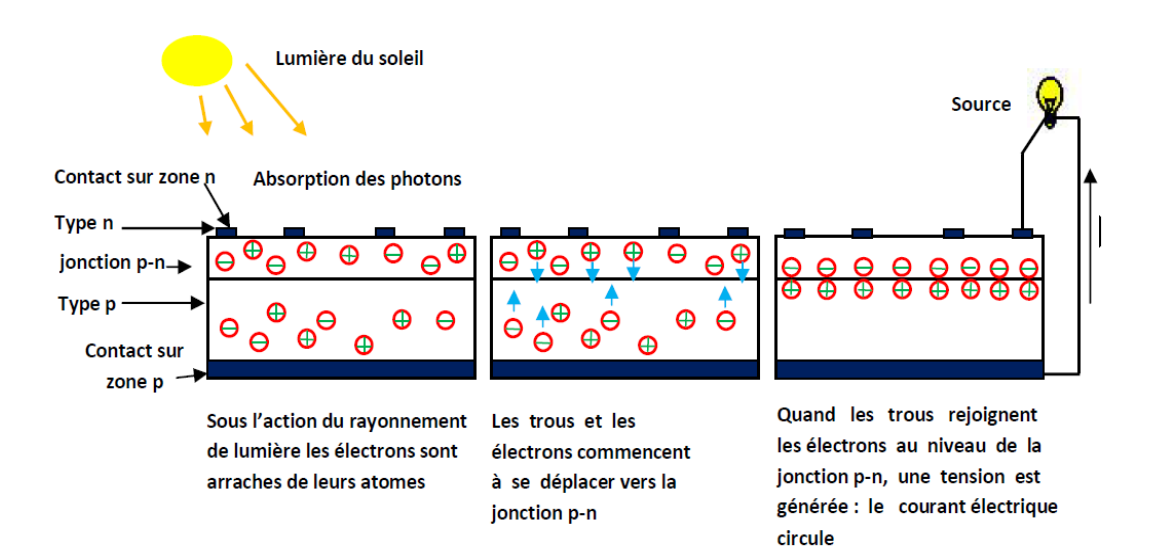

*Figure 1.12* principe de fonctionnement des cellules photovoltaïques

#### **1.5.3 Paramètres essentiels caractérisant une cellule solaire :**

Considérons la caractéristique courant-tension de la cellule photovoltaïque représentée sur la figure suivante (figure 1-5).[16]

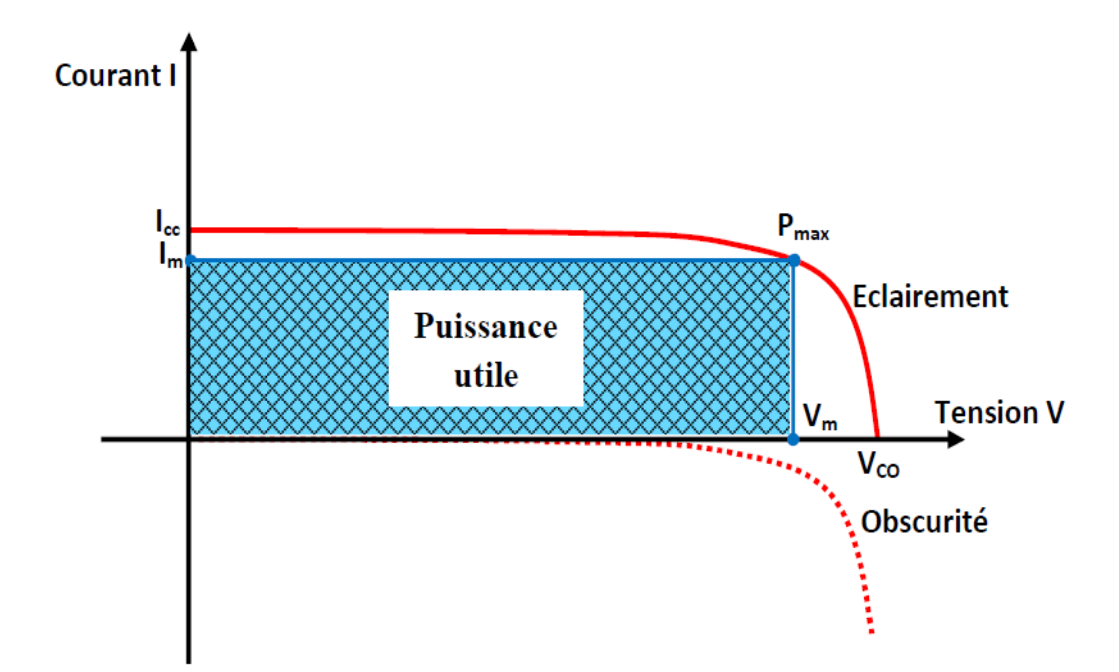

*Figure 1.13* Caractéristique d'une cellule photovoltaïque

Les différents paramètres caractéristiques de la cellule sont les suivants [16]:

#### **a.Courant de court-circuit**

Le courant de court-circuit est le courant lorsque V=0.

$$
I_{ph} = q \times \Phi \left[ 1 - \frac{e^{-\alpha w}}{1 + \alpha w} \right] \times A \tag{1.4}
$$

Où

- q : Charge élémentaire (q= $1.6 \times 10^{-19}$ C).
- w : coefficient d'absorption.
- k : Constante de Boltzmann (  $k = 1.38 X 10^{-23} J.K^{-1}$ ).
- : Flux incident.
- T : Température en (K).
- A : Surface le la cellule PV.

#### **b. Tension de circuit ouvert**

Vco c'est la tension de circuit ouvert : elle représente la tension aux bornes de la cellule sous éclairement sans circuit de charge, Vco est donnée par la relation suivante:

$$
Vco = \left(\frac{KT}{q}\right)Ln\left[\left(\frac{l_{cc}}{I_0}\right) + 1\right]
$$
\n(1.5)

#### **c. facteur de forme**

Le facteur de forme représente l'efficacité de la cellule ou encore, il peut nous renseigner sur le vieillissement de la cellule. C'est le rapport entre la puissance maximale débitée  $V_m I_m$  et la puissance idéale  $V_{CO} I_{CC}$ , on le note :

$$
FF = \frac{V_m I_m}{V_{CO} I_{CC}}
$$
\n(1.6)

Dans le cas d'une cellule idéale le facteur de forme  $FF$  ne peut pas être supérieur à 0.89 du fait de la relation exponentielle liant courant et tension.

 $V_m$  : C'est la tension correspondante à la puissance maximale fournie.

I<sub>m</sub>: C'est le courant correspondant à la puissance maximale fournie.

#### **d. Rendement de conversion d'énergie**

Le rendement de conversion d'énergie est le rapport de la puissance générée et de la puissance du rayonnement solaire incident Po. On appelle rendement maximal, le rapport entre la puissance maximale et la puissance Po :

$$
\eta = \frac{U_m I_m}{P i S} = \frac{FF V_{CO} I_{CC}}{P i S} \tag{1.7}
$$

Avec : Pi puissance d'éclairement reçue par unité de surface ; et  $S$ : la surface de la cellule PV et  $FF$ : Facteur de Forme.

#### **e. La puissance maximale Pm**

Le point de fonctionnement est imposé par la résistance de charge et non par la cellule elle même. Un choix judicieux de la résistance de charge permettra donc d'obtenir la puissance maximale, soit :

$$
P_m = I_m V_m \tag{1.8}
$$

### **1.6 Facteurs limitant le rendement**

Les différents facteurs de pertes, sont dus soit aux bornes purement physiques liées au matériau, soit aux limitations technologiques induites par le processus de fabrication. Des choix de technologies appropriés peuvent cependant avoir des conséquences sur la limitation intrinsèque du matériau [18].

#### **1.6.1 Les Pertes énergétique**

Les photons qui possèdent une longueur d'onde supérieure à celle associée au gap du semiconducteur ( $\lambda_{ph} > \lambda_{Eg}$ ), ne peuvent pas générer des paires électrons-trous et sont donc perdus.

Le photon d'énergie supérieure au gap, ne peuvent générer qu'une seule paire électron-trou, l'excès d'énergie supérieure a la longueur de la bande interdite, est dissipé sous forme de chaleur (thermalisation).

Facteur de tension ( $\frac{qV_{CO}}{Eg}$ ), c'est le rapport de l énergie maximale développée par la cellule par l énergie de gap.la tension aux bornes de la cellule n'est qu'une fraction de l énergie de gap à cause notamment de la chute de potentiel au niveau des contacts et de la jonction.

Le facteur de forme, ne peut dépasse 0.86, car les courbes courant-tension sont générées par les équations de Boltzmann sous forme exponentielle (exp (qV/kT)), donc il n'existe pas des courbes I(V) de forme rectangulaire, même dans le cas d'une cellule idéale. Ce paramètre dépend également de la conception de la cellule, de la qualité de la jonction des matériaux utilisés, de la résistivité des contacts métalliques, etc.

19

Ces facteurs physiques étant considérés comme limitatifs pour une structure donnée de cellules photovoltaïque, les facteurs technologiques sont les seuls acteurs qui peuvent améliorer le rendement de la cellule.

#### **1.6.2 Les Pertes optique**

Le rendement de la cellule photovoltaïque dépend à la base du nombre des photons incidents. Cette quantité d'énergie est limitée par le coefficient de réflexion de la surface de la cellule R, qui pondère toutes les équations de photocourant de génération par un facteur (1-R), le coefficient de réflexion peut être optimisé par la mise en œuvre des traitements de surface appropriés et de couche antireflet.

Les contacts métalliques présents sur la face avant de la cellule afin de collecter les porteurs, entraine des pertes de puissance car ils couvrent des parties de la surface réceptrice de la cellule (effet d'ombre). La largeur de métal, engendre un compromis entre les pertes dues à la couverture partielle de l'émetteur et les pertes de facteur de forme FF provoquées par la résistance série (liée à la largeur de la métallisation).

Il y a des photons, ayant l'énergie nécessaire pour créer une paire électron-trou, mais traversent l'épaisseur de la cellule sans être absorbés. Ce nombre de photons devient important surtout dans les cellules minces d'épaisseur (< 100 µm). Ce phénomène réduit le rendement d'absorption, et peut être diminué en utilisant une couche réfléchissante sur la face arrière de la cellule (appelé réflecteur arrière ou miroir arrière « BSR »).

Le rendement de collecte, c'est le rapport entre le nombre de porteurs de charge effectivement collectés, et le nombre des porteurs photogénérés. En effet, certains porteurs se recombinent à la surface ou dans le volume de la cellule photovoltaïque. Ce phénomène est lié directement à la durée de vie  $\tau$  des porteurs minoritaires(le temps moyen entre la génération et la recombinaison d'un porteur minoritaire). Egalement ; il est possible d'améliorer la collecte par l'utilisation (diffusion) d'un champ arrière  $P^+$  dans le cas de la structure NP (BSF).

Ces phénomènes peuvent êtres optimisés à l'aide des technologies de fabrication des cellules photovoltaïques.[18]

20

## **1.7 Circuit équivalent d'une cellule photovoltaïque**

Une cellule photovoltaïque dans l'obscurité se comporte comme une diode classique et elle obéit à la loi Shockley qui est la suivante [18]:

$$
I_D = I_0 \left[ exp\left(\frac{qv}{nKT}\right) - 1\right] \tag{1.9}
$$

Avec  $I_0$  : Le courant de saturation

*q* : La Charge de l'électron

*K* : La constante de Boltzmann

- *T* : La température
- *n* : Le facteur d'idéalité (*n*=2 pour une diode en silicium)

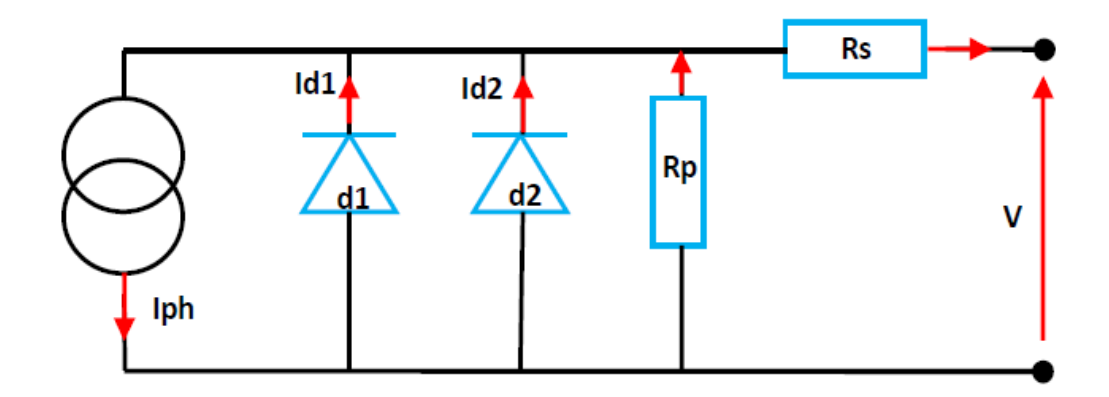

*Figure 1.14* : Schéma du circuit équivalent de la cellule.

L'équation de courant s'écrit :

$$
I = I_1 + I_2 + I_P - I_{ph} \tag{1.10}
$$

$$
I = I_{01} \left( e^{\frac{q(V - IR_s)}{n_1 kT}} - 1 \right) + I_{02} \left( e^{\frac{q(V - IR_s)}{n_2 kT}} - 1 \right) + \frac{V - IR_s}{R_P} - I_{ph} \tag{1.11}
$$

 $R_s$  la résistance série modélise résistance des différentes couches de la cellule (émetteur, base et contacts métallique). Pour limiter l'impact de cette résistance sur le courant de la cellule, il faut que sa valeur soit la plus faible possible. Ceci peut être réalisé en optimisant la surface de contact métal/semiconducteur et en réduisant la résistivité du matériau utilisé. Cependant, un dopage trop élevé entraine une augmentation de la recombinaison des porteurs.

 $R_p$  la résistance parallèle (de court-circuit) traduit quant à elle, la présence d'un courant de fuite à travers l'émetteur, causé par un défaut. Ceci est le cas lorsque la diffusion des contacts métalliques à haute température perfore l'émetteur. Elle peut être due à un court-circuit sur les bords de la cellule. Cette valeur devra être la plus élevée possible.

La première diode qui a un facteur d'idéalité  $n_1 \approx 1$  correspond au courant de diffusion dans la base et l'émetteur de la cellule.  $I_{01}$  C'est le courant de saturation de ce phénomène.

 $I_2$  est le courant de génération-recombinaison ou d'effet tunnel dans la zone de charge d'espace, avec  $I_{02}$  le courant de saturation de ce phénomène et  $n_2 \approx 2$  le facteur d'idéalité de la deuxième diode.

#### **1.8 Avantage et inconvénient :**

#### **1.8.1 Avantages :**

La technologie photovoltaïque présente un grand nombre d'avantages [2].

-D'abord, une haute fiabilité – elle ne comporte pas de pièces mobiles - qui la rend particulièrement appropriée aux régions isolées. C'est la raison de son utilisation sur les engins spatiaux.

-Ensuite, le caractère modulaire des panneaux photovoltaïques permet un montage simple et adaptable à des besoins énergétiques divers. Les systèmes peuvent être dimensionnés pour des applications de puissances allant du milliwatt au Mégawatt.

22
-Leurs coûts de fonctionnement sont très faibles vu les entretiens réduits et ils ne nécessitent ni combustible, ni transport, ni personnel hautement spécialisé.

-Enfin, la technologie photovoltaïque présente des qualités sur le plan écologique car le produit fini est non polluant, silencieux et n'entraîne aucune perturbation du milieu, si ce n'est par l'occupation de l'espace pour les installations de grandes dimensions.

#### **1.8.2 Inconvénients :**

Le système photovoltaïque présente toutefois des inconvénients.

-La fabrication du module photovoltaïque relève de la haute technologique et requiert des investissements d'un coût élevé.

-Le rendement réel de conversion d'un module est faible (la limite théorique pour une cellule au silicium cristallin est de 28%.

-Les générateurs photovoltaïques ne sont compétitifs par rapport aux générateurs Diesel que pour des faibles demandes d'énergie en région isolée.

Enfin, lorsque le stockage de l'énergie électrique sous forme chimique (batterie) est nécessaire, le coût du générateur photovoltaïque est accru. La fiabilité et les performances du système restent cependant équivalentes pour autant que la batterie et les composants de régulations associés soient judicieusement choisis.

## **1.9 Conclusion :**

Dans ce chapitre, nous avons présenté les bases indispensables de comprendre le principe de fonctionnement d'une cellule photovoltaïque. Et de déduire les caractéristiques principales ainsi que les paramètres ( $I_{co}$ ,  $V_{co}$ ,  $F$ F) et facteur limitant le rendement de conversion pour une cellule photovoltaïque.

# **2.1 Introduction**

Après les spectaculaires résultats enregistrés dans la technologie Silicium dans le domaine de la microélectronique, la recherche de composants électroniques présentant des proprités de transport supérieures à celles du Silicium, conduit la plupart des grands Laboratoires de recherches à s'intéresser à des nouveaux matériaux et en particulier les Composés semi-conducteurs III-V.

C'est alors qu'une nouvelle classe de matériaux fait son apparition, basés sur la création d'un

Potentiel dans un cristal par :

\*La modulation de dopage.

\*La variation de composition d'un alliage.

\*La combinaison des deux méthodes précédentes.

# **2-2 Définition des semi-conducteurs III-V**

Les matériaux semi-conducteurs III-V sont des corps composés formés à partir d'un élément de la troisième (III) colonne et d'un élément de la cinquième (V) colonne de la classification périodique de Mendeleïev. Le tableau (2.1) regroupe un extrait de cette classification (les chiffres en haut et bas représentent respectivement le nombre atomique et la masse atomique). Ainsi de nombreux composés binaires peuvent être réalisés.[19]

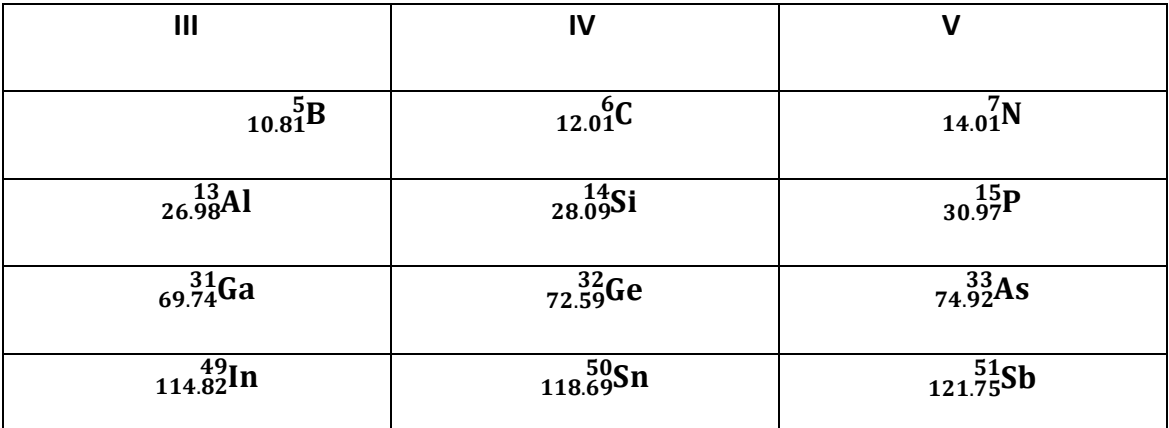

*Tableau 2.1* : Extrait de la classification périodique des éléments [4].

Dans cette thèse nous avons utilisés les alliages binaires des semi-conducteurs III-V: Arséniure de gallium (GaAs), Antimoniure d'indium (InSb).

# **2**.**3 Les propriétés Physiques des semi-conducteurs binaires**

# **2**.**3**.**1**- **Propriétés structurales :**

# **A-Structure cristalline** [19]

Les semi-conducteurs se présentent sous plusieurs compositions chimiques avec une grande variété de structures cristallines.

# **B**-**Structure Zinc Blind**

La plupart des matériaux semi-conducteurs binaire III-V et quelques matériaux II-VI ont une structure Zinc-Blende (ZB) (Figure 2-1). Cette structure est constituée de deux sous réseaux cubique faces centrée (cfc) .la première zone de Brillouin pour la structure zincblende à la forme d'un octaèdre tronqué (Figure 2-2).

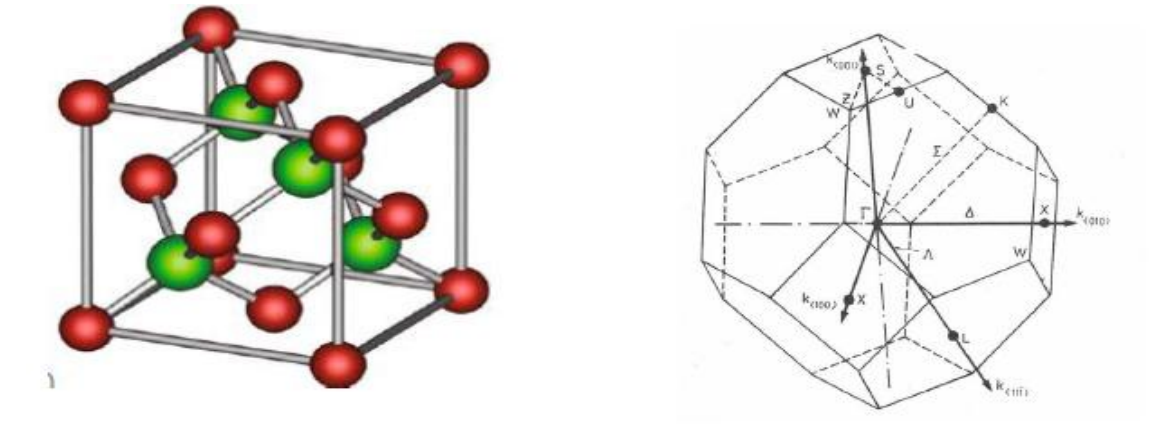

*Figure 2-1* **:** structure Zinc-Blende (ZB) *Figure 2-2* Première zone de Brillouin de la . structure zinc blende

#### **C-Structure Wurtzite**

Quelques composés binaires semi-conducteurs II-VI tels que le ZnS se cristallisent Wurtzite (Figure 2*-*3).La structure Wurtzite est hexagonale.

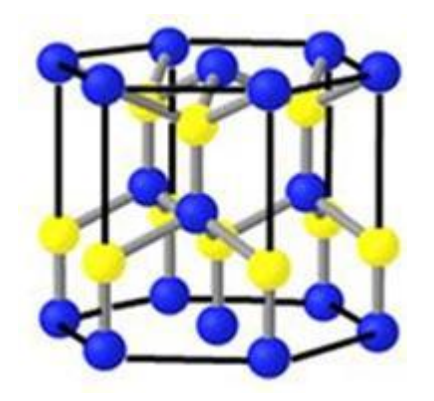

**Figure 2-3** : structure Wurtzite(w)

## **D-Structure de Rocksalt**

Le Rocksalt (rs) ou structure NaCl a une base diatomique, l'atome de Cl et l'atome de Na consiste un trellis de FCC.(Figure 2-4).

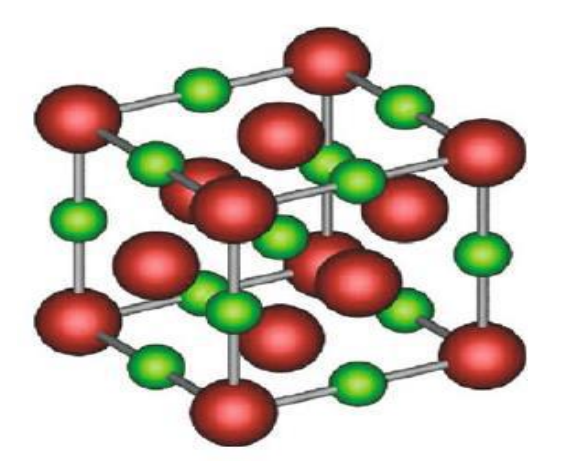

*Figure 2-4*: structure Rocksalt(NaCl)

# **2.3.2 le constante de maille et le bande interdite**

La constante de maille est définie comme étant la distance séparant deux mailles consécutives, notée *a* sur la (figure 2-5) [24]. Les bandes interdites et les constantes de maille des principaux semi-conducteurs sont représentées dans la (figure 2.5.) Les points indiquent les valeurs pour les binaires et les lignes uniquement l'évolution de ces paramètres en fonction matériau. [25].

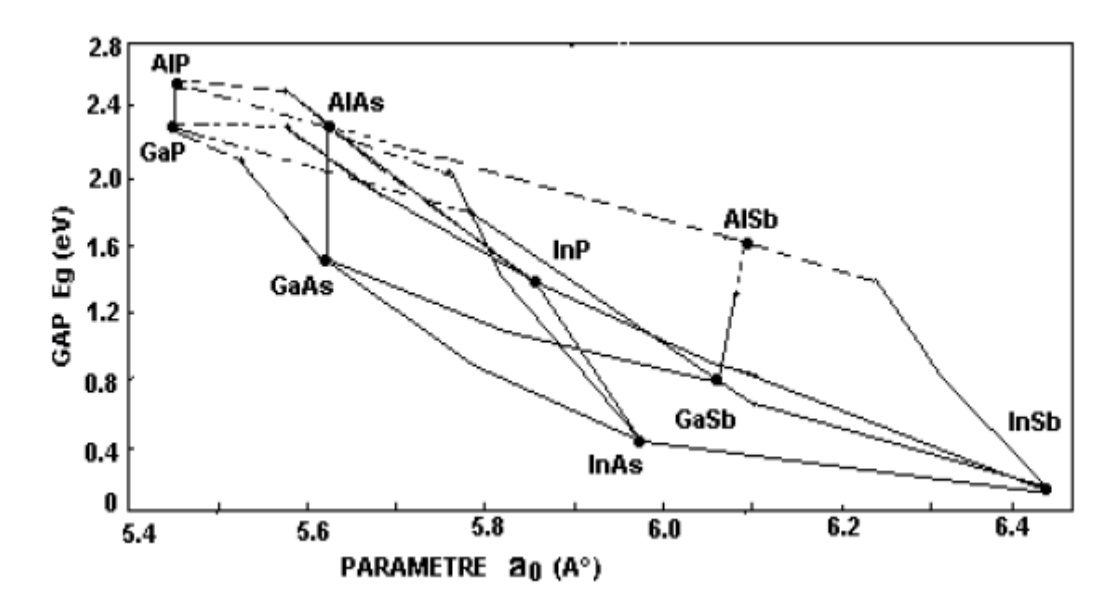

*Figure 2-5* **:** *Bandes interdites des principaux composés III-V en fonction Des paramètres cristallins [24].*

Ce diagramme montre qu'il est possible d'obtenir des matériaux dont la largeur de la Bande interdite, et donc les propriétés optiques, varient dans une large gamme.

Il existe cependant une contrainte importante pour la fabrication de ces matériaux, qui sont Réalisés en couches minces par croissance épitaxiale sur un substrat binaire, dont le paramètre cristallin doit être très proche de celui du substrat. Le diagramme de la figure (2-6) permet de connaître la composition de tout alliage ternaire susceptible d'être épitaxie en Couche mince sur des substrats binaires.

### **2.3.3 Propriétés électroniques**

La structure de bande est la relation entre l'énergie de la particule et son vecteur d'onde k dans les directions de plus hautes symétries de la première zone de Brillouin. Elles se décomposent en bandes de valence et bande de conduction. la bande de valence est la plus basse, la bande de conduction est la plus haute et la bande interdite ou le gap [24].Ce gap correspond à l'énergie nécessaire au système pour faire passer un électron de la bande de valence à la bande de conduction. Le gap est par définition la largeur de la bande interdite, c'est-à-dire la différence d'énergie entre le minimum absolu de la bande de conduction et le maximum absolu de la bande de valence. Dans les semi-conducteurs à gap direct, le minimum central de la bande de conduction

correspond à des électrons de faible masse effective, donc très mobiles. Les semiconducteurs à gap indirect, leur bande de conduction correspond à de grande masse électrons effective, donc ayant une faible mobilité (Figure 2-6) [21].

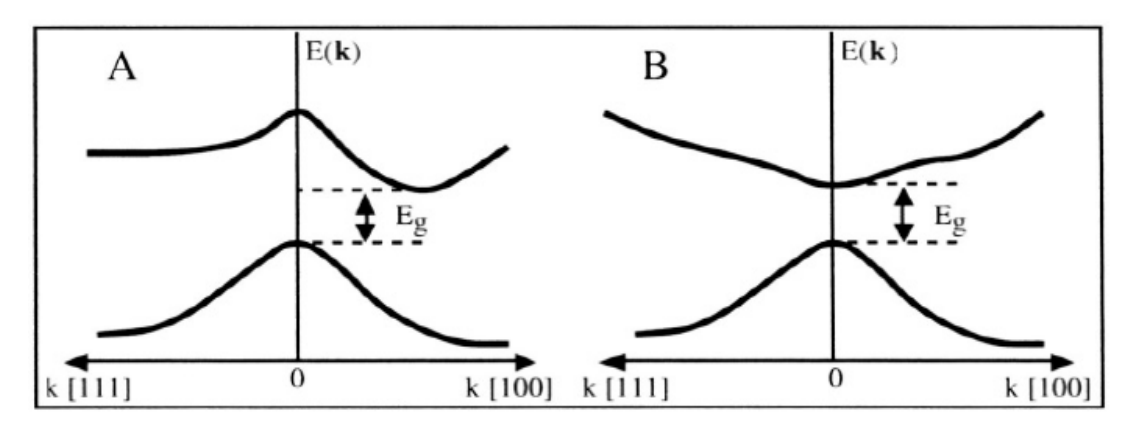

*Figure 2-6 :* Structure de bande d'énergie du : **A-**gap indirect et **B-**gap direct[21] La plupart des matériaux binaires possèdent un gap direct. Dans ce cas le minimum de la bande de conduction et le maximum de la bande de valence sont pour un même point k de la zone de Brillouin.

La largeur du gap varie en fonction de la température, généralement, cette variation est donnée par l'équation de Varshni [22] :

$$
(T)=E_g(0)-\frac{\alpha T^2}{(T+\beta)}
$$
\n(II .1)

où (0)est l'énergie de bande interdite pour **T=**0 K, **α** et **β** sont des paramètres servant à décrire la variation de la bande interdite en fonction de la température.

En générale, les semi conducteurs ont une bande énergétique entre zéro et 4 eV. Le diamant, par exemple, possède un gap de 5.5 eV, mais encore considéré comme un semi-conducteur. Les matériaux qui ont **Eg**= 0 s'appellent les semimetals comme **HgS ,HgTe**. Les semi-conducteurs qui ont 0 *<* **Eg***≤* 0.5 eV s'appellent les semi-conducteurs étroits d'espace comme **PbS , PbSe.** Dans la gamme 0,5 eV *<* **Eg***≤* 2 eV **,** on trouve les semi-conducteurs les plus importants pour le domaine optoélectronique comme **GaAs**, **Ge, Si**(Figure **2-7 ).**

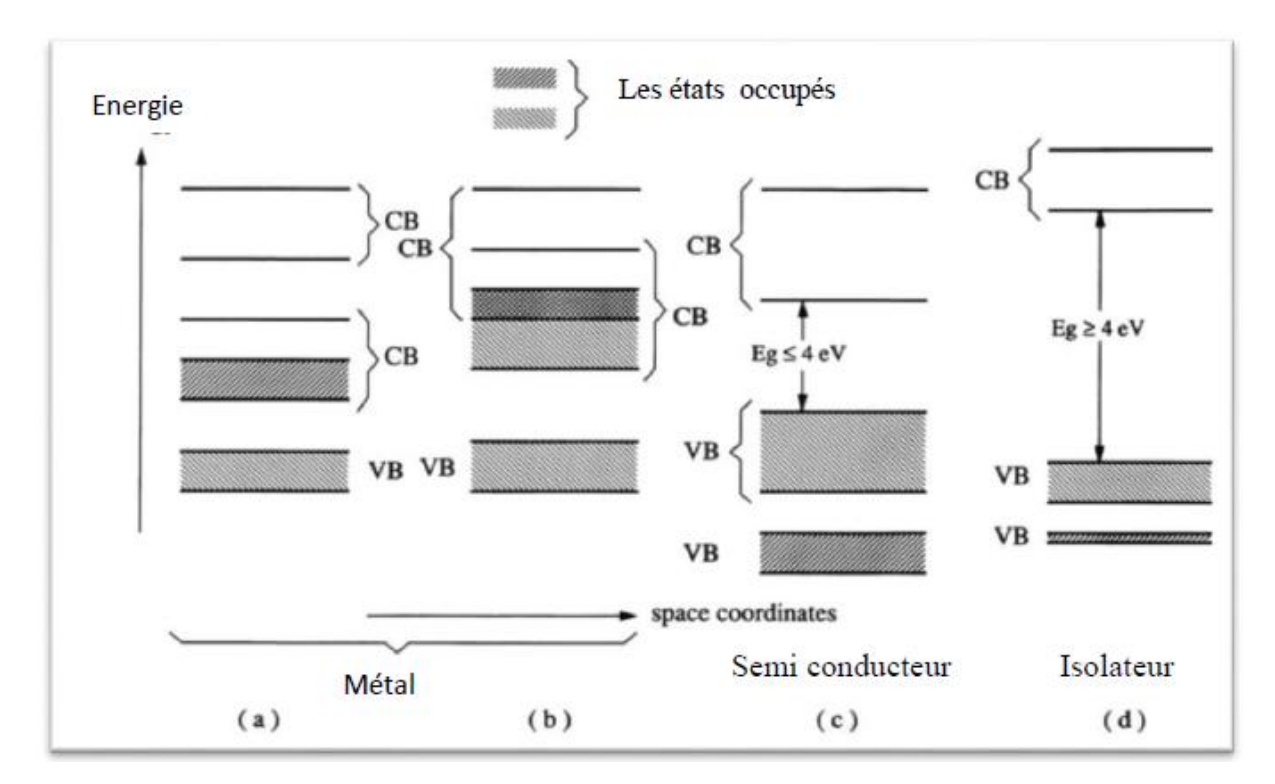

*Figure 2-7 :* Bandes d'énergies pour les matériaux (a ,b) ,semi-conducteur(c), isolateur(d).

# **2.4 Propriétés optiques**

L'interaction d'un électron avec un photon se fait, comme toute interaction, avec conservation de l'énergie et du vecteur d'onde. Les transitions optiques directes entre les extrêmes des bandes de valence et de conduction apparaissent verticales radiatives dans le diagramme de bande des électrons. Dans le cas d'un semi-conducteur à bande interdite indirecte, les transitions optiques à travers le gap ne peuvent avoir lieu que grâce à une interaction supplémentaire : transitions obliques (non radiatives).(Figure 2-8)

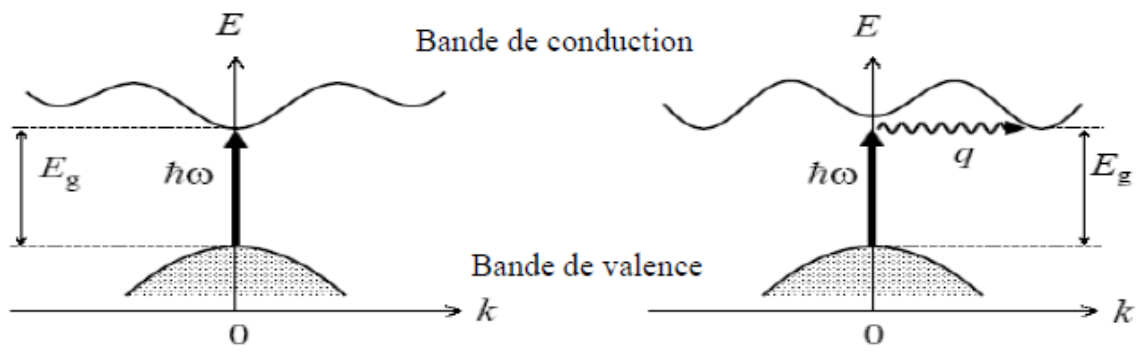

*Figure 2-8* **:** les transitions optiques directes et indirecte[23]

-Les caractéristiques optiques des matériaux sont :

Le coefficient de réflexion R :

$$
R = \frac{(n-1)2 + X^2}{(n+1)2 + X^2} \tag{11.2}
$$

Où **χ** est le coefficient d'extinction et le coefficient de transmission T :

$$
T = \frac{4n}{(n+1)2 + X^2} \tag{11.3}
$$

Où n est : l'indice de réfraction En générale, l'indice de réfraction est lié à la constante diélectrique par la relation : *(n* **≈ √εr***).* 

#### **2.4.1 Les composés binaires**

L'étude de propriétés des composés binaires, et en particulier de la structure de Bandes montre que les éléments les plus légers donnent des composés dont laquelle la bande Interdite est large et indirecte, et dans laquelle la masse effective des électrons est élevée.

Les composés contenant du Bore, de l'Aluminium ou de l'Azote entrent dans cette Catégorie; ils ont en général peu d'intérêt pour l'électronique rapide [23], qui demande des Semi-conducteurs à forte mobilité de porteurs ou pour l'optoélectronique ou une structure De bande directe est nécessaire pour que les transitions optiques soient efficaces. A l'autre Extrémité, les éléments lourds comme le Thallium ou le Bismuth donnent des composés à base de Galium (GaAs, GaSb) ou d'Indium ( InP, InAs,InSb) dont les propriétés sont les plus intéressantes. Le tableau (2- 2) résume quelques paramètres pour différents matériaux de la famille III-V.

**Note :** (les paramètres) : Eg ( gap(ev)) ; Dir (direct) ; Ind (indirect) ;εr(constante diélectrique) ;  $nr$  (indice réfraction) ; μe et ut (la mobilité électron et la mobilité trou ( $cm<sup>2</sup>V.S/$ ) );a (constante de maille(A°)

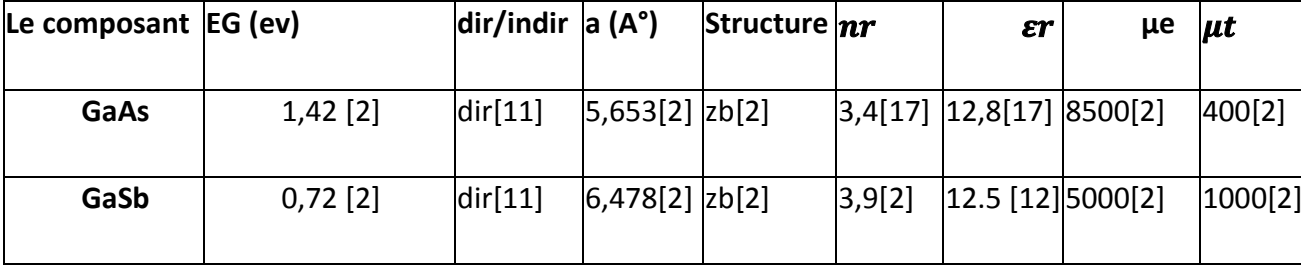

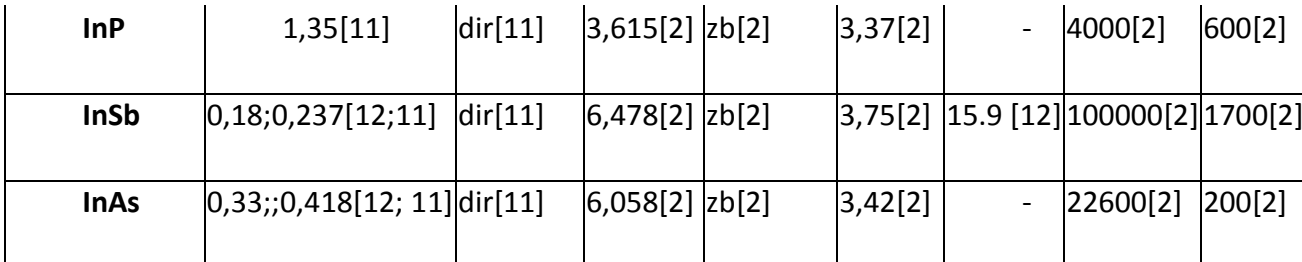

*Tableau 2-2* Propriétés des principaux composés binaires III-V à 300 K

## **2-5 Structure des bandes d'énergie des semi-conducteurs III-V**

Les bandes d'énergie donnent les états d'énergie possibles pour les élections en fonction de leurs vecteurs d'onde. On les représente donc dans l'espace réciproque, et pour simplifier, dans les directions de plus hautes symétries de la première zone de Brillouin. Elles se décomposent en bandes de conduction la plus haute, la bande de valence la plus basse, et la bande interdite qui les sépare qui détermine principalement les propriétés de transport du semi-conducteur.

### **2 .5.1 Structure de bande de GaAs**

Pour le GaAs, le maximum de la bande de valence est en K=0 et celle-ci est Doublement dégénérée avec deux branches E=f(K) confondues au centre de la zone deBrillouin (Figure 4-9). Les deux bandes décrivent la disposition de porteurs de masses Effectives différentes, la masse des trous lourds est de 0.68m0, celle des trous légers est de 012m0 où m0 est la masse de l'électron au repos. Une troisième branche de la bande de valence est abaissée par rapport aux deux premières d'une énergie Δ, égale à 0,33 eV.

La bande de conduction présente, au centre de la zone de Brillouin (K=0) un minimum non dégénérée, qui est une vallée à symétrie appelée vallée centrale. Il existe également d'autres minima à des niveaux d'énergie plus élevée, les 4 vallées à symétrie L dans la Direction <111> et les directions équivalentes. Cette propriété est en partie responsable de Certaines caractéristiques des phénomènes de transport dans le semi-conducteur GaAs.

L'arséniure de gallium étant un composé à gap direct, les transitions électriques les moins Énergétiques entre la bande de valence et la bande de conduction peuvent se faire avec Conversation du vecteur d'onde K (sans l'intervention des phonons).

L'énergie correspondante à la largeur de la bande interdite ΔEg au centre de la zone de Brillouin varie avec la Température. Eg = 1.43ev à 300K et 1.51ev à 77K.

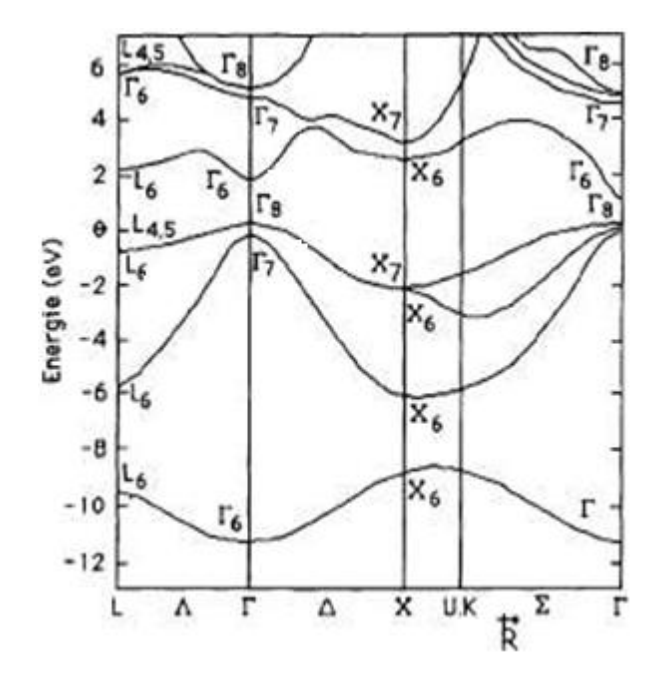

*Figure 2-9 :* Structure de bande de GaAs [24].

### **2-5-2 Structure de bande de InSb**

La figure (2-10) montre la structure de bandes de l'InSb. L'InSb est un semiconducteur a gap direct. Cela signifie que l'énergie minimale de la bande de conduction et l'énergie maximale de la bande de valence sont localisées au centre de la zone de brillouin (ᴦ**)** ceci a des conséquence importantes du point de vue des proprietes electroniques et optiques.

La bande de conduction présente par ailleurs une courbure très accentuée au voisinage de son minimum. La masse effective des électrons étant inversement proportionnelle a cette courbure, c'est pourquoi les semi-conducteur III-V a gap direct, comme l'InSb, ont la mobilité électronique élevée. La transition d'énergie minimale entre BV et BC peut avoir lieu sans changement de vecteur d'onde permettant l'absorption et l'émission de lumière de façon beaucoup plus efficace que dans les matériaux a gap indirect comme le silicium.

Le sommet de la bande de valence au point r8 est composé de deux bandes qui ont une courbure différente. La bande avec la courbure plus important est appelée la bande de trous légers, par référence a la masse effective. La bande avec la moindre

courbure est appelée bande de trous lourds, les bandes sont issues d'états hybrides sp3.

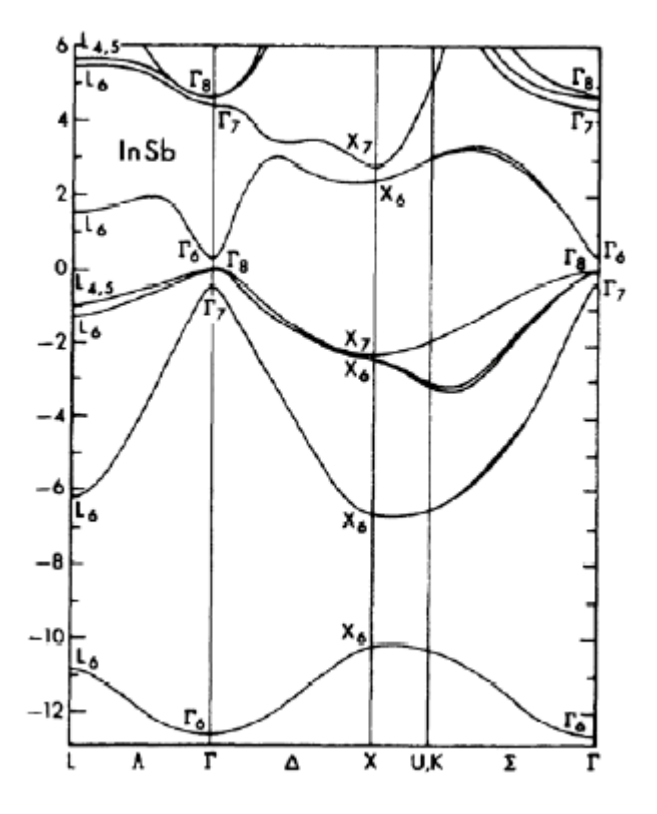

Figure 2\_10 structure de bandes l'InSb [24]

# **2-6 Conclusion**

Dans le ce chapitre, nous avons regroupé quelques propriétés générales des matériaux binaires que nous allons étudier et les caractéristiques de ces matériaux en insistant spécialement les propriétés des structures électroniques et propriétés optiques.

# **3.1 Introduction**

 SILVACO (Silicon Valley Corporation) est une société Américaine, ayant son siège à Santa Clara en Californie. Elle est un des principaux fournisseurs de chaînes professionnelles de logiciels de simulation par éléments finis et de conception assistée par ordinateur pour les technologies de l'électronique TCAD (Technology Computer Aided Design). Ces outils sont employés par les compagnies de microélectronique dans le domaine de la recherche, du développement et de la conception de dispositifs. Historiquement la compagnie a été fondée en 1984 par Dr. Ivan Pesic pour répondre aux besoins des designers de circuits intégrés (IC, integrated circuits) analogiques pour des modèles SPICE (Simulation Program with Integrated Circuit Emphasis) de plus en plus précises et linéaires.

L'entrée de SILVACO dans la technologie TCAD a eu lieu en 1989, et elle a été basée sur une recherche du Département des Dispositifs Physiques de l'Université de Stanford, ainsi apparaissent dans SILVACO « Athena » comme simulateur des processus et « Atlas » comme simulateur des dispositifs (2D et 3D). SILVACO n'a pas été conçu pour répondre à un seul composant semi-conducteur. En incluant des modèles plus généraux de la physique des semi-conducteurs, il permet des simulations plus étendues en balayant toute une gamme de composants électroniques.

# **3.2 Présentation d'Atlas**

 La capacité à simuler avec précision un dispositif semi-conducteur est cruciale pour l'industrie et milieux de recherche. L'outil de simulation ATLAS est spécialement conçu pour la modélisation 2D et 3D de composants basés sur la physique des semi conducteurs, en incluant les propriétés électriques, optiques et

thermiques. Il possède une bibliothèque regroupant des matériaux prédéfinis comme il permet à l'utilisateur de définir d'autres matériaux propre à leur choix.

Il est capable de prédire les caractéristiques électriques de la plupart des composants semi-conducteurs en régime (DC), (AC), transitoire ou fréquentiel. En plus du comportement électrique "externe", il fournit des informations sur la distribution interne de variables telles que les concentrations des porteurs, les lignes de courant, le champ électrique ou le potentiel, et des données importantes pour la conception et l'optimisation des procédés technologiques. Ceci est réalisé en résolvant numériquement l'équation de Poisson et les équations de continuité des électrons et des trous en deux dimensions en un nombre fini de points formant le maillage de la structure définie par l'utilisateur ou par le programme.

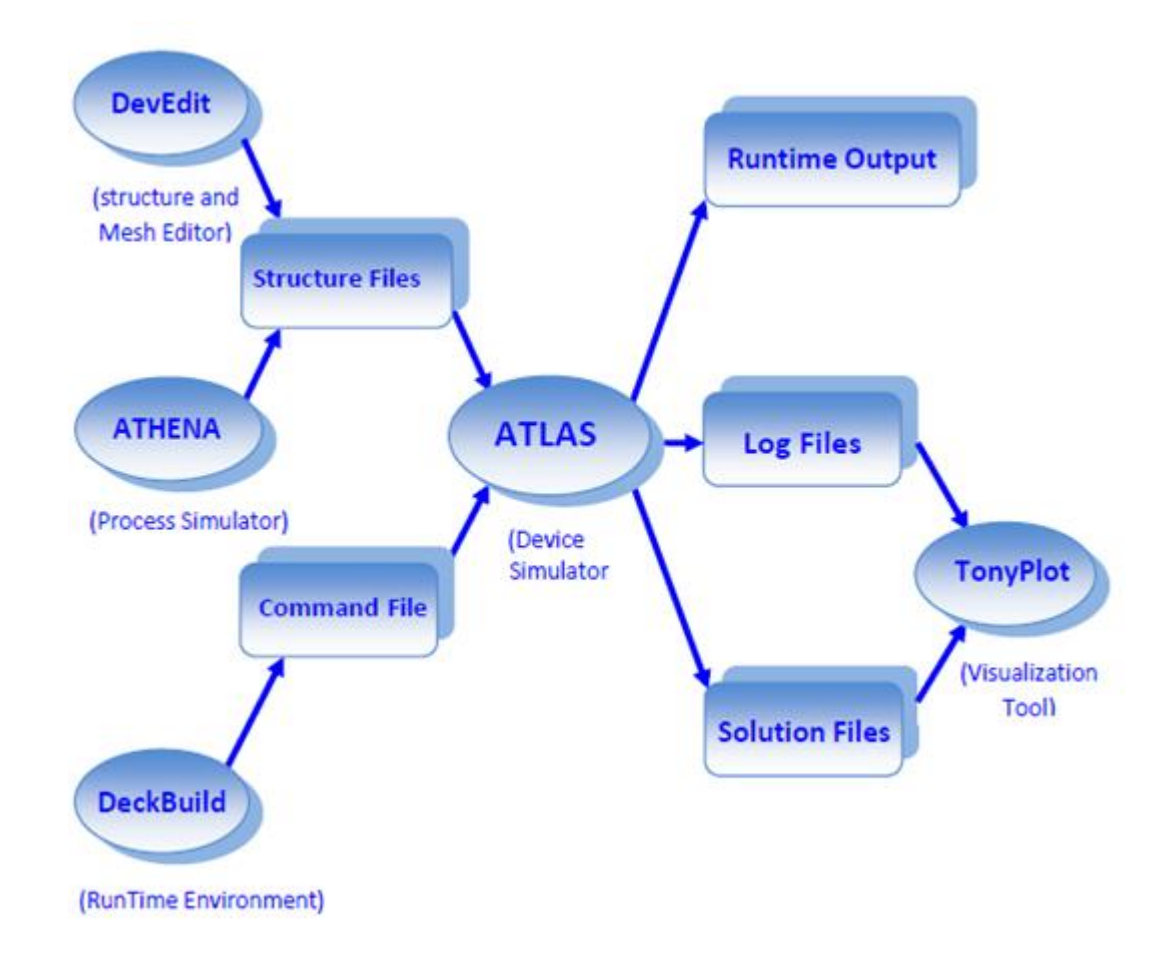

#### *Figure 3.1* Entrées et sorties d'Atlas [25]

Le schéma de la **Figure 3.1** représente les différents types d'informations qui circulent en entrée et en sortie « d'Atlas ». La plupart des simulations réalisées sous «

Atlas » utilisent deux fichiers d'entrée. Le premier fichier est un fichier texte contenant les commandes pour que Atlas s'exécute (représenté par « Fichier de commande »). Le second fichier est un « Fichier de structure » contenant la structure du dispositif qui va être simulée définie dans « Athena » ou « DevEdit ». A la sortie « d'Atlas », nous avons trois types de fichiers. Le premier de ces fichiers est la sortie « Runtime » qui donne la progression, les erreurs et les messages d'avertissements pendant la simulation. Le deuxième type de fichier est le fichier « log » qui stocke toutes les valeurs de tensions et des courants provenant de l'analyse du dispositif simulé (c'est le fichier du comportement électrique).

Le troisième fichier de sortie est le « Fichier de solution », ce fichier stocke les données 2D ou 3D concernant les valeurs des variables solutions en un point donné du dispositif (c'est le fichier physique, il contient la structure dans un état particulier). Les deux derniers fichiers sont traités par l'outil de visualisation « TonyPlot .

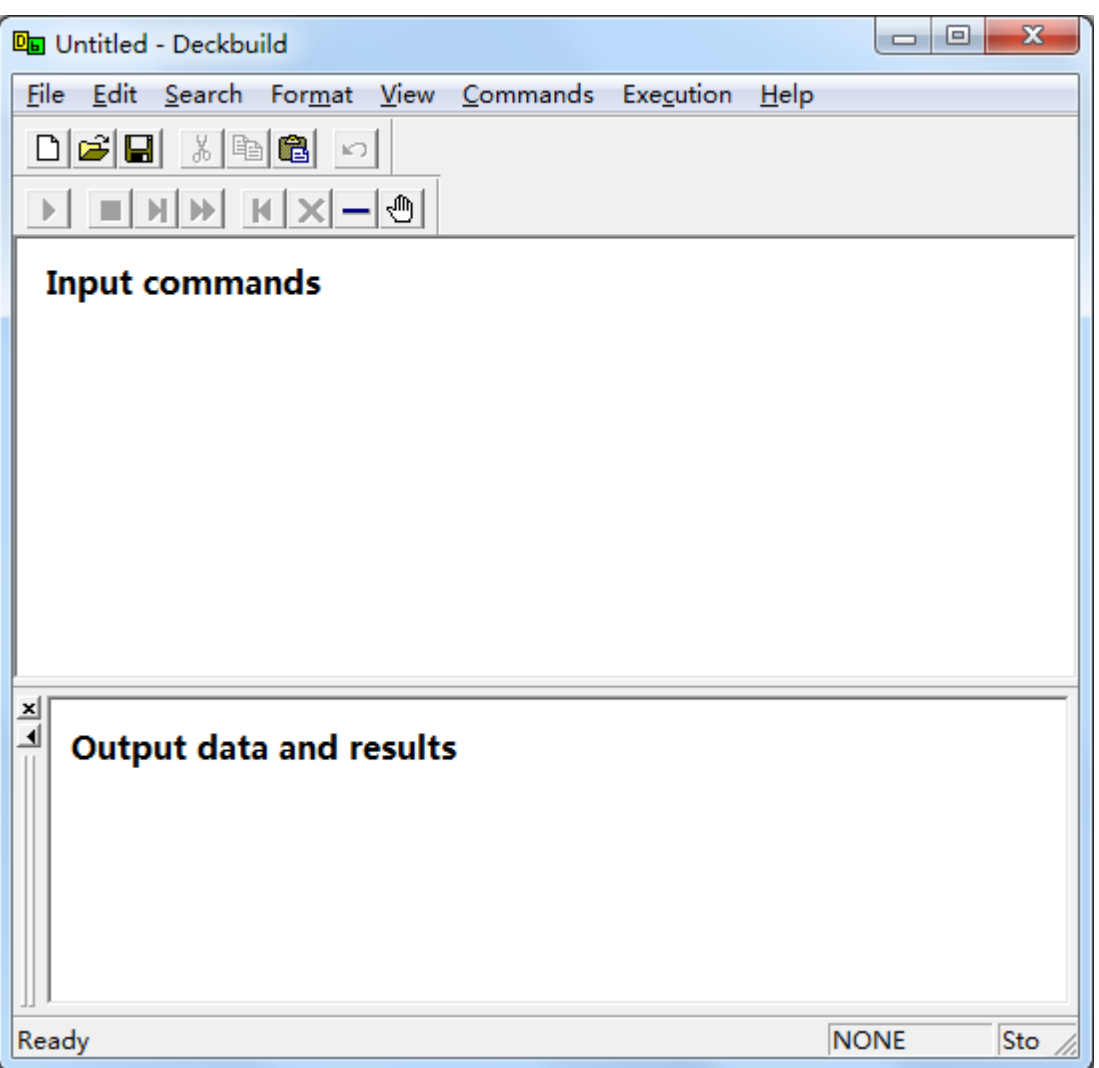

**Figue. 3.2 Outil interactif DeckBuild** 

#### **3.3 Ordres de commandes d'Atlas**

 Après la présentation de l'outil de simulation « d'Atlas » de SILVACO TCAD, sa composition interne et son fonctionnement nous allons maintenant présenter l'ordre des commandes propres à la logique de programmation « d'Atlas ». Ainsi il existe cinq groupes de commandes, ces groupes doivent être organisés correctement (**Figure 3.3**). Si l'ordre n'est pas respecté, un message d'erreur apparaît et le programme ne s'exécute pas d'une façon correcte. Par exemple, si les paramètres ou les modèles de matériaux ne sont pas placés dans l'ordre idoine, le simulateur ne les prend pas en compte.

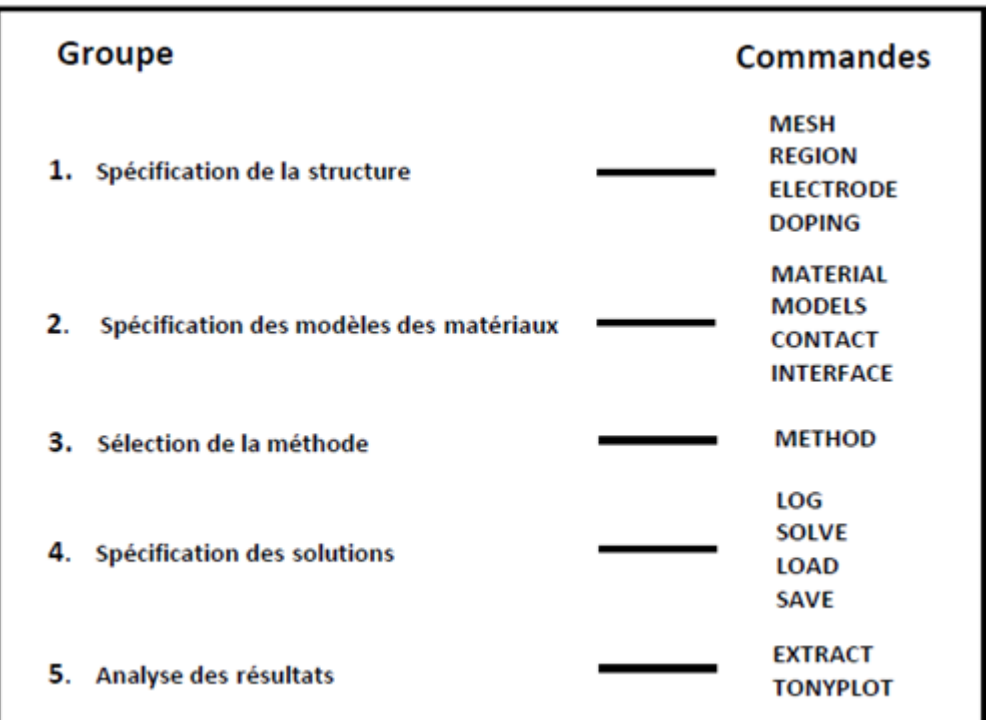

*Figure 3.3* Ordre des groupes des commandes d'Atlas (Les commandes fondamentales afférentes)[26]

Les commandes fondamentales sont :

\***MESH :** cette commande produit un maillage ou lit un maillage qui a été défini auparavant. L'élément de maille utilisé est le triangle.

\* **REGION :** c'est une instruction qui définit une région dans une structure.

\* **ELECTRODE :** indique l'endroit et les noms des électrodes dans une structure.

**DOPING :** indique le type et le profil de dopage.

\***MATERIAL :** associe des paramètres physiques aux matériaux utilisés dans la simulation par exemple : affinité électronique, énergie de gap, la fonction de la densité des états, les vitesses de saturation, les durées de vie des porteurs minoritaires, etc ... . (Il faut faire attention parce que le logiciel a des paramètres de matériau définis par défaut pour les semi-conducteurs standards)

\* **MODELS :** Cette instruction permet de faire appel aux modèles physiques existants dans le logiciel, nous pouvons citer comme exemples les modèles de recombinaison Shockley Read Hall (SRH), Auger et les modèles concernant les statistiques des porteurs de Boltzmann, Fermi, etc ...

\* **CONTACT :** indique les attributs physiques d'une électrode : anode, cathode, drain, etc ...

\* **INTERFACE :** indique les paramètres d'interface aux frontières de semiconducteur/isolant, comme exemple, la vitesse de recombinaison en surface et la densité de charge à l'interface.

\* **METHOD :** place les méthodes numériques à employer pour résoudre les équations et les paramètres liés à ces algorithmes. Les méthodes numériques qui peuvent être spécifiées par cette instruction incluent des méthodes telles que celles de Gummel et de Newton.

\* **LOG :** permet à toutes les caractéristiques finales de simulation d'être sauvées dans un fichier (ouvre un fichier de type log (log en minuscule veut dire le type de fichier, LOG en majuscule veut dire la commande dans le programme)). N'importe quel type de donnée, qu'elle soit C.C., transitoire ou C.A., générée par la commande SOLVE est sauvée après la commande LOG (donc les informations sauvées sont de type électrique et elles sont, par exemple, en fonction de la tension de polarisation ou de la source de lumière). Si dans le programme il y a plusieurs commandes LOG, chaque fois le fichier log qui a été ouvert avant est fermé et un nouveau fichier log est ouvert.

\* **SOLVE :** ordonne à Atlas d'exécuter une solution pour un ou plusieurs points de polarisation.

\* **LOAD :** charge des solutions précédentes à partir de fichiers en tant que conditions initiales à d'autres points de polarisation.

\* **SAVE :** sauve toutes les informations d'un point noeud du maillage dans un fichier de sortie (les fichiers de sortie sont de type structure). Les informations sauvées correspondent à un état électrique bien précis.

\* **EXTRACT :** les commandes de ce type sont utilisées pour extraire les valeurs bien précises des paramètres des deux types des fichiers log ou solution.

\* **TONYPLOT :** démarre le programme « TonyPlot » de post processus graphique des donnés. Elle permet de présenter les solutions trouvées pendant la simulation sous forme de graphe.

Une autre commande importante est **BEAM**, sa position est au niveau 4 des groupes de commande. BEAM indique un signal d'entrée optique sous forme d'un faisceau de lumière (mono ou multi-spectrale) collimatée. Le faisceau ainsi déclaré est allumé et utilisé par la commande SOLVE, dans ce cas le module **Luminous** est activé. Donc BEAM est utilisé pour simuler des courants sous lumière ou des réponses spectrales **.** 

# **3.4 Spécification de la structure**

 Silvaco Atlas reçoit les fichiers d'entrée qui contient les programmes de simulation de DeckBuilt. Atlas est appelé à exécuter ces derniers par la commande suivante : **go atlas** Le format des commandes d'Atlas est le suivant **[63]**: **< STATEMENT> <PARAMETER>=<VALUE> Exemple :** DOPING UNIFORM N.TYPE CONCENTRATION=1.0e16 REGION=1 \ OUTFILE=my.dop La commande est DOPING, les paramètres sont UNIFORM, N.TYPE, REGION, OUTFILE, CONCENTRATION. Il existe quatre types de paramètres: réel, entier, caractère et logique. L'anti slash ( \ ) indique la continuité de la commande dans la ligne suivante. Le paramètre UNIFORM est logique, il prend une valeur par défaut lorsqu'aucune valeur ne lui est attribué. Il faut consulter le manuel de Silvaco Atlas pour identifier les valeurs par défaut assignées aux

paramètres spécifiés. La spécification de la structure est obtenue par identification du maillage, des régions, des électrodes et du dopage.

### **3.4.1 Mesh**

 Le maillage adopté dans notre travail est bidimensionnel. Par conséquent on définit seulement les paramètres x et y**.** Le maillage est une série de lignes horizontales et verticales espacées entre elles. La **Figure 3.4**, indique un maillage d'une structure. Le format général pour définir le maillage est :

**X.MESH LOCATION=<VALUE> SPACING=<VALUE> Y.MESH LOCATION=<VALUE> SPACING=<VALUE>**

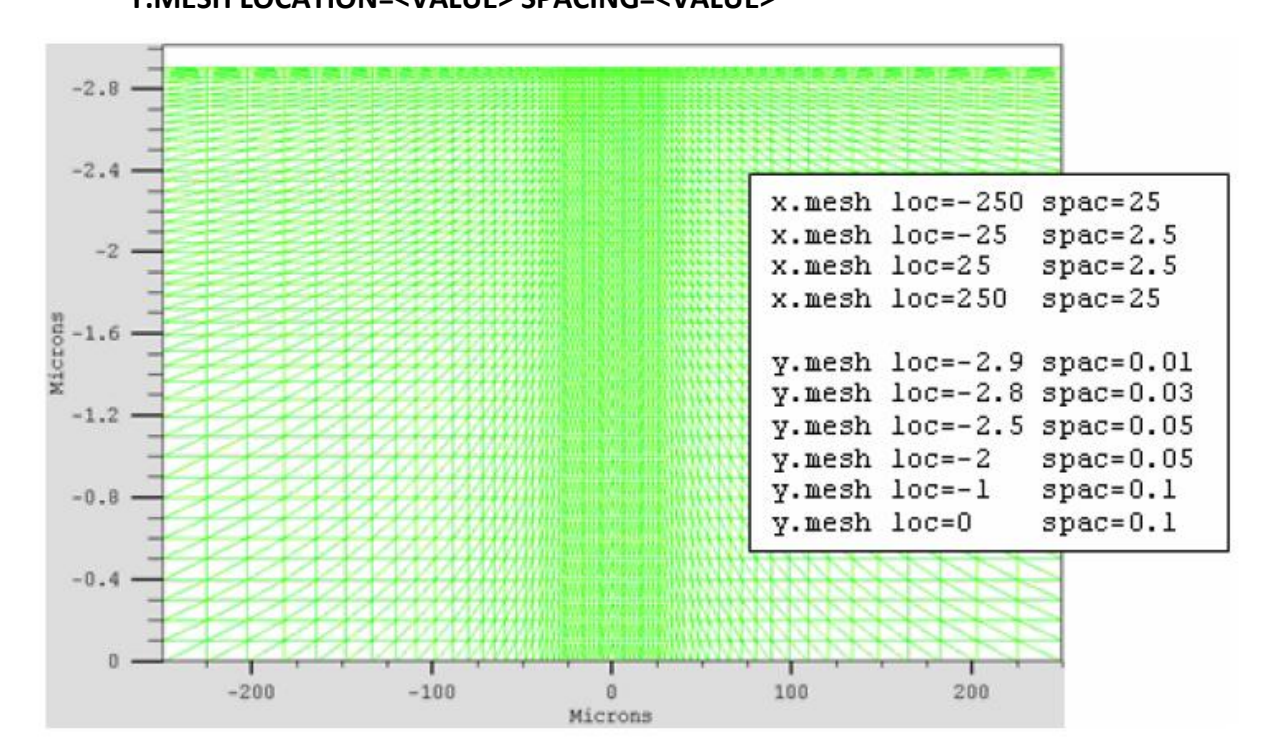

**Figure 3.4** Définition du maillage avec Atlas<sup>[26]</sup>

Par exemple, x.mesh à −250  $\mu$ m a un espacement de 25  $\mu$ m, Il est relativement grossier. Il devient fin entre −25 et 25  $\mu$ m avec un espacement de 2.5  $\mu$ m. y.mesh est défini d'une façon similaire. Par exemple pour y.mesh de −2.9 µm l'espacement est de 0.01  $\mu$ m, puis pour y.mesh de −2.8  $\mu$ m l'espacement change à 0.03  $\mu$ m. Le maillage est grossier (épais) quand y.mesh prend la valeur −1  $\mu$ m avec un espacement de  $0.1 \mu m$ . Un maillage grossier ou fin détermine la précision de la simulation. Le maillage grossier produit une simulation rapide avec des résultats moins précis. Le

maillage fin produit une simulation lente avec des résultats plus précis. Les zones qui ont un maillage fin ont un grand intérêt dans la simulation.

#### **3.4.2 Région**

 Après avoir déterminé le maillage, il est maintenant nécessaire de définir les régions. Le format pour définir les régions est comme suit :

### **REGION number=<integer> <material\_type> <position parameters>**

La **Figure 3.4** montre les commandes utilisées pour identifier les régions. On distingue bien six régions, les limites de chaque région sont explicitement identifiées dans les axes  $x$  et  $y$ . Il reste à attribuer pour chaque région un matériau.

Sur la **Figure 3.5** on peut voir les commandes utilisées pour définir le matériau utilisé pour chaque région. On utilise le code des couleurs pour identifier les matériaux (chaque matériau lui correspond une couleur). Les limites de chaque région sont marquées par des lignes verticales et horizontales.

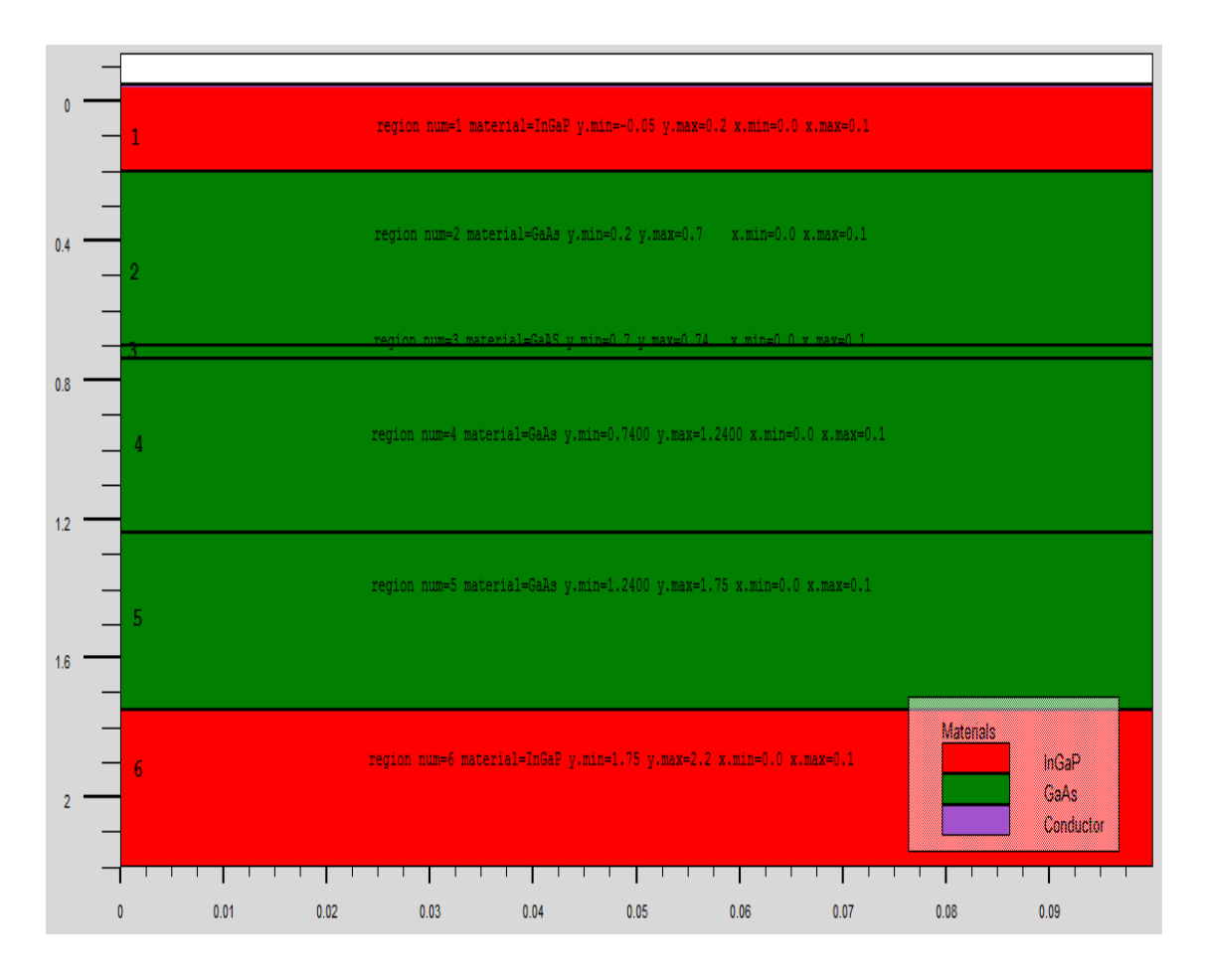

*Figure 3.5 Définition des régions avec Atlas*

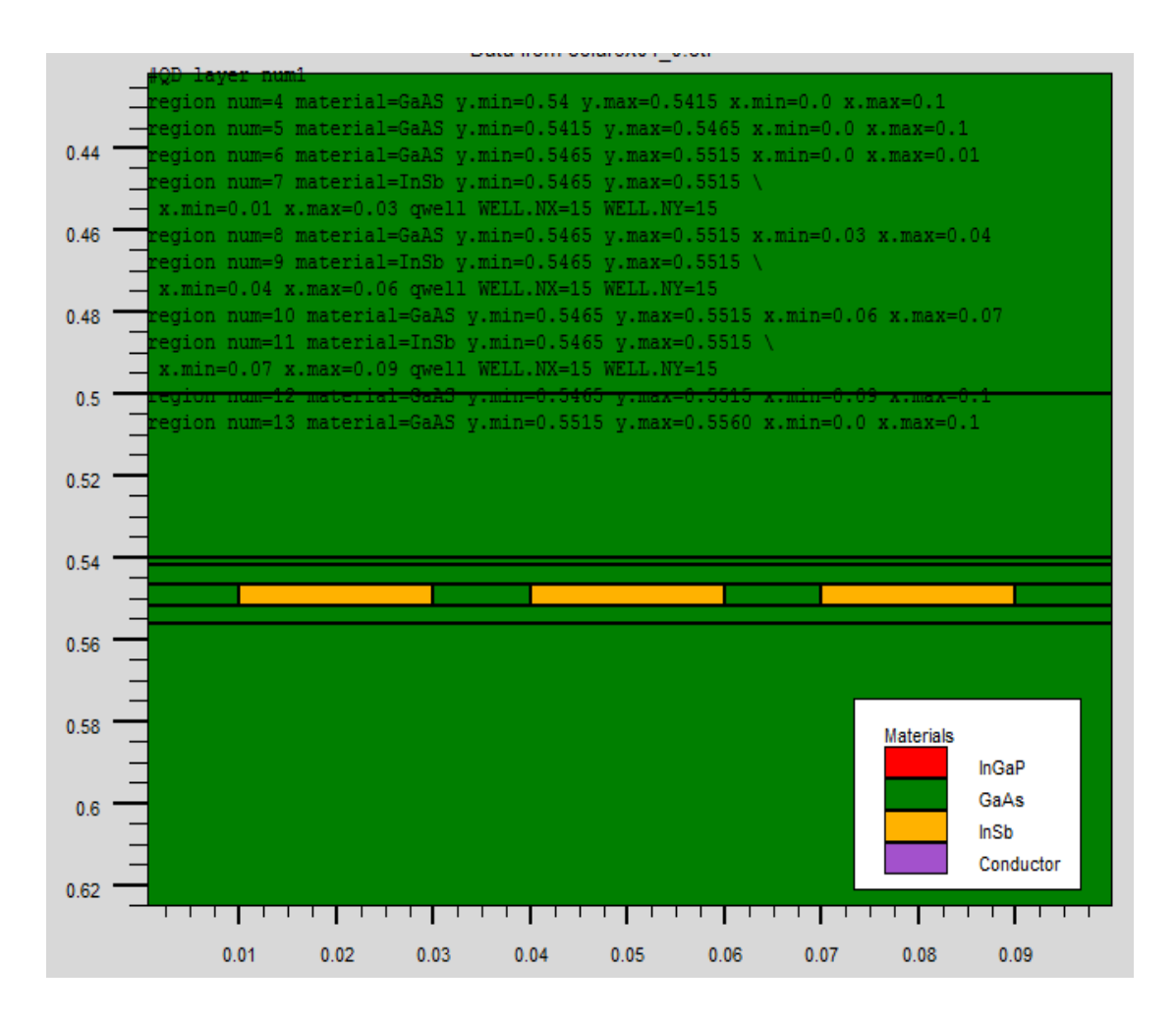

*Figure 3.6 définition des boites quantiques pour les régions avec Atlas*

## **3.4.3 Electrodes**

 La prochaine spécification de la structure correspond aux électrodes (**Figure 3.7**). Typiquement dans notre simulation, il n'ya que deux électrodes, l'anode et la cathode. Le nombre d'électrodes qu'on peut définir avec Silvaco Atlas peut aller jusqu'à . Le format pour définir les régions est le suivant : **ELECTRODE NAME=<electrode name> <position parameters>** 

Sur la figure la commande « Electrode » est utilisée pour définir l'anode et la cathode. Le matériau attribué à la cathode est InGaP dont les dimensions sur les axes  $x$ et y correspondent à la région 1 définie précédemment. Entre-temps, l'anode est définie sur dimensions des axes  $x$  et  $y$  correspondent à la région 6.

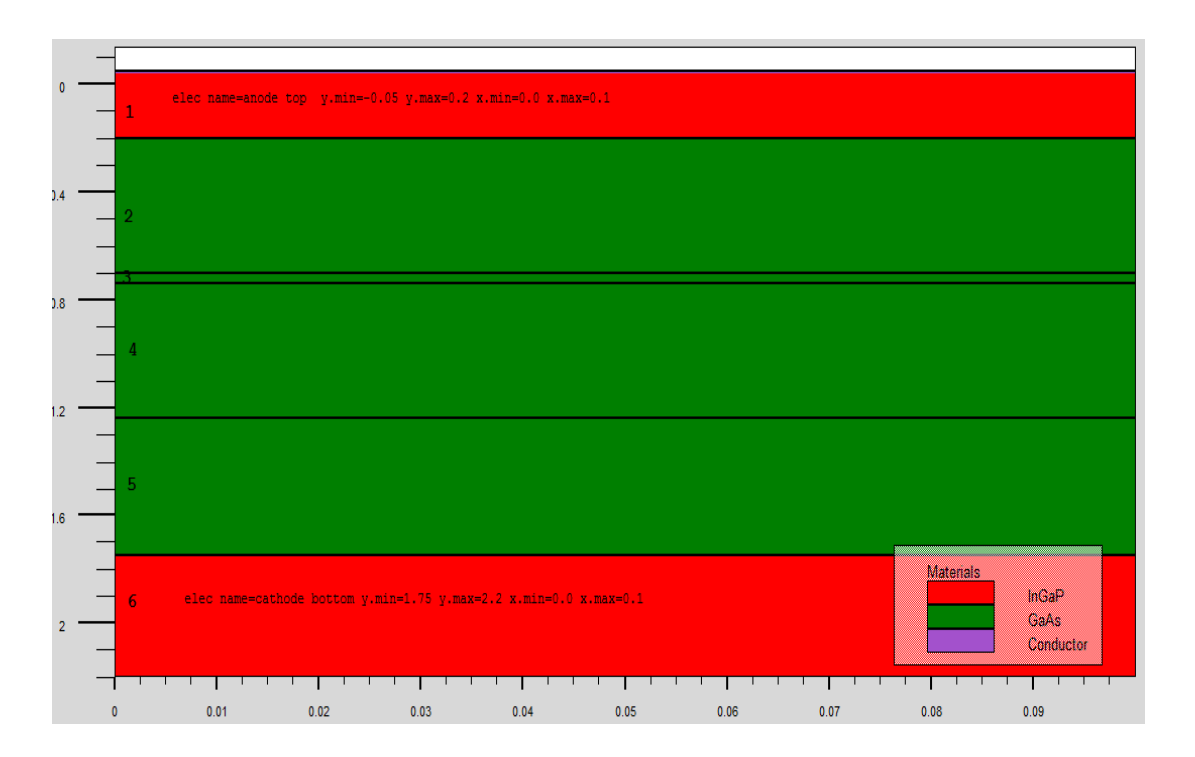

*Figure 3.7 Définition des électrodes avec Atlas*

# **3.4.4 Doping**

 La dernière spécification de la structure est le dopage. Le format pour définir le dopage est le suivant : **DOPING<distribution type> <dopant\_type> <position parameters>** 

La **Figure 3.8** montre les types et les niveaux de dopages utilisés dans notre structure. Le dopage peut être du type  $N$  ou du type  $P$ , la distribution peut être uniforme ou gaussienne.

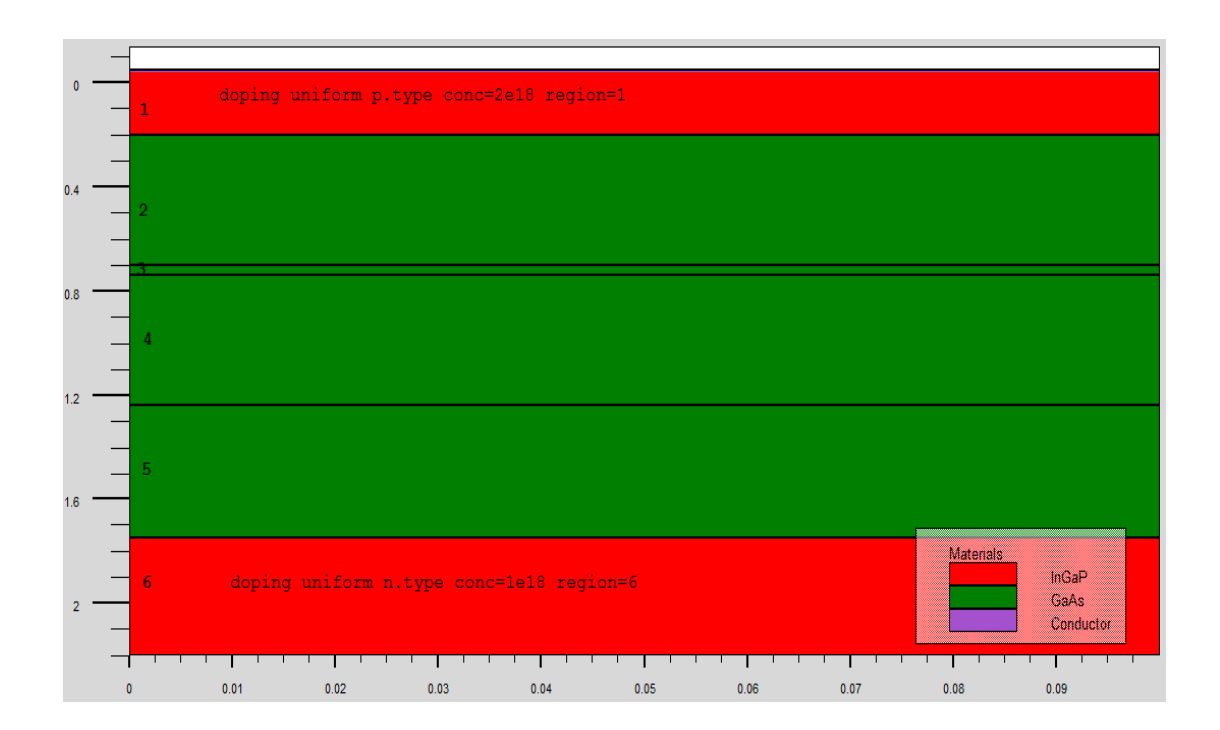

*Figure 3.8 Types et niveau de dopage avec Atlas*

# **3.5 Spécification des modèles des matériaux**

 Après avoir défini la spécification de la structure, l'étape prochaine est la spécification des modèles des matériaux qui est divisé en : matériau, modèles, contact et interface.

#### **3.5.1 Matériau**

Le format d'Atlas pour définir le matériau est le suivant :

**MATERIAL <localization> <material\_définition>** On donne ci-dessous trois exemples pour la commande Material: **MATERIAL MATERIAL=Silicon EG300=1.1 MUN=1200 MATERIAL REGION=4 TAUN0=3e-7 TAUP0=2e-5 MATERIAL NAME=base NC300=4e18** Dans tous les exemples, lorsque MATERIAL apparaît le premier, il est considéré comme commande. Lorsque MATERIAL apparaît une seconde fois dans le premier exemple, il est considéré comme un paramètre de localisation. Dans les deuxième et troisième exemples, les paramètres de localisation sont region et name, respectivement.

Divers autres paramètres peuvent être définis comme commande MATERIAL. Des exemples de ces paramètres sont le gap à la température ambiante , la mobilité d'électrons MUN, la durée de vie de recombinaison des électrons TAUNO et des trous TAUPO, densité des états dans la bande de conduction à température ambiante NC300, entre autres.

#### **3.5.2 Models**

 Les modèles physiques se répartissent en cinq catégories: la mobilité, recombinaison, statistiques des transporteurs, l'ionisation d'impact, et de tunnels. La syntaxe de la commande Model est la suivante:

**MODELS <model flag> <general parameter> <model dependent parameters>** Le choix du modèle dépend des matériaux choisis pour la simulation. L'exemple ci-dessous active plusieurs modèles. **MODELS CONMOB FLDMOB SRH** 

**CONMOB** est le modèle de la concentration dépendante. **FLDMOB** est le modèle de dépendance du champ électrique. SRH est le modèle de Shockley-Read-Hall.

#### **3.5.3 Beam**

 Lorsque l'illumination est importante pour un dispositif (comme dans les cellules solaires), il y'a la possibilité d'utiliser un certain nombre de sources de lumière et d'ajuster leurs localisation, orientation et intensité. Le spectre de la lumière peut être décrit dans tous les détails nécessaires. Polarisation, réflectivité et lancer le tracé de rayons sont aussi parmi les caractéristiques du simulateur.

#### **3.5.4 Contact**

 Contact détermine les attributs de l'électrode. La syntaxe de contact est comme suit:

**CONTACT NUMBER=<n> |NAME=<ename>|ALL** Ce qui suit est un exemple de la commande Contact

#### **CONTACT NAME=anode current**

### **3.6 Sélection de la méthode numérique**

 Après la spécification du modèle des matériaux, le choix de la méthode numérique doit être spécifié. La seule commande qui s'applique pour la sélection de la méthode numérique est Method. Il existe plusieurs méthodes numériques pour calculer des solutions aux problèmes des dispositif à semiconducteur. Trois types de techniques de solution sont utilisées dans le simulateur Silvaco Atlas:

\*Découplée (Gummel)

\*Entièrement couplé (NEWTON)

#### \*BLOC

La méthode Gummel résout pour chaque inconnues en gardant tous les autres inconnus constants. Le processus est répété jusqu'à ce qu'il y est une solution stable. La méthode de Newton résout toutes les inconnues simultanément. La méthode BLOC résout quelques équations avec la méthode Gummel et les autres avec La méthode NEWTON. Le Procédé Gummel est utilisé pour un système d'équations qui sont faiblement couplées et lorsqu'il ya convergence linéaire. Procédé NEWTON est utilisé lorsque les équations sont fortement couplés avec convergence quadratique. L'exemple suivant montre L'utilisation de la commande Method. **METHOD GUMMEL NEWTON** Dans cet exemple, les équations sont résolues par la méthode Gummel. si la convergence ne sera pas atteint, alors les équations doivent être résolu en utilisant la La méthode de Newton.

### **3.7 Spécification des solutions**

 Après avoir terminé la sélection de la méthode numérique, la prochaine étape est la spécification de solution. La spécification de solution se décompose des commandes suivantes log, solve, load, et save.

### **3.7.1 Log**

 LOG enregistre toutes les caractéristiques du terminal dans un fichier. Toute donnée de type DC, transitoire, ou AC générée par la commande SOLVE après une commande LOG est enregistré. La commande suivante montre un exemple de la commande LOG: **LOG OUTFILE=myoutputfile.log** L'exemple enregistre les informations de courant-tension dans le fichier myoutputfile.log.

### **3.7.2 Solve**

 La commande SOLVE suit l'instruction LOG. SOLVE effectue une Solution pour un ou plusieurs points de polarisation. Ce qui suit est un exemple de la commande SOLVE. **SOLVE B1=10 B3=5 BEAM=1 SS.PHOT SS.LIGHT=0.01 \ MULT.F FREQUENCY=1e3 FSTEP=10 NFSTEP=6** 

B1 et B3 spécifiés la puissance du spot optique associé avec les faisceaux optiques numéro  $1$  et  $3$ , respectivement. Le numéro du faisceau est un entier compris

entre 1 et 10. BEAM est le numéro du faisceau optique lors de l'analyse de photogénération AC. SS.PHOT est le petit signal d'analyse AC, SS.LIGHT est l'intensité de la partie de petit signal du faisceau optique lors de l'analyse du signal de photogénération AC, MULT.F est la fréquence à être multiplié par FSTEP, NFSTEPS est le nombre de fois que la fréquence est incrémenté par FSTEP.

#### **3.7.3 Load et save**

 La commande LOAD entre les solutions précédentes à partir de fichiers comme estimation initiale à d'autres points de polarisation. L'instruction SAVE entre toutes les informations d'un point de noeud dans un fichier de sortie. Ce qui suit sont des exemples des instructions LOAD et SAVE. **SAVE OUTF=SOL.STR** Dans ce cas, les informations sont enregistrées dans le fichier SOL.STR après une commande SOLVE. Puis, dans une simulation différente, SOL.STR peut être chargé comme suit: **LOAD INFILE=SOL.STR**

# **3.8 Analyse des résultats**

 Une fois qu'une solution a été trouvée pour un problème de dispositif semi-conducteur, les informations peuvent être affichées graphiquement avec l'instruction TONYPLOT. En outre, les paramètres du dispositif peuvent être extraits avec la commande EXTRACT, comme le montre la **Figure 3.8**. Dans l'exemple cidessous, l'instruction EXTRACT obtient la caractéristique courant/tension d'une cellule solaire. Ces informations sont enregistrées dans le fichier IVcurve.dat. Ensuite, TonyPlot trace le graphe reliant les informations contenues dans le fichier IVcurve.dat. La **Figure 3.9** montre la courbe de l'échantillon IV tracée par TonyPlot.

### **EXTRACT NAME="IV" curve(V."anode", I."cathode") /**

**OUTFILE="IVcurve.dat"** 

**TONYPLOT IVcurve.dat**

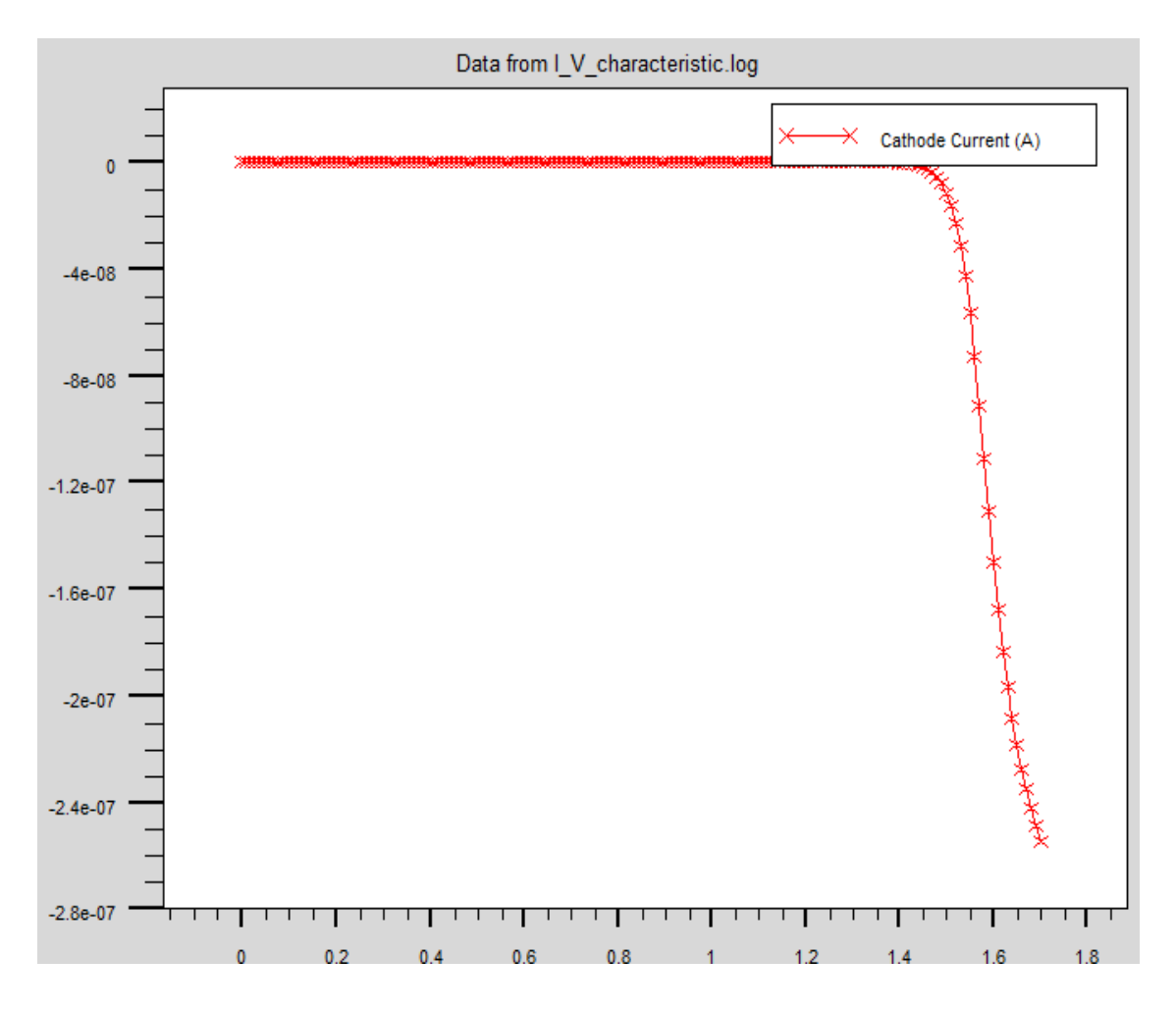

*Figure 3.9* Courbe de l'échantillon IV[26]

# **3.9 Organigramme de simulation**

 En vue d'intensifier la compréhension, à contribuer à développer davantage de part et d'autre et pour éviter toutes répétitions et confusion inutiles, l'organigramme de la **Figure 3.9** permet de présenter le programme de simulation d'une cellule solaire qui contient des sections principales structurées.

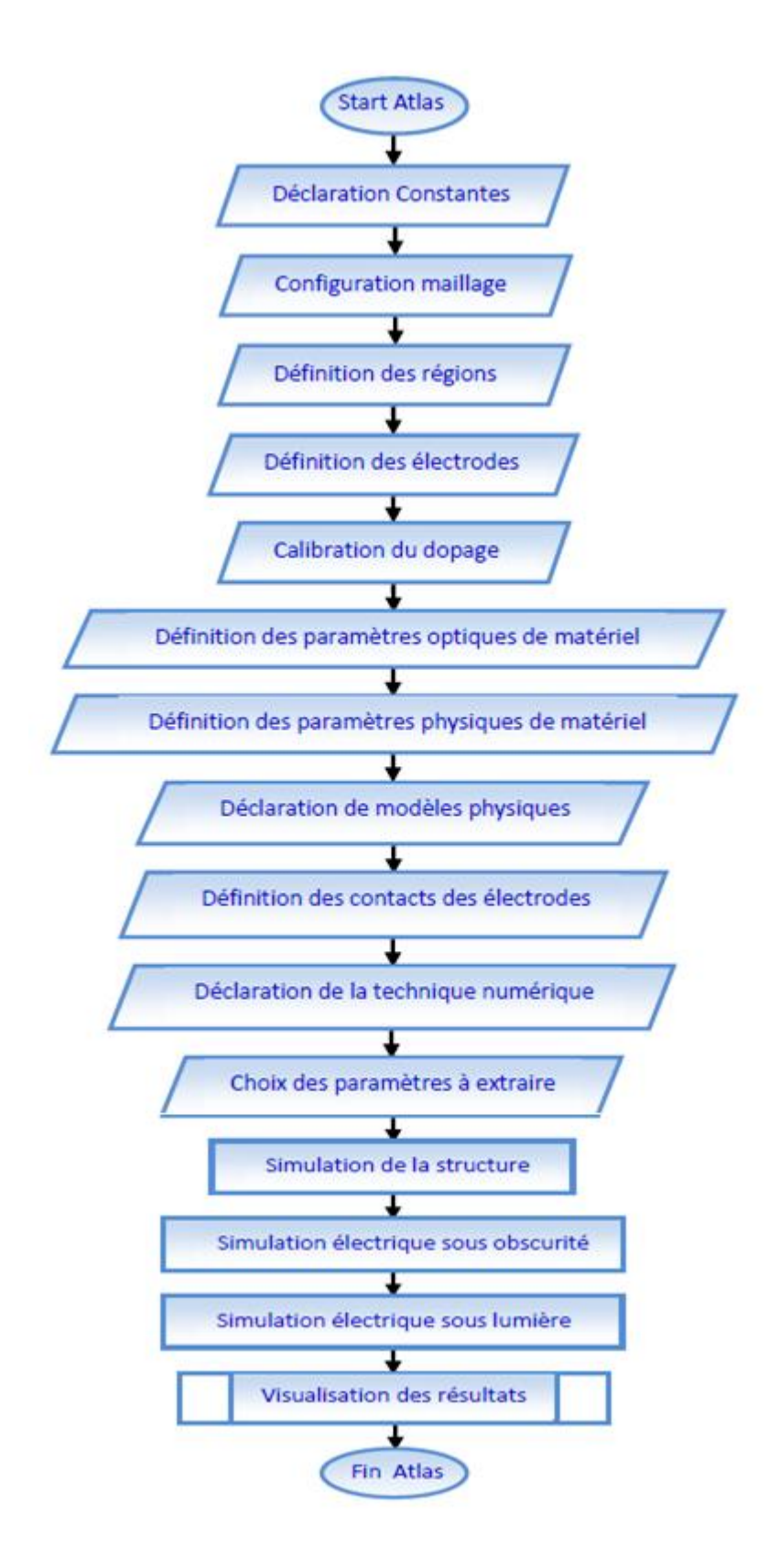

*Figure 3.10* Organigramme du programme de simulation[27]

# **3.10 Conclusion**

 Dans ce chapitre, nous avons développé la présentation du logiciel de simulation des caractéristiques électriques «Atlas» de la société SILVACO, que nous allons utiliser principalement pour modéliser et optimiser la cellule solaire en GaAs.

Un organigramme contenant les principales sections structurées du programme de simulation d'une cellule solaire est donné en fin de ce chapitre.

# **4.1 Introduction**

Après avoir décrit, dans le chapitre II, les notions fondamentales de la physique de la cellule photovoltaïque et la présentation du logiciel SILVACO dans le chapitre III, on entame dans ce chapitre la simulation par SILVACO la modélisation d'une structure **InSb/GaAs** à base des boites quantiques pour les photovoltaïques a fin d'extraire les résultats théoriques. Dans ce qui suit, on cherchera a étudié l'influence du nombre des boites, la largeur W et la hauteur Y, de la boite quantique sur les paramètres caractéristique et sur l'efficacité quantique de la cellule solaire.

## **4.2 La Cellule photovoltaïque simulée**

P-i-N c'est la structure utilisée pour la simulation d'une cellule solaire a boite quantique a base InSb/GaAs comme montre la figure 4.1 les boites quantiques sont inséré dans la couche intrinsèque de cette dernier. Le but d'une telle structure est d'optimiser le courant de dérive des porteurs a l'intérieur de ces boites quantiques par l'utilisation de champ électrique interne d'une jonction P-N.

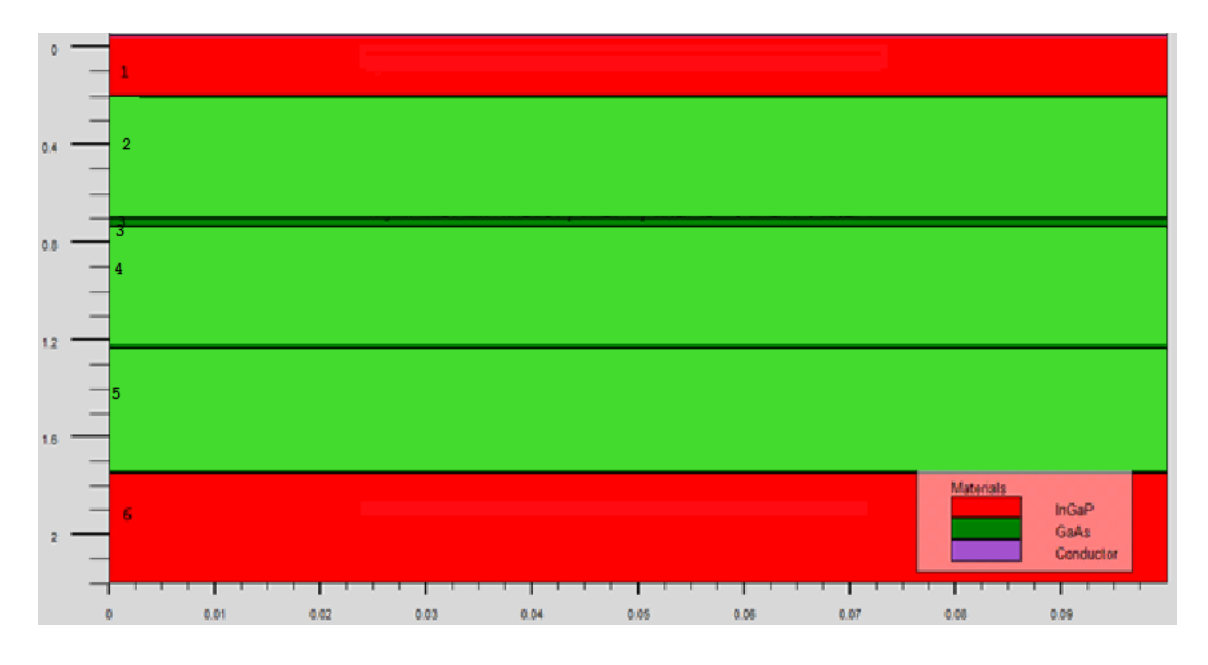

*Figure 4-1* structure standard de cellule solaire p-i-n .

Comme en peut voir dans la figure 4.1 la structure étudie contient six couche de matériaux. Les deux couche en rouge sont a base InGaP que on appelle les couche fenêtre sont utilisé pour réduire la vitesse de recombinassent des porteurs en avant et en arrière les autres couches sont a base de GaAs type N, intrinsèque et type P.

L'insertion des boites quantiques est dans la couche intrinsèque N°3 de la cellule p-i-n avec 10 couche de boites InSb avec des tailles géométrique précise . Comme montre les figures 4-2, 4-3 et 4-4.

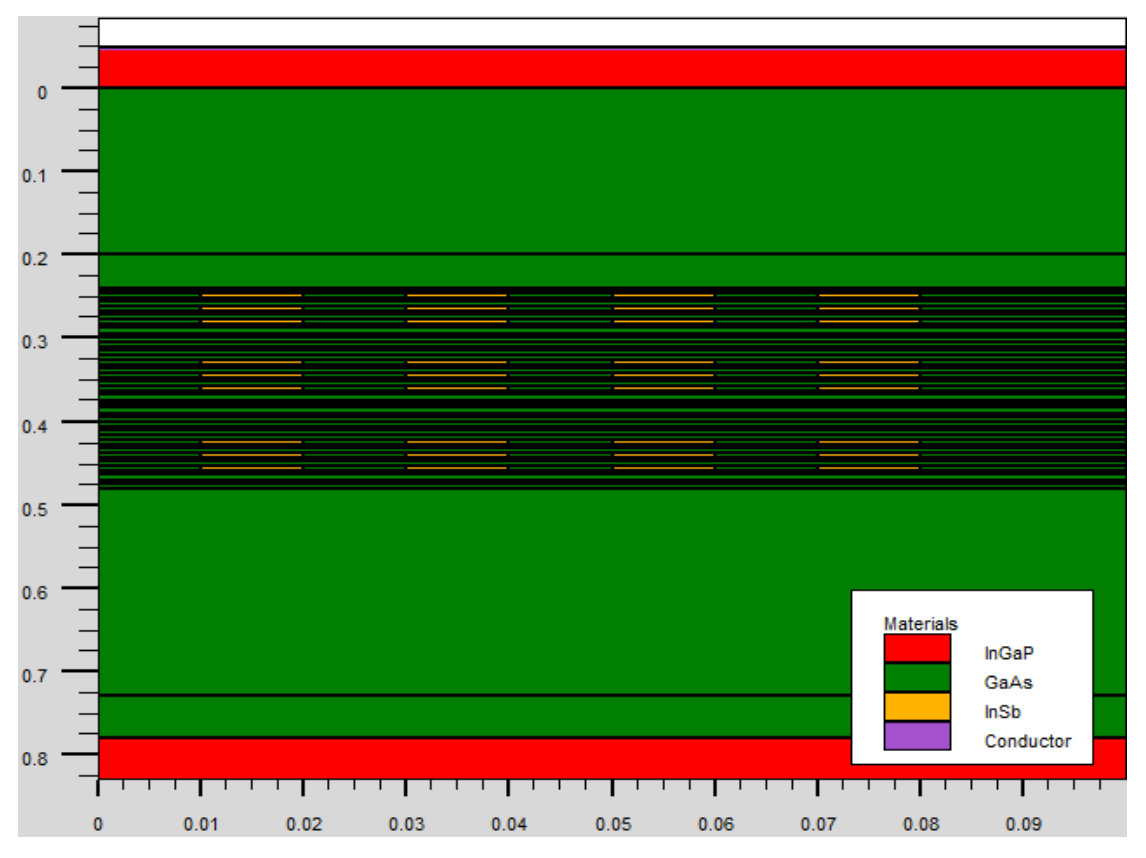

*Figure 4-2* l'insertion de 10 couches BQ InSb dans la région intrinsèque.

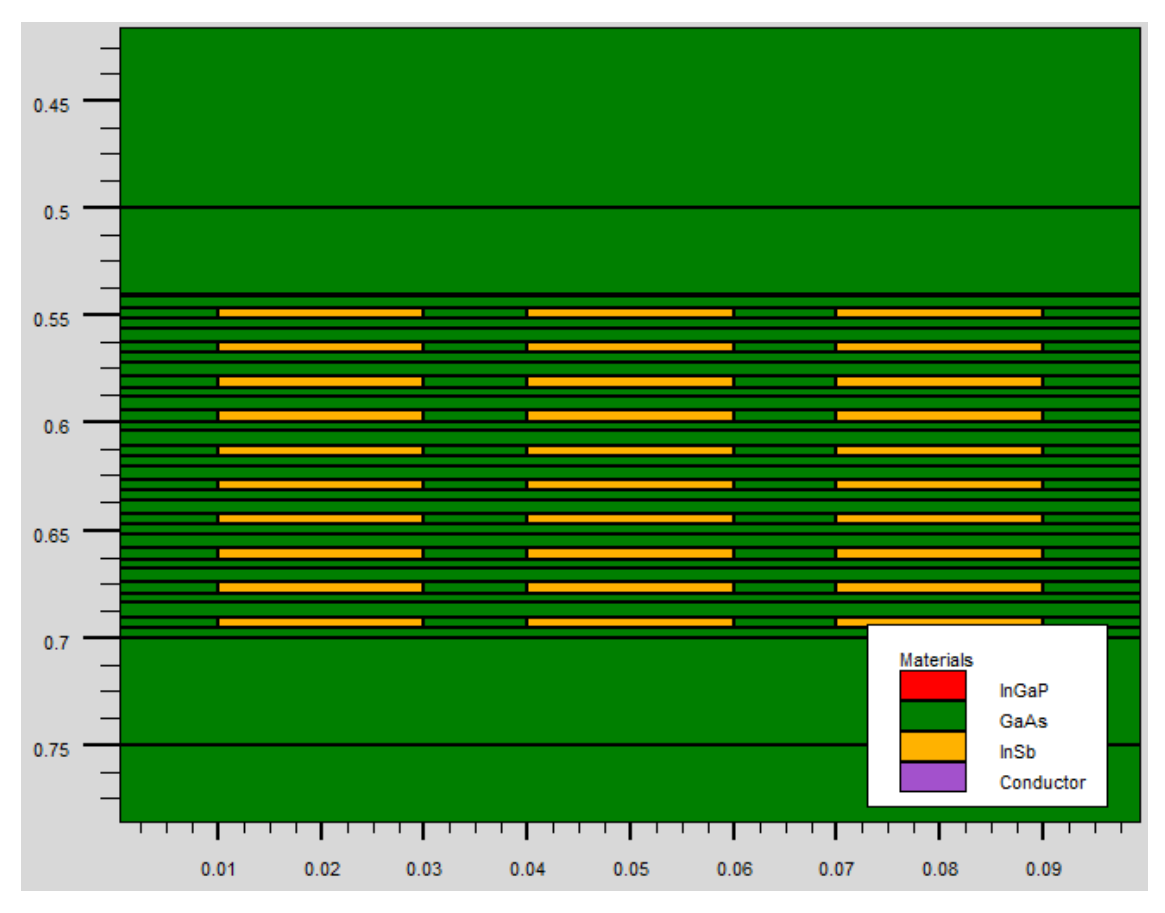

*Figure 4-3* zoom sur la région intrinsèque qui contiens 10 couches BQ .

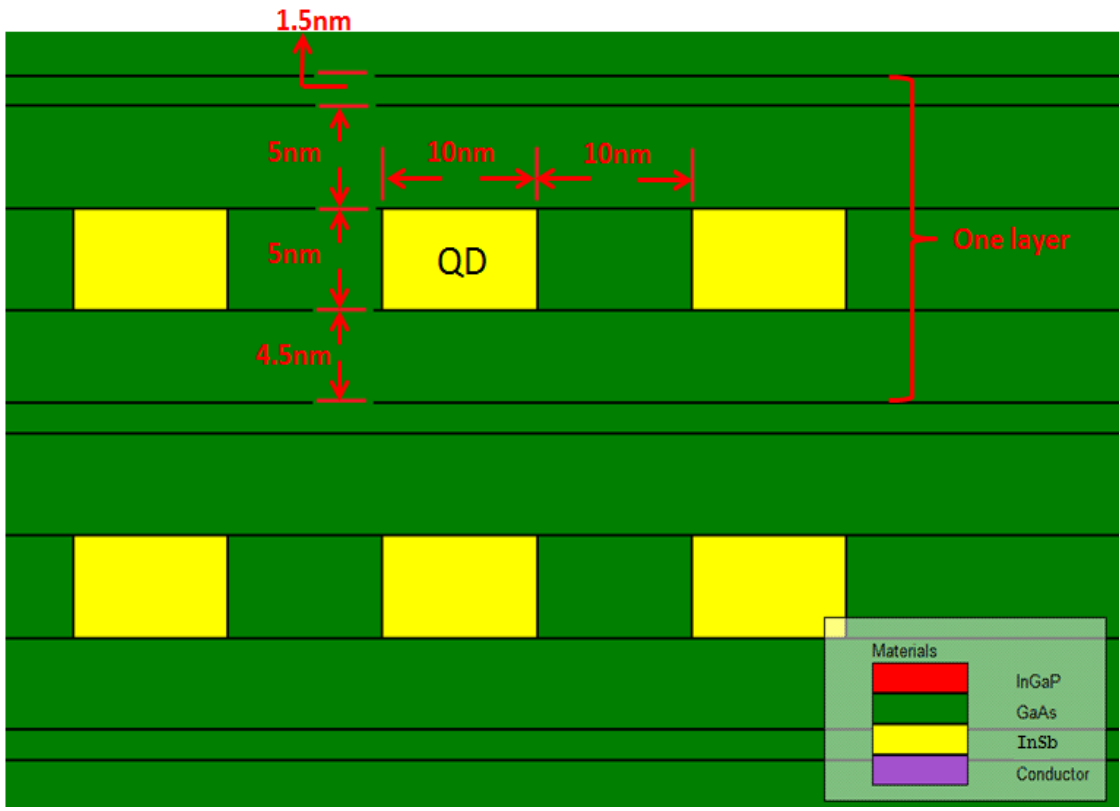

*Figure 4-4* la taille de la boite quantique et les obstacles dans une couche de BQ .

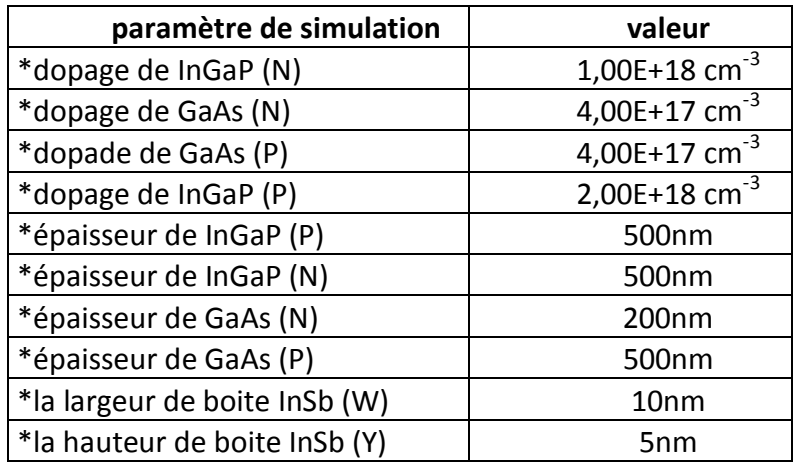

*Tableau 4-1* des paramètres initiale de simulation*.*

# **4.3 Résultat de la simulation de la structure étudie**

Dans cette partie, on présent les resultat de la simulation d'une cellule solaire a boite quantique a base InSb/GaAs. Premièrement on montre l'effet de l'insertion des boites quantiques dans la couche intrensique d'une cellule P-i-N sur les paramètres caractéristique de la cellule solaire : Le courant de court-circuit  $Icc$ , La tension en

circuit ouvert  $Vco$ , Le facteur de forme  $FF$ , Le rendement de conversion d'énergie  $\eta$ et efficacité quantique EQE.

Deuxièmes on étudie l'influence du nombre des boites sur les même caractéristique.

En fin on va voir l'impact de dimension de la boite quantique sur les même caractéristique.

A chaque étape de la simulation on présent les courbes I(V) et EQE et on garde les paramètres optimales qui donne meilleure rendement quantiques.

### 4.3.1 **Effet de l'insertion des boites sur I(V)**

Dans cette section on va insérée 10 boites quantiques a notre structure P-i-N a fin d'extraire les paramètre caractéristiques et les comparé avec ceux de la structure P-i-N.

La figure 4-5 représente la courbe I(V) de la cellule solaire a base InSb/GaAs boites quantiques pour 0 et 10 couches des boites.

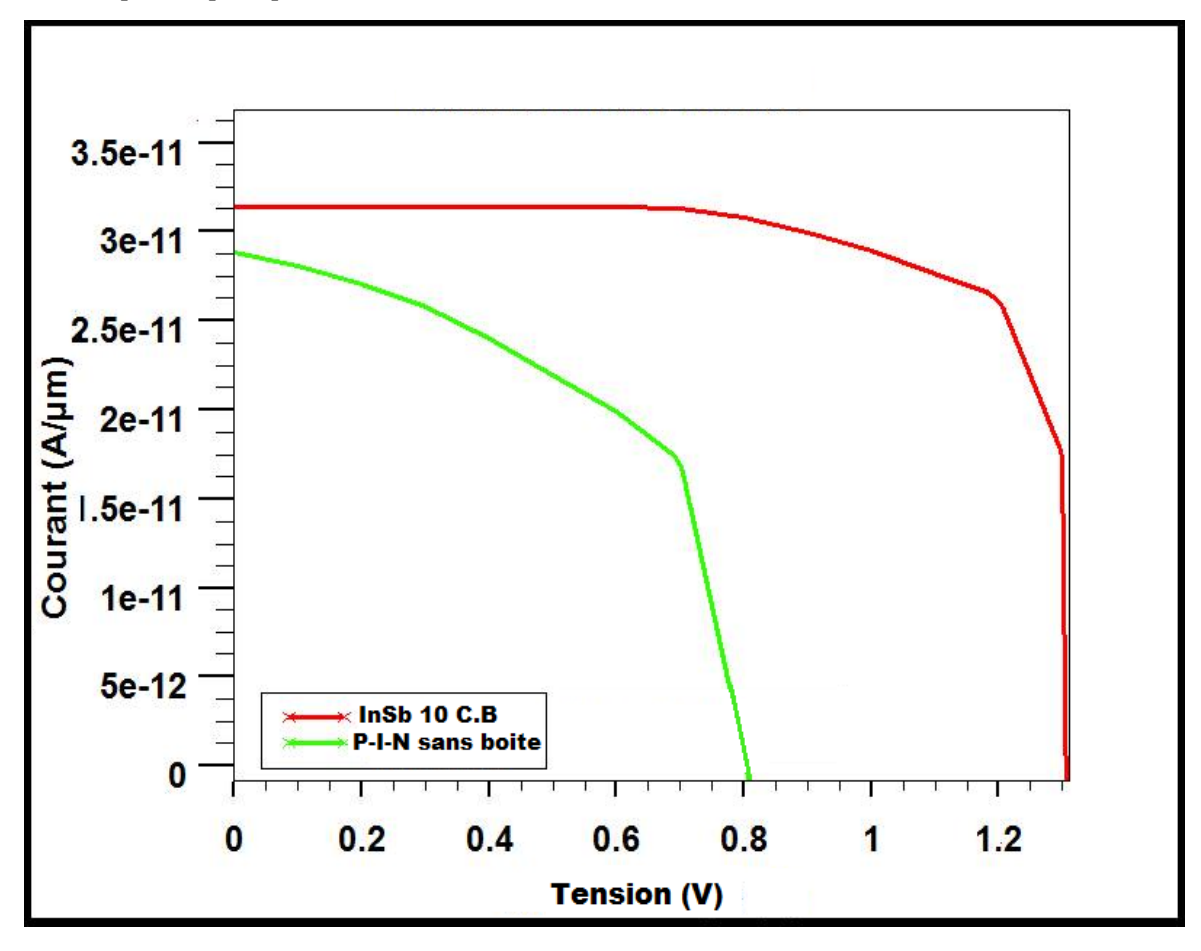

*Figure 4.5* i(V) de InSb/GaAs boite quantique pour la cellule solaire (ligne de boites quantiques = 0, 10)

On voit clairement que le courent de court circuit ainsi la tension de circuit ouvert de la structure p-i-n augmente par l'insertion des boites quantiques InSb/GaAs grâce à l'absorption des paires électrons- trous supplémentaires photo générés. Une augmentation relative de 38.6% est obtenue en comparant une structure de 10 boites avec une structure pin sans boites.

### 4.3.2 effet de l'insertion des boites sur EQE

L'effet le plus important de boites quantiques est l'aide l'absorption des photons de moins énergies (de longues longueurs d'ondes) par la cellule solaires. L'énergie maximale absorbée par une cellule solaire pin à base de GaAs est 1.42 eV.

La figure 4-6 représente la courbe EQE de la cellule solaire a base InSb/GaAs boites quantiques pour 0 et 10 couches des boites.

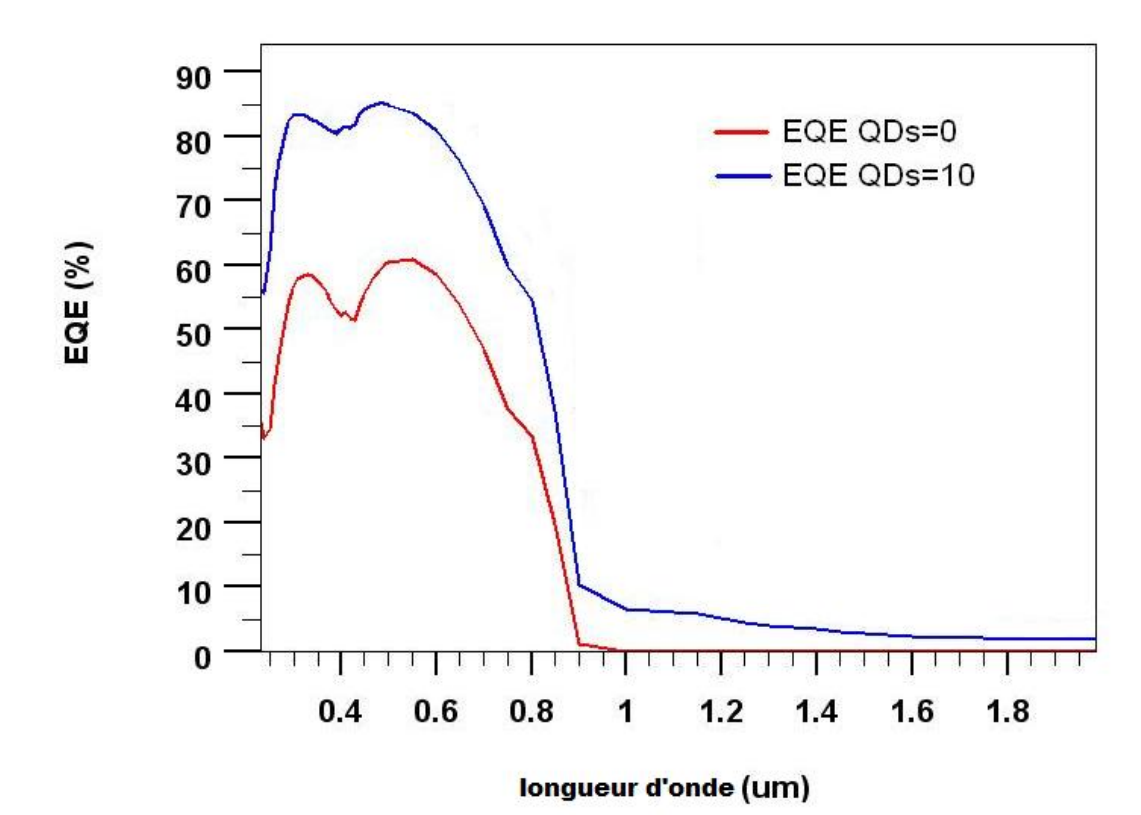

*Figure 4-6* EQE (rendement quantique externe) de InSb/GaAs avec boite quantique pour cellule solaire a 0 et 10 couche de boites quantiques

Il est clair sur la figure 4-6 Que le EQE de la cellule P-I-N tourne a zéro autour de la longueur d'onde 875nm d'une part, ce dernier commence à croitre au delà de cette longueur d'onde jusqu'à la longueur d'onde 2000 nm en cas d'insertion des 10 boites

Cela veut dire qu'on a une absorption des photons dans cette gamme de longueur d'onde. Dans un autre coté on voit une autre optimisation sur le EQE dans la gamme 550 to 900nm et ceci est due à l'élargissement de la zone intrinsèque avec l'insertion des boites.

## 4.3.3 effet du nombre des boites sur I(V)

Dans cette partie on va augmenter le nombre de boites quantique (10, 15, 20 et 40 couches) pour d'extraire les paramètres caractéristiques et les comparé. Comme montre la figure 4-7.

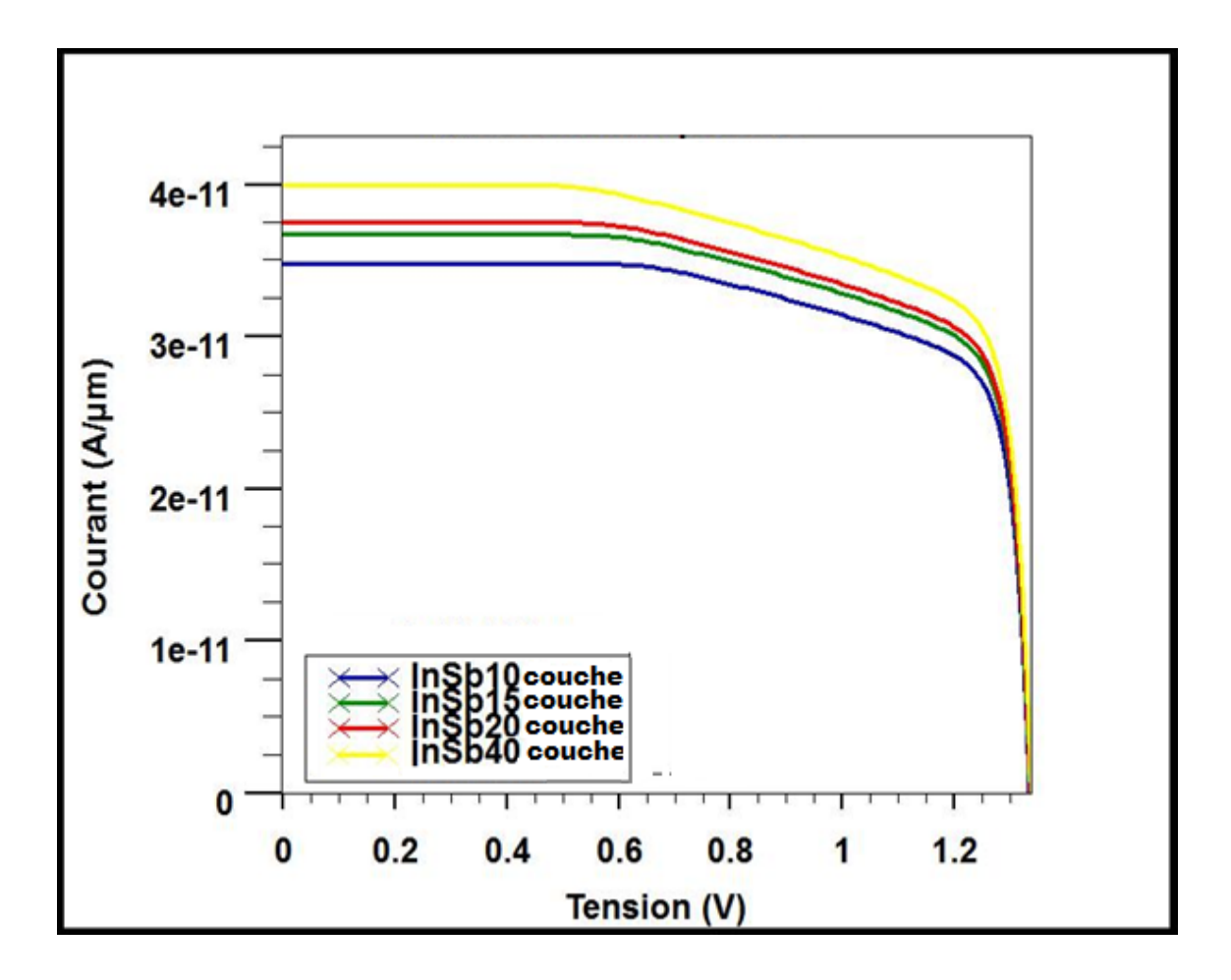

*Figure 4-7.* I(V) de InSb/GaAs boite quantique pour cellule solaire (QDs couches = 10, 15, 20, 40).

Les résultats trouvés dans cette partie sont collectés dans le tableau 4-2:

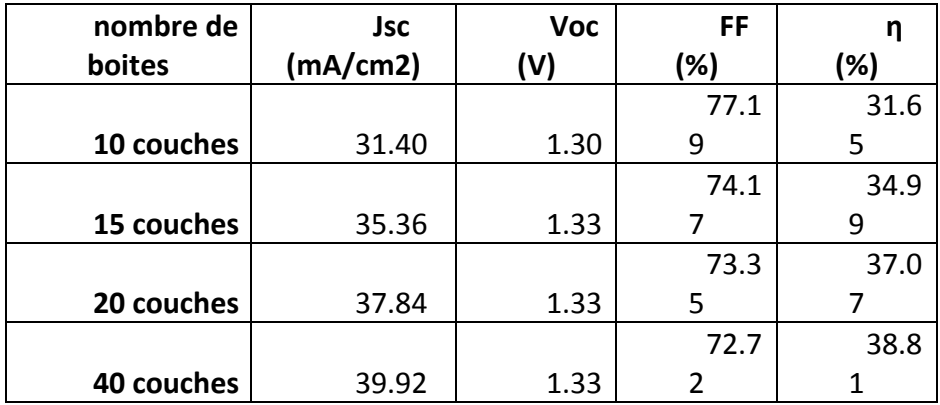

*Tableau 4-2* les résultats des paramètres caractéristiques de la cellule solaire trouvés dans l'augmentation du nombre de couche BQ.

On remarque que a chaque fois quand augmente le nombre de couche de boite quantique le rendement augmente aussi, jusque 40 couches s'arrête donc si la valeur optimale.

# 4.3.4 effets du nombre des boites EQE

En effet dans cette étape on démontre l'évolution de EQE (le rendement quantique externe) avec l'augmentation du nombre de couches de boites comme nous le schématise la figure 4-8.

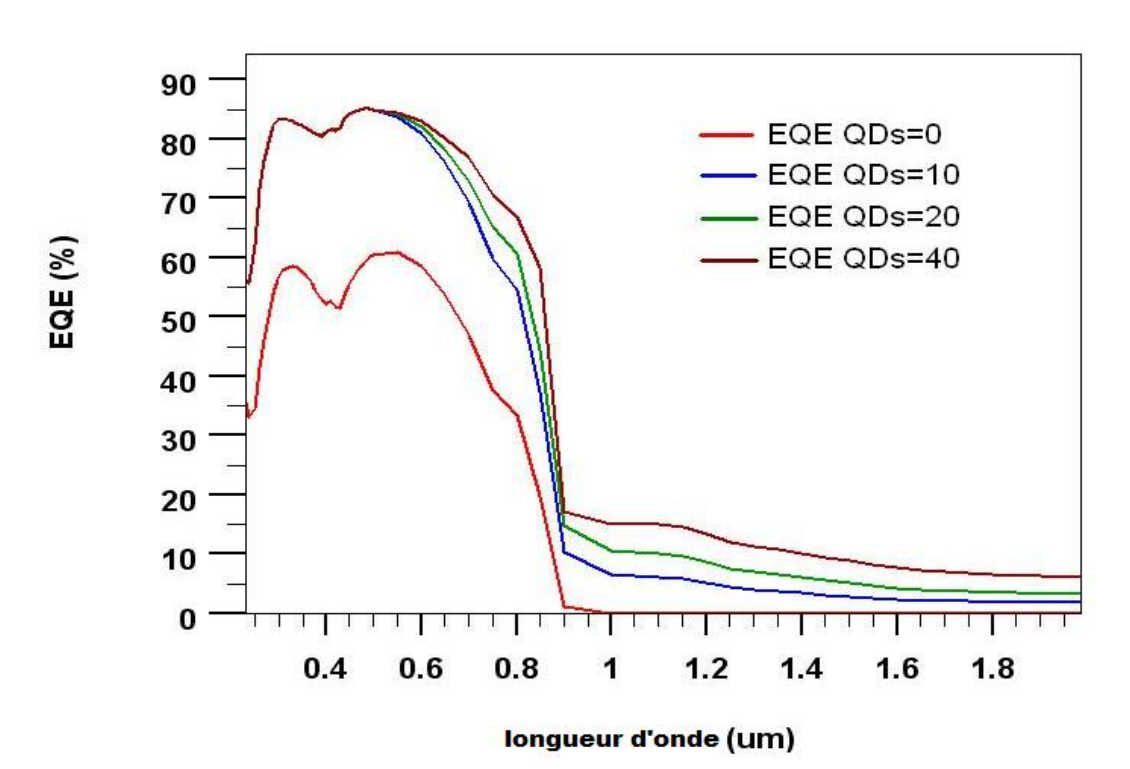

*Figure 4-8* EQE rendement quantique externe de InSb/GaAs avec boite quantique pour cellule solaire avec un nombre différent de couches (QD=0, 10, 20, 40).
A partir de ce schéma on peut constater que 40 couches de boite quantique nous donne meilleur Rendement Quantique Externe avec 9 % de EQE trouvé donc 40 couches si la valeur optimal.

### **4.3.5 Effet des paramètres géométrique de la boite sur I (V)**

Cependant nous allons changer les paramètres géométriques des boites quantiques de la cellule solaire de 40 couches (optimales)

#### **a. effet de changement de w**

Dans un premier temps nous allons voir l'effet du changement de W. nous allons changer la taille de la boite a W= (5, 10 et 20 nm) on effectuons ces changement sur la cellule solaire avec 40 couche BQ. Par la suite nous verrons les résultats dans la figure 4-9 et sur les paramètres caractéristiques de la cellule solaire dans le tableau (4-3) a fin de extraire la valeur optimal qui nous donne le meilleure rendement.

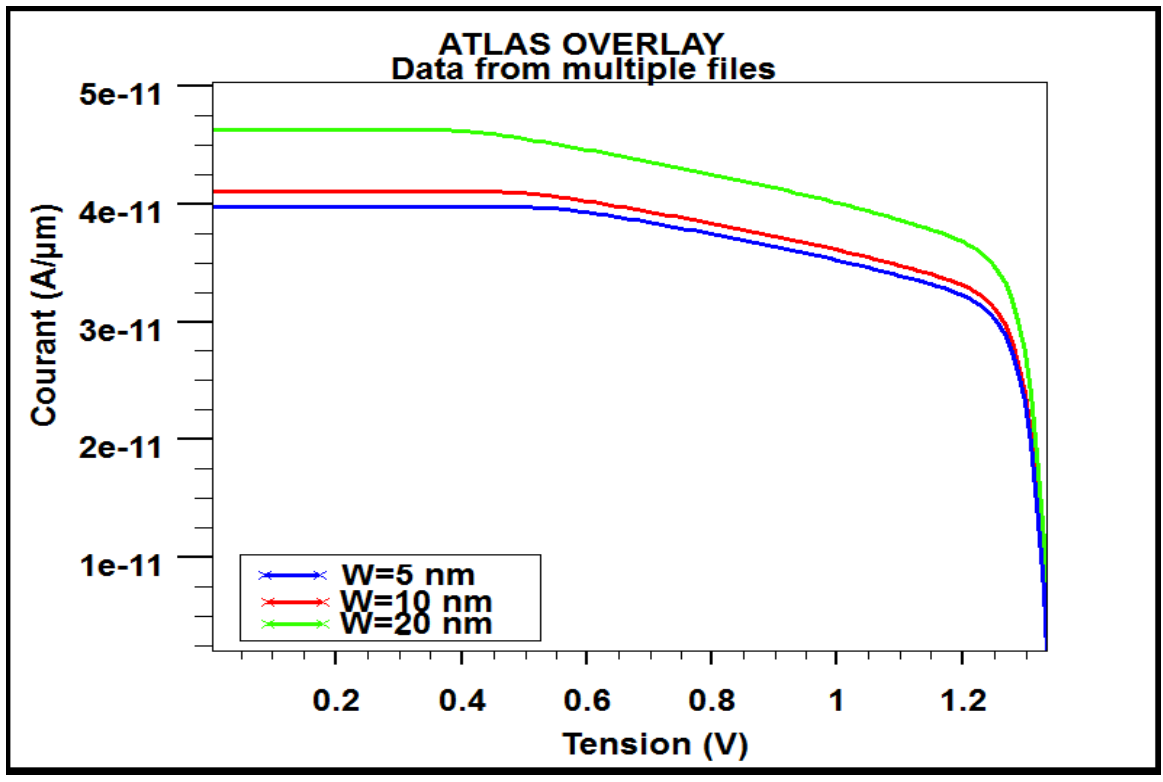

*Figure 4-9* I(V) de InSb/GaAs boite quantique pour cellule solaire a 40 couchepour W=( 5, 10 et 20 nm)

Les résultats trouvés dans cette partie sont collectés dans le tableau suivant :

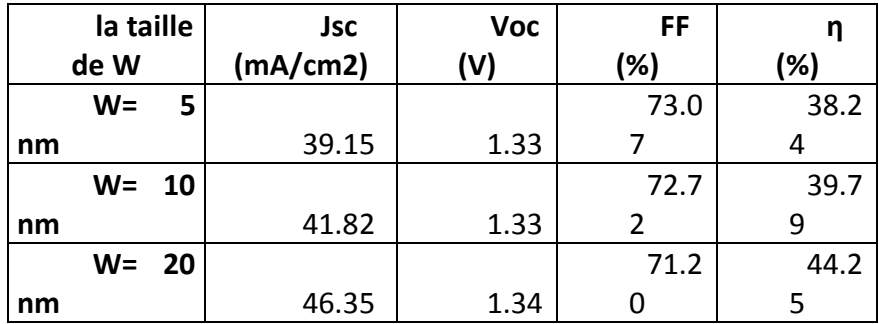

*Tableau 4-3* les résultats des paramètres caractéristiques de la cellule solaire a 40 couches BQ trouvés dans le changement de W=(5, 10 et 20 nm).

D'âpres les résultats obtenus on constate que la valeur 20nm nous donne le meilleur rendement quantique donc 20 nm et la valeur optimal pour W.

## **b effet de changement de H**

Dans un second temps nous allons voir l'effet du changement de H sur les paramètres caractéristique de la cellule solaire. D'abord on prendre les valeurs optimal précédente 40 couche de BQ de taille W=20 nm et on va changer H= (2, 5 et 7 nm) a fin de savoir la valeur optimal pour le H qui ne donne le meilleure rendement. Les résultats sont montrés dans la figure 4-10 et collectés dans le tableau 4-4.

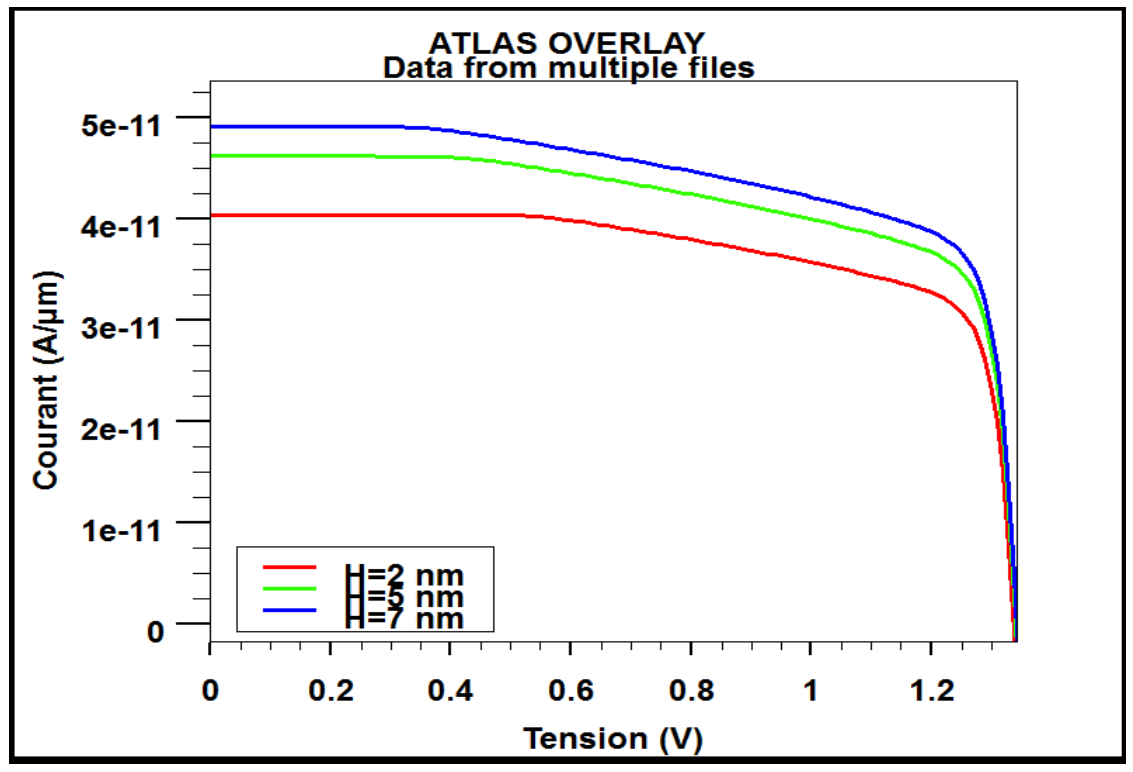

**Figure 4-10** I(V) de InSb/GaAs boite quantique de cellule solaire a 40 couche et w=20 nm et pour H=(2, 5 et 7 nm)

Les résultats du changement trouvés dans cette partie sont collectés dans le tableau suivant :

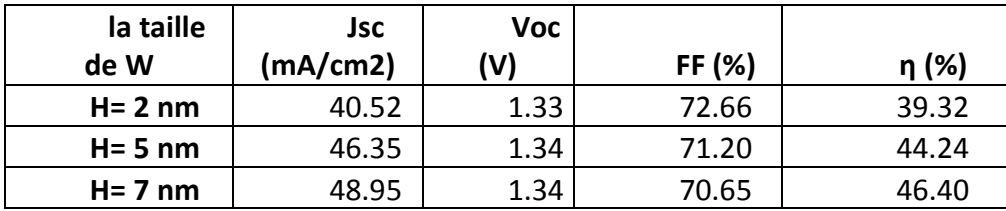

*Tableau 4-4* les résultats des paramètres caractéristiques de la cellule solaire a 40 couches BQ et W=20 nm trouvés dans le changement de H= (2, 5 et 7 nm).

Après les résultats du tableau on constate que la valeur 7 nm nous donne le meilleure rendement qui confirme que 7 nm c la valeur optimal pour H.

# **4-4 Conclusion :**

Dans ce chapitre, nous avons validé les hypothèses et les travaux faits précédemment sur le rôle d'insertion des boites quantiques à l'intérieur de la zone intrinsèque d'une cellule solaire pin pour perfectionner les paramètres caractéristiques d'une cellule solaire pin à base de GaAs par notre programme élaboré à l'aide d'ATLAS Silvaco. Durant ce travail, on a utilisé un nouveau matériau semiconducteur pour les boites quantique, qui est le InSb, un matériau qui représente un bon choix pour la fabrication de ces boites quantique et de l'utiliser pour l'optimisation des cellules solaires pin à base de GaAs. On a constaté que le courant de court circuit et donc le rendement de conversion de la cellule se développent avec l'augmentation du nombre de couches de boites quantiques insérés et on a vu que l'introduction de 40 boites quantiques peut accroitre relativement le rendement de conversion d'une cellule solaire pin à base de GaAs de 33.82% d'une part et d'élargir la limite maximale de la bande d'absorption des photons de 875nm vers 2000nm. Nous avons étudié par la suite l'impact de certains paramètres comme les paramètres géométriques des boites (la hauteur H et la largueur W) sur la performance de la cellule photovoltaïque simulée. Nous avons constaté par exemple que l'augmentation du largueur d'une boite quantique d'InSb de 10 nm peut augmenter relativement le rendement de la cellule solaire pin de 52.85% tout en prenant en compte le nombre optimal des boites quantiques insérés qui est 40 boites. Ainsi qu'une hauteur de boites quantique de 7nm donne un rendement de conversion de 46.40 %, soit une optimisation relative de 60 % du rendement.

Actuellement, les cellules solaires à base de GaAs donnent un rendement de conversion record de 24.8% [28], grâce aux bonnes propriétés physiques et optiques de ce matériau. Par conséquent, il est important d'optimiser les performances des cellules solaires à base de GaAs, et donc l'implémentation des boites quantiques dans le GaAs, comme un matériau barrière est une meilleure option.

Le travail présenté dans ce mémoire porte sur l'étude, sur la base d'une modélisation à l'aide d'un programme élaboré par ATLAS silvaco, de deux structures différentes de la cellule solaire : une cellule solaire pin à base de GaAs et une cellule solaire à boites quantiques InSb/GaAs.

Dans le premier chapitre, nous avons rappelé les notions générales relatives à L'ensoleillement, et nous avons présenté la structure, le principe physique de Fonctionnement et les modèles électriques d'une cellule solaire idéale ensuite réelle, ainsi que ses principales caractéristiques. Par la suite, nous avons rappelé les actuelles technologies des cellules photovoltaïques existantes sur le marché industriel.

Dans un second chapitre, nous avons présenté les propriétés électroniques et optiques, ainsi les propriétés structurales des matériaux semi-conducteurs utilisés au cours de notre étude, qui sont le GaAs comme un matériau barrière et le InSb comme un matériau représentant les boites quantiques.

Dans le troisième chapitre, nous avons exposé le logiciel Silvaco choisi ici pour la simulation de la cellule, notamment en ce qui concerne cette étude, les différents outils et les composants de ce programme.

Dans le dernier chapitre, nous avons établi des programmes de calcul sous cet environnement ATLAS Silvaco qui nous a permis d'obtenir les caractéristiques J(V), et P(V), le rendement quantique externe (RQE) et les paramètres caractéristiques de deux structures différentes de cellule solaire : cellule solaire pin à base de GaAs et une

62

cellule solaire à 10 couches de boites quantiques InSb/GaAs, dans le but de montrer le rôle d'insertion des boites quantiques pour le perfectionnement des cellules solaire pin conventionnelles. D'autre part, le programme élaboré est également adapté pour l'étude d'autres effets tels que la variation du nombre de boites quantiques, et la variation des paramètres géométriques des boites (la hauteur H et la largeur W) sur les performances de la cellule photovoltaïque.

A titre de comparaison, nous avons clairement noté que les paramètres caractéristiques des cellules solaires déterminées par la simulation d'une cellule solaire à 10 couches de boites quantique InSb/GaAs sont supérieurs à ceux trouvés pour une cellule solaire pin à base de GaAs. Avec une augmentation relative obtenu de 8.27% et 13.03% du courant de court circuit et du rendement de conversion respectivement. Par ailleurs, la limite maximale de la bande d'absorption des photons s'étend de 875nm vers 2000nm. On a constaté que le courant de court circuit et donc le rendement de conversion de la cellule se développent avec l'augmentation du nombre de couches de boites quantiques insérés et on a vu que l'introduction de 40 boites quantiques peut accroitre relativement le rendement de conversion d'une cellule solaire pin à base de GaAs de 38.6%. En outre, l'augmentation du largueur d'une boite quantique d'InSb de 10 nm peut augmenter relativement le rendement de la cellule solaire de 14% tout en prenant en compte le nombre optimal des boites quantiques insérés qui est 40 boites. Ainsi qu'une hauteur de boites quantique de 7nm donne un rendement de conversion de 46.40 %, soit une optimisation relative de 19.55 % du rendement.

Enfin, nous attendons à ce que cette étude serait reprise et poursuivie par d'autres travaux tout en améliorant le programme en prenant en compte tous les paramètres réels de la cellule afin de prédire les performances des cellules solaires avant de les réaliser et en cherchant nouveaux matériaux semi-conducteurs ternaires et quaternaires pour les boites quantiques qui donneront un meilleur rendement et que ce travail servirait comme un élément de base supplémentaire pour d'autres recherches dans le domaine du photovoltaïque.

63

#### *1.* **Tableau périodique de Mendeleïev :**

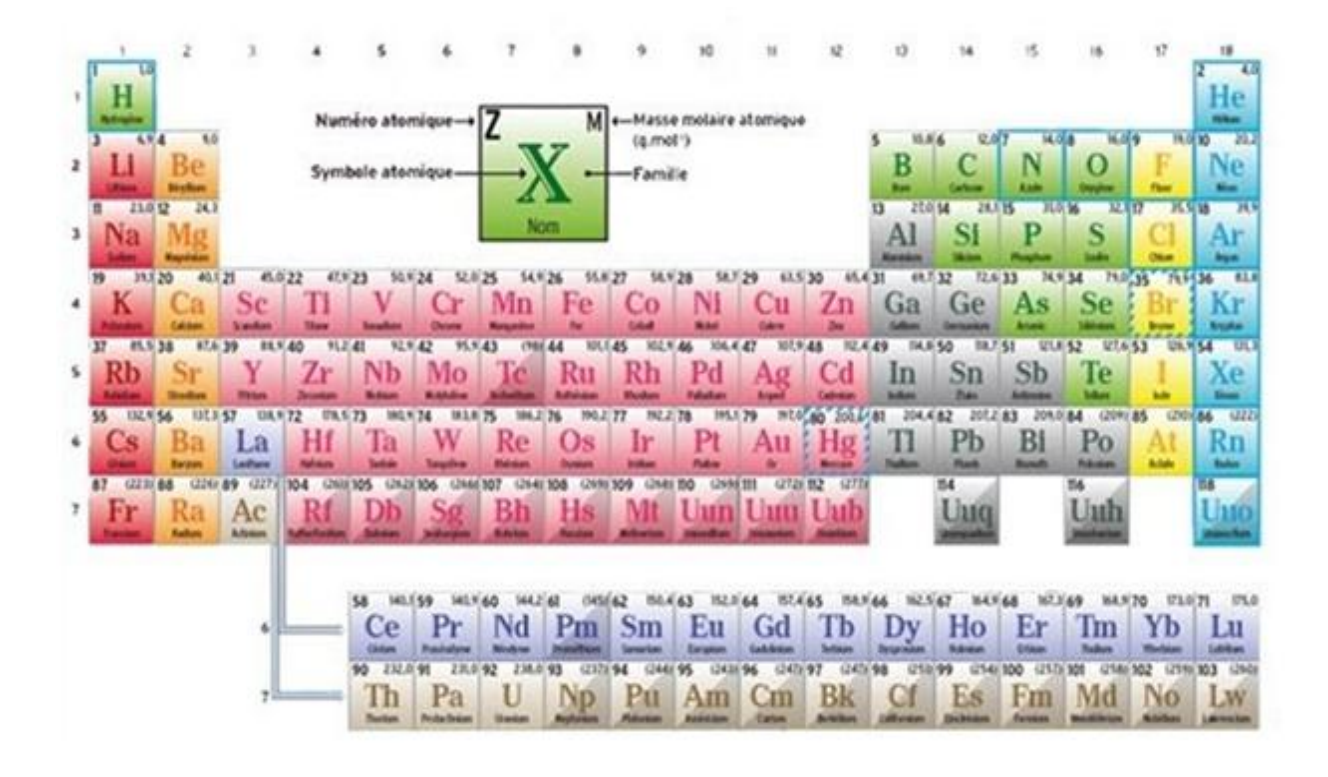

[1] : Makhlouf messaoud « Etude et simulation d'une modèle de conversion d'énergie photovoltaïque application au pompage », Université Mentouri Constantine (2006)

[2] :Assia Bouraiou « Elaboration et caracterisation des couches minces CuInSepar électrodéposition.» Université Mentouri Constantine (2009).

[3] SM Hanasoge : Anomalously weak solar convection ,Proceedings , 2012.

[4] Hu C , White RM. Solar Cells: From Basic to Advanced Systems. 1983.

[5] CEA : Le Soleil 2005.

[6] M.PETIBON Stéphane : thèse de doctorat, Université Toulouse III - Paul Sabatier,

janvier 2009.

[7] United States Committee on Extension to the Standard Atmosphere: U.S. **Standard** 

Atmosphere, 1976.

[8] M. Planck : Distribution of energy in the normal spectrum,1900.

[9] www.pveducation.org/pvcdrom/properties-of-sunlight/spectral-irradiance.

[10] R Sekuler : Perception, New York, 1985.

[11] S.R Wenham, M.A Green , M.E Watt Corkish : APPLIED PHOTOVOLTAICS Second

Edition, page 04 , 2007.

[12] : Rémi de Bettignies « Cellules photovoltaique organiques dérivée de nouveaux système conjugués » Université d'Angers 2003.

[13] : Allaoui Abdelmadjid « simulation numérique des caractéristiques électriques des cellules solaires en GaAs » UNIVERSITE DE BECHAR (2009).

[14] : Hadj Ahmed Khaled « Etude et simulation d'une structure à base de GaAsN/GaAs pour le Photovoltaïque » Université saad dahleb de blida.

[15] : Sari-Ali et al « étude de la jonction PN d'un semi-conducteur a l'équilibre thermodynamique » Journal of Electron Devices, Vol. 5, 2007, pp. 122-126.

[16] : Malika Madani « réalisation des couche antireflets dans les cellules solaire a couche mince» Université Abou-Bakr Belkaid de Tlemcen (2006).

[17] :zighed lilia « Etude de l'influence de nouveaux films antiréflichissante sur la conversion photovoltaïque » université é de Constantine(2007).

[18] :Bestam Rachid «Modélisation et Simulation d'une Structure à base de Semiconducteur III-V pour le Photovoltaïque » Université Saad dahleb de Blida.

[19] Marius Grundman:Graduate texts in physics. The physique of semiconductor. An Introduction Including Nanophysics .second edition .springer

[24] BECHIRI. Abderrachid..Effet du des ordre et du substrat sur la structure electronique dans les alliages semiconducteurs III-V. thèse doctora .université mentouri .UMC (ALGERIE).2006

[25] Rémi BENEYTON.sur l'incorporation du thallium dans une matrice III-V : preparation de GaTlAs ET InTlAs par EJM. thèse doctora .2004

[20] Noudjoud LEBGA. Propriétés structurales, élastiques et optiques de semiconducteurs à grand gap :Les composés B-V, les alliages ZnxCd1-xSe et ZnSe1 xTex, le β-SiC thèse doctora.2011

[21] Alain Ricaud,Convertisseurs photovoltaïques, 2007

[22] Fabien GUILLOT . Développement de nanostructures à base de semiconducteurs III-Nitrures pour l'optoélectronique infrarouge. thèse doctora .l'Université Joseph Fourier – Grenoble I.2007

[23] Jérome fais.introduction à la physique des semi-conducteurs. university de neuchatel .2001

[24] Claus Klingshirn .semiconductor optics.seconde edition .springer

[25] Atlas user's manual, Silvaco international, 2004.

[26] A. D. Bates, " Novel optimisation techniques for multijunction solar cell design using Atlas", Master's Thesis, Naval Postgraduate school, Monterey, California, 2004.

[27] R. NEGRU, " Conception et modélisation de pixels de photodétection photodiodes PIN- en vue de leurs utilisation comme détecteurs de particules", Thèse de Docorat, Ecole Polytechnique, Plaiseau France, 2008.

 [28] D.B. Hasti, D.L. King and J.D. McBrayer, 'Crystalline Photovoltaic Research, Status and Future Direction', IEEE Photovoltaic Specialists Conf., p. 217, 1990.